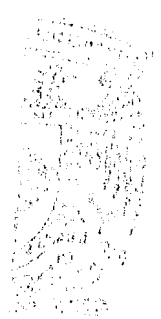

# Universidad Nacional Autónoma de México

**FACULTAD** DE. INGENIERIA

## Modificación del Ferrocarril Mexicano

#### $\mathbf T$ F S S Que para obtener el título de : INGENIERO **CIVIL** HECTOR **GARCILAZO BELLO**

1985

 $\frac{2}{2}$  for

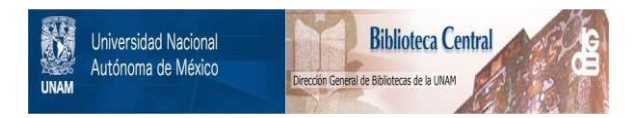

## **UNAM – Dirección General de Bibliotecas Tesis Digitales Restricciones de uso**

## **DERECHOS RESERVADOS © PROHIBIDA SU REPRODUCCIÓN TOTAL O PARCIAL**

Todo el material contenido en esta tesis está protegido por la Ley Federal del Derecho de Autor (LFDA) de los Estados Unidos Mexicanos (México).

El uso de imágenes, fragmentos de videos, y demás material que sea objeto de protección de los derechos de autor, será exclusivamente para fines educativos e informativos y deberá citar la fuente donde la obtuvo mencionando el autor o autores. Cualquier uso distinto como el lucro, reproducción, edición o modificación, será perseguido y sancionado por el respectivo titular de los Derechos de Autor.

## CONTENIDO

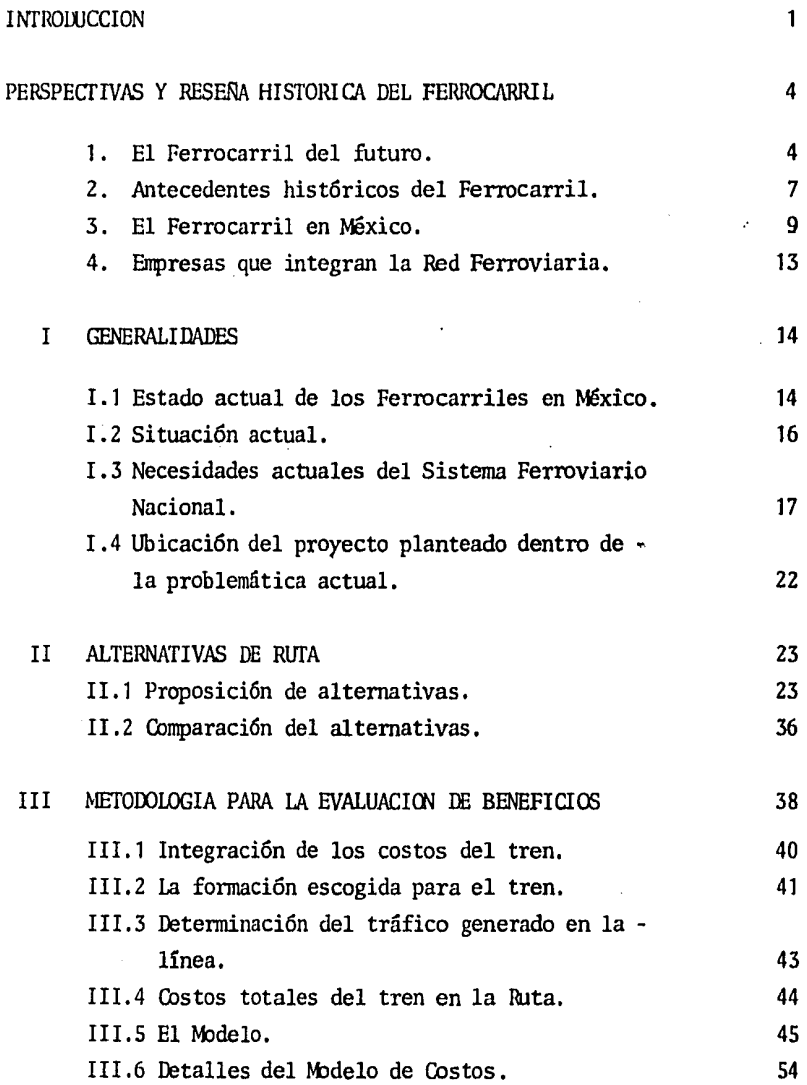

Pág.

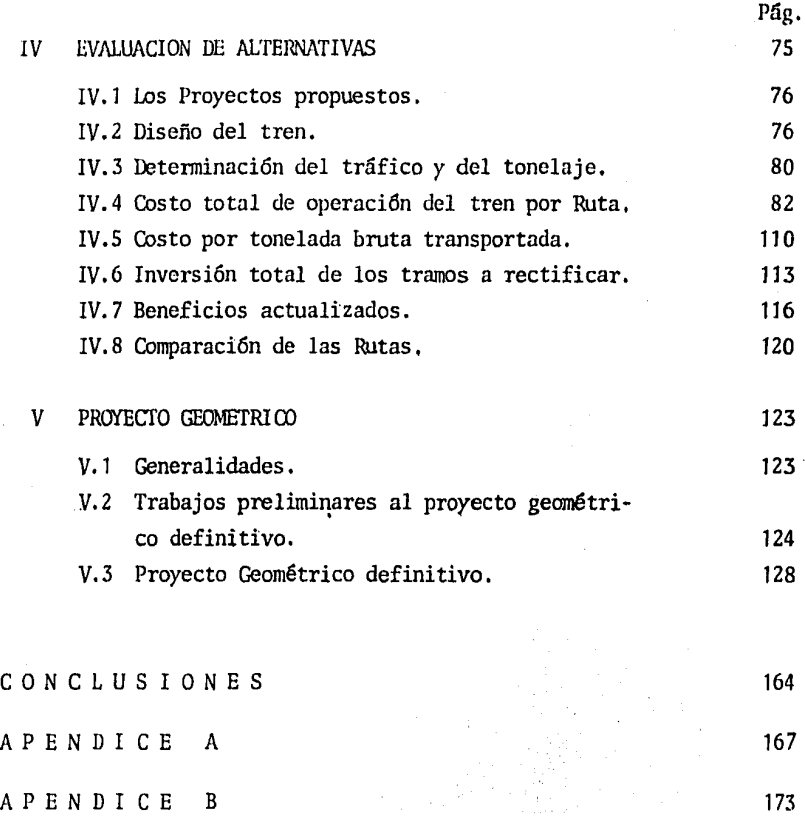

B I B L I O G R A F I A 174

#### INTRODUCCION

Los Ferrocarriles en el mundo, han sufrido fuertes crisis debido principalmente a la competencia que le presentaron los vehícu los con motor. En el presente, parece que el ferrocarril vuelve a colocarse en los primeros planos dentro de los sistemas de transporte, ya - que han mejorado tanto en comodidad como en el tiempo de recorrido; ésto se puede. constatar con el llamado Tren Bala de la Línea Tokaido en el -- Japón que alcanza velocidades de 200 Kph. y también de otros ferrocarriles en el continente Europeo.

Sin embargo, mientras los ferrocarriles en otras partes del mundo aprove

chan al máximo los avances Tecnológicos, en nuestro país desde que fué inaugurada la primera línea de importancia en el año de 1873, ya tenía un atraso de 48 años con respecto a los ferrocarriles que estaban operan do en Inglaterra y que se desarrolló hasta alcanzar prácticamente la lon gitud en líneas que existen en la actualidad, por el año de 1911; ésto, debido también al cambio de vías angostas por anchas y a la falta de recursos financieros; por lo que en la actualidad, viendo que el sistema ferrocarrilero debe estar acorde con las necesidades generadas por el -desarrollo nacional y teniendo en cuenta que para lograr este objetivo, los ferrocarriles en México se deben modernizar, mejorando los servicios de apoyo y el equipo rodante, además del tendido de nuevas líneas y la rectificación de las existentes.

El presente trabajo, es un estudio de rectificación de una de las líneas existentes con la que mejorará el movimiento de los trenes entre Tierra Blanca y Teotihuacán, estudio que está integrado por los siguientes capí tulos:

- I. Generalidades
- II. Alternativas de Ruta
- III. Metodología para la evaluación de beneficios
	- IV. Evaluación de Alternativas
	- V. Proyecto Geométrico.

El Capítulo I, trata de ubicar al proyecto de acuerdo al estado actual y a la necesidades que tiene el sistema ferroviario para poder operar con mavor eficiencia.

En el Capítulo II, se proponen las alternativas de Ruta con las que se busca mayor eficiencia en el movimiento de trenes entre Tierra Blanca y Teotihuacán, presentando las características principales como son la lon gitud, la pendiente máxima y la curvatura máxima de las dos líneas que existen entre los puntos señalados.

Los dos capítulos que continúan, presentan el método *y* la aplicaci6n del mismo para la evaluación de los beneficios mediante una integración de los costos del tren y una comparación de las rutas propuestas en el capí tulo II. Finalmente, se lleva a cabo el estudio del proyecto geométrico tocando someramente los trabajos preliminares necesarios para la realiza ci6n de dicho proyecto, el cual consta de alineamiento horizontal, el - alineamiento vertical, secciones transversales *y* el diagrama de masas - para el movimiento de tierras, quedando fuera del alcance de este trabajo el proyecto de túneles, puentes, el drenaje *y* alcantarillado, la su- perestructura de la vía férrea y el tendido de la vía que por sí mismos serían estudios independientes por la amplitud de cada tema.

#### PERSPECTIVAS Y RESEAA HISfORICA DEL FERROCARRIL

#### 1. EL FERROCARRIL DEL FUTURO

Los Ferrocarriles del futuro no aportarán grandes cambios, sino que serán un desarrollo de los de hoy. La mayor parte de los ferrocarriles se desplazan por dos rieles de acero con tma separaci6n o escantill6n que suele ser de 1.43 metros, 1.07 metros, 1 metro *y* de 1.674 metros en España *y* Portugal. Sumas de dinero equiva lentes a miles de millones de pesos actuales, se invirtieron para -- construir estas vías y dada la situación econ6mica de inflaci6n *y* co~ tos de trabajo y de material en rápido crecimiento, es difícil que se puedan hacer cambios fundamentales. s6lo allí donde no hay ningún - tipo de ferrocarril, pueden adoptarse nuevos sistemas sin la pérdida económica que supondría suprimir los ya existentes. Aún así, se está haciendo mucho por mejorar la eficacia del sistema tradicional de dos rieles.

Uno de los esfuerzos más eficaces consiste en la eli minaci6n de embotellamientos en el tráfico, pasos a desnivel, curvas pronunciadas, etc. Otra mejora posible es construir el tendido de una fonna distinta. En lugar de tender rieles y traviesas sobre un lecho de balasto, lo cual requiere una atención continua, se podría construir con elementos prefabricados de concreto tendidos directa- mente sobre suelo firme. El costo de mantenimiento de esta vía puede llegar a ser menor a la décima parte de un tendido tradicional.

Otra mejora importante es el automatismo. Los ferrocarriles actua- les lo están introduciendo mediante el control y la comunicación -- electrónicos, que requieren señales o cables a lo largo de las vías para comunicar los trenes con el centro de control por computadora. Así se puede, automáticamente, poner los trenes en marcha, acelerarlos con precisión, manteniéndolos a la velocidad óptima en cada me- mento, llevarles a la vía correcta y hacerles cumplir todo tipo de limitación. Cualquier emergencia puede conocerse al instante en todo el sistema, pudiendo el computador seleccionar su programa más - adecuado para reordenar el tráfico. Bnpleando formas primitivas de este tipo de control, sistemas de tráfico urbano como el BART de San Francisco o la·línea Victoria de Londres, han estado funcionando automáticamente desde el primer día, siendo el conductor un pasajero más, para vigilar los aparatos.

Este control automático, junto con dispositivos para mantener los - trenes a distancias seguras, ha ido acompañado de mejoras del equipo rodante que han aumentado la velocidad. Una alternativa al· tren tra dicional es el monorriel, que, en diversas versiones, existe desde hace mucho tiempo. Aunque no es más rápido, tiene la ventaja de su sencillo tendido soportado por pilares a través de la ciudad.

Con cambios en los tendidos será posible obtener velocidades de más de 250 Krn/hr, más allá del límite de las vías tradicionales.

*5* 

El cambio más radical al ténnino de este siglo, podría ser, prescindir de las ruedas. Vehículos muy rápidos pueden - deslizarse por vías lisas gracias a la sustentaci6n por cojín de aire o la levitación magnética. Aunque ambos métodos consumen energía (para hacer lo que la rueda hace por sí misma), el tren sin ruedas puede correr a mucho mayor velocidad con un tendido menos costoso. -Suprimiendo todo contacto entre el tren *y* la vía, casi se elimina la necesidad de mantenimiento. El ruido se reduciría al producido por el aire que escapa por debajo del vehículo *y* la única potencia necesaria para impulsar el tren a velocidad de crucero, sería la requeri da para vencer la resistencia al avance. El tendido, construido de secciones de concreto prefabricadas, tendría que ser bastante recto en comparaci6n con los actuales de metal. Esto se debe a que a una velocidad de 800 Km/hr, por ejemplo, sería imposible subir pendien- tes confortablemente, afrontar montañas o tomar curvas. El vehículo de cojín de aire sobre tendido, tiene una tecnología bien desarrolla da, aunque todavía no se haya construido ningún sistema extenso, por que su estado actual es a nivel experimental.

El método de la sustentaci6n magnética, data del año de 1968 y existen ya muchos sistemas experimentales sobre tramos cortos. Consiste en usar el mismo campo magnético a la vez para levantar y para pro-pulsar el tren. Para ello se utilizan imanes superconductores, que permiten reducir drásticamente el consumo de corriente.

Para un futuro lejano hay previsiones fantásticas. La más prometedo ra e imponente, pero la que es menos probable que se vea en tm futuro próximo, es el tren de túnel de gravedad. Si se excavara un tú- nel por ejemplo, de París a Nueva York, en cada extremo daría la sen sación de hundirse precipitadamente en tierra. Un vehículo colocado en el túnel, prácticamente caería hacia su destino al principio de su trayecto. Si en el túnel se hiciera el vacío, el tren alcanzaría una velocidad de varios miles de kil6metros por hora en el medio ---

6

cuando pareciera que estaba viajando horizontalmente. Después parece ría subir cada vez más, llegando va casi parado a su destino, sin haber realizado gasto de energía, excepto la necesaria para vaciar el túnel de aire. Aún no existe la tecnología adecuada para construir tal ferrocarril, pero sí se podrían construir sistemas de gravedad-va cío más cortos, en túneles curvos que se hundirían entre estaciones situadas a sólo unos kilómetros de distancia, con presión atmosférica detrás del tren y un casi vacío adelante. Otro tipo de tren del futu ro podrfa deslizarse por un tubo lleno de aire, aspirando el aire por delante, comprimiéndolo y lanzándolo por detrás en forma de chorro de propulsi6n.

#### 2. ANTECEDENTES HISTORICOS DEL FERROCARRIL

El hombre construy6 vehículos sobre carriles mucho antes de tener máquinas de vapor. Los carriles más antiguos eran de madera y se empleaban ya en el Siglo XIV. Se construyeron para superar las limitaciones de las demás formas de transporte terrestre: con el tendido de carriles se evitaban baches y roderas, *y* el deterioro de los caminos por la acci6n de la intemperie, al tiempo que se reducía el rozamiento y la resistencia al avance de los vehículos con rue das, de tal forma que una fuerza determinada podía trasladar una carga más pesada,

La primera idea de aplicar el vapor al transporte, data del Siglo --- XVIII, aunque fué hasta el año de 1802, cuando el ingeniero inglés -- Richard Trevithik y su compatriota Andrew Vivian, patentaron la prime ra locomotora a vapor que se movía sobre rieles. Aunque la locomotora patentada, aplicación práctica de la máquina de vapor de Evans, no tuvo gran éxito, Trevithik no descansó hasta que en 1804 consiguió mo ver el primer convoy, formado por la máquina y cinco vagones y, con una dotaci6n de 70 personas recorri6 un trayecto de 16 Km. en dos horas. En 1811, el inglés John Blenkinshop resuelve el problema que --

7

representan las grandes pendientes, mediante una rueda dentada, colocada en la locomotora, que engranaba con un tercer riel. En 1814, -- George Stephenson construye su primera locomotora. Esta era capaz de arrastrar 30 toneladas a una velocidad de 6 Km. por hr. y en un tra-yecto con una pendiente del 2%. Este éxito de Stephenson, induio al industrial británico Edward Peace a comisionarle la construcción de la primera línea Darlington-Stockton, obra que fué inaugurada el 27 de Septiembre de 1825, teniendo cano fin el transporte de carbón. En 1827, el ingeniero francés Marc Séguin, inventó la caldera tubular, en la que la fuerza de tracción era aumentada haciendo pasar el aire caliente procedente de la combustión por una serie de tubos immersos en el agua de la caldera. Este tipo de caldera fué incorporado por - Stephenson a su locomotora ''The Rocket'', con la que en 1830 se remolca un tren de 40 toneladas, que enlaza Liverpool y Manchester a una velocidad de 26 Km/hr. Casi al mismo tiempo se solicitaron las prime ras concesiones en Espafia para el "Carril de Hierro" de Jerez de la - Frontera al muelle del Portal (1829) y de Jerez de la Frontera a Puer to de Santa Naría y Sanlúcar de Barrameda (1830), aunque no se llevaron a cabo por no encontrar apoyo en las corporaciones que habían de subvencionarlas.

En Francia se inició la construcci6n del ferrocarril con la línea St. Etienne-Andrerieux, inaugurada en 1827. Esta línea, fué destinada so lamente para el transporte de hulla. Poco a poco el ferrocarril lleg6 a todos los paises europeos. F.n Bélgica, se implantó en 1835 con la línea Hechelen (Malinas)-Bruselas; en Alemania, en el mismo año - con la línea Numberg-Furth y en 1837, con la línea Dresden-Leipzig; en Italia, se inauguró la línea Nápoles-Portici en 1839. A España -llegó el ferrocarril en 1848, con la línea Barcelona-Mataró y más tar de Madrid-Aranjuez (1851) y la de Langreo (1855). En Rusia no empeza ron a construirse las grandes líneas hasta 1880, año en que se comien zan las obras del Transcausiano, línea tenninada en 1890 *y* que une el

mar Caspio con el mar Negro. En 1891 se inició la construcción del -Transiberiano, terminándose en 1902, enlazando Moscú y Vladivostock con una longitud de 9990 km.

En América, el primer país en tener el ferrocarril, fu6 Estados Uni- dos con la línea Baltimore-Ohio, terminada en 1828, Durante la Gue-rra Civil se inici6 la construcci6n de la linea Transcontinental por la Unión Pacific entre Mississippi Y Sacramento. En otros continen-tcs se inici6 posterionnente: en Asia en 1853, en Oceanía, en el año de 1854 y, en Africa, hacia 1856.

#### 3. EL FERROCARRIL EN MEXI CO

La historia del ferrocarril en México, se remonta a la época de la incorporaci6n de México al mundo como país indepen- diente; con ideas nuevas y grandes necesidades de mejorar e impulsar el desarrollo de las comunicaciones terrestres, incluyendo dentro de éstas, los ferrocarriles, como un medio para consolidar a la nueva - naci6n.

De esta manera, el 22 de Agosto de 1837, se otorg6 a Don Francisco de Arrillaga, la primera concesi6n para construir el ferrocarril que -- uniera las ciudades de México *y* Veracruz, Si se tiene presente que - Inglaterra 12 años antes, o sea, en 1825, se construyera el primer - ferrocarril del mundo, se entiende la importancia que le atribuyeron los primeros gobiernos del México independiente a este medio de trans porte. Esta concesión caducó, sin que se iniciará la construcción de dicha vía, debido a los acontecimientos políticos de la época,

Por decreto del Presidente de la República, Don Antonio L6pez de Santa Anna, con fecha del 31 de Hayo de 1842, se impuso la construcci6n

de un ferrocarril de Veracruz al rfo San Juan. De este ferrocarril se construyó con gran dificultad, un tramo de 13 kil6metros entre -- Vcracruz y Molinito, que se inauguró el afio de 1850.

Más tarde en 1855, se otorgó la concesión para la construcción de un ferrocarril, que partiendo de Río de San Juan, llegara hasta Acapulco. Dicha concesión fué dada a los hermanos Mosso, iniciándose los trabajos en la Ciudad de México y suspendiéndose posteriormente, -- cuando se lleg6 a tender la vfa hasta la Villa de Guadalupe, habiendo sido inaugurado el 4 de Julio de 1857 por el Presidente, en ese entonces, Don Ignacio Comonfort. Este tramo se utilizó después para completar la vía del Ferrocarril Mexicano, porque se prescindió de establecer la comunicaci6n entre la capital de la República *y* el --- Puerto de Acapulco. En 1872, se terminó el tramo Veracruz-Apizaco, con una longitud de 215 kil6metros.

La primera troncal en nuestro país, la de México-Veracruz con 424 -kilómetros de longitud, es inaugurada el 12 de Enero de 1873 por el gobierno del Lic. Sebastián Lerdo de Tejada. Además dicho gobierno se distinguió por el deseo de impulsar la construcción de vías fe-- rreas con capital mexicano. Sin embargo, esta polftica sucumbi6 ante la presión de fuertes grupos financieros norteamericanos que lo- graron concesiones para empresas constructoras de su pais.

Entonces, la construcción de líneas, se caracterizó por la idea fundamental de los concesionarios de establecer rutas de transporte des tinadas principalmente a la exportación de minerales hacia los Estados Unidos. Así, en el año de 1874, se dá la concesión para la cons trucci6n del llamado Ferrocarril Central Mexicano, siendo el primer tramo entre México y León, Gto. y llevándose después hasta Ciudad --Juárez. Diez años más tarde, utilizando esta línea troncal, circula el primer tren entre la Ciudad de México y Chicago.

Con la finalidad antes dicha, se otorgan otras conce-siones como fueron, la del ferrocarril llamado "El Internacional", -que unía Piedras Negras con Durango; la de ''El Nacional'', que unía --Nuevo Larcdo con la Ciudad de México; y de otros importantes ramales, como el del ferrocarril denominado del "Golfo de Tampico" que enlaza el puerto de Tampico y la Ciudad de Torre6n.

Se atribuy6 una gran importancia estratégica el "Ferrocarril de Te-- huantepec", ya que ofrecía la ruta más corta entre Europa y Asia, cuya construcción fué objeto de multitud de acuerdos, discusiones y con cesiones, en las cuales intervinieron diferentes empresás. Se puede decir que unos afias antes de 1850, se tom6 la decisi6n de construirlo y fué hasta 1894 cuando se di6 por tenninada la obra. Pero se retras6 su operaci6n hasta el año de 1899 por falta de equipo rodante. Más tarde, en 1908, se acordó que se fusionaran los ferrocarriles Cen tral, El Internacional y El Nacional, dándole el nombre de "Ferroca- rriles Nacionales de México". Al final de la época Porfirista, existían en el país 19,770 kil6metros de línea, de los cuales aproximadamente, 15,000 eran de *vía* ancha.

En 1914, cuando más cruenta y fragorosa era la lucha revolucionaria, se fusionan los ferrocarriles por orden del Presidente de la República, en una organizaci6n llamada "Ferrocarriles Constitucionalistas" y en 1917, se nombro administrador a Felipe Pescador, quien se considera como el iniciador de la mexicanizaci6n de los ferrocarriles.

A partir de 1925, se observa el desarrollo y la rehabilitación de la red ferroviaria al concluir los problemas confrontados por la revolución. En ese año, comienza una administración que se preocupa por me jorar la situaci6n·econ6mica y técnica de los ferrocarriles. En 1926 se fusionan la mayoría de las líneas en una administración que vuelve a tomar el nombre de "Ferrocarriles Nacionales de México". Entre las obras más destacadas desde el punto de vista técnico, debe mencionarse el "Ferrocarril del Pacifico", que fué terminado en 1927. Para en tonces, la red ferroviaria llega a 28,450 kilómetros, incluyendo ---- 8,000 kms. de ferrocarriles cañeros.

En el año de 1940, México se ve forzado a intervenir en la Segunda -- Guerra Mundial, que lo obliga a acelerar la rehabilitación de los ferrocarriles. En esa época se acuerda la constitución de la "Misión - Norteamericana de Ferrocarriles en México", que aconseja y ayuda a la rehabilitaci6n de las lineas y equipos. Tal obra de reconstrucción se continúa unos años después, Una de las obras iniciadas por los -años 40, que habría de costar grandes esfuerzos para vencer las enormes dificultades, impuestas por el terreno por el que había de tender se la vía férrea, fué la construcción del "Ferrocarril del Sureste". El proyecto adoptado permitió que se inauguraran algunos tramos en el año de 1946, para posteriormente terminar los 737 kilómetros que sepa ran Coatzacoalcos de Campeche. Con lo cual se pudo unir la parte cen tral de la República con esta última ciudad, en la que la línea ha- bria de enlazar con la red de los "Ferrocarriles de Yucatán", quedando ligada esta peninsula con el resto del pais. En 1948, se inaugura el ferrocarril "Sonora-Baja California", que liga otro importante núcleo de poblaci6n.

La adquisición por el Estado de los ferrocarriles "Kansas City Méxi-co", permite que se emprendan las obras para enlazar la ciudad de --- Ojinaga con Topolobampo, Sin., por medio del Ferrocarril Chihuahua-Pa cífico con 940 kilómetros de longitud.

De acuerdo con datos de las "Estadística Ferroviaria Nacional" de la S.C. y T., la red ferroviaria hasta 1974 era de 24,823 kil6metros de vía, con la cual, nuestro país ocupa el 5º lugar en América, después de E.U.A., Canadá, Argentina y Brasil,

Se estima que para el afio de 1981, el país debe con- tar con 27,000 kilómetros de vía ferrea, además de rehabilitar y modi ficar lo ya existente.

#### 4. G1PRFS.AS QUE INTEGRAN lA RED FERROVIARIA

La red ferroviaria nacional, está constituida por varias empresas que se fueron fusionando por necesidades de operaci6n. Fué hasta el 16 de Enero de 1977 que operaban cinco empresas independientes en su administración, cuatro de ellas de participación esta-tal mayoritaria y una descentralizada. El "Ferrocarril del Pacífico", el "Ferrocarril Chihuahua al Pacífico", los "Ferrocarriles Unidos del Sureste", el "Ferrocarril Sonora-Baja California", constituyen las - primeras y los "Ferrocarriles Nacionales de México", la (iltima.

Por acuerdo Presidencial del día 12 de Enero de 1977, se fusionan las cinco empresas antes mencionadas, para quedar integradas en una sola administración desde el día 17 de Enero de 1977. El mismo acuerdo de signa como Director General de la red ferroviaria a la misma persona que fungía cano Gerente General de los Ferrocarriles Nacionales de -- México, El Director General designa Auxiliares Ejecutivos para la -administración de los ferrocarriles Chihuahua al Pacífico, Sonora-Baja California y Unidos del Sureste. El Ferrocarril del Pacífico, sigue administrándose por medio de su Sub-Gerente que ya dependía del - Gerente General de los Nacionales de México.

La red ferroviaria nacional se compone en el afio de 1974 de la si-·- guiente distribuci6n de vías principales y secundarias por empresa:

> Ferrocarriles Nacionales de México. 18,008.359 Km. Ferrocarriles del Pacífico. 2,834.506 Km. Ferrocarril Chihuahua al Pacífico. 1,764.754 Km. Ferrocarriles Unidos del Sureste. 1,509.471 Km. Ferrocarril Sonora-Baja California. 705:752 Km.

### GENERALIDADES<sup>®</sup>

#### 1. 1 ESTAOO ACl1JAL DE LOS FERROCARRILES EN MEXICO

Se puede decir que los diversos sistemas de transporte compiten mutuamente y se diferencían por el rendimiento que pueden ofrecer, tales como rapidez, economía e incluso comodidad en los viajes. Refiriéndose solamente al transporte terrestre, en siglos pasados el carruaje dominó totalmente el transporte de personas y mercancías, hasta que fué sustituido por el ferrocarril, cosa que ocurrió con el paso de la Edad Media a la Edad Moderna y el de-senvolvimiento de la Era de *la* Técnica y de la Industria que se ha-- 11an íntimamente ligadas con la introducci6n e influencia de los ferrocarriles durante el siglo pasado, ya que dónde se colocaban los rieles, florecía la vida, surgían nuevas ramas de la industria *y* los

caminos de hierro sobre los que se movían las mercancías, atraían -nuevos mercados. Al fin se podía disponer de un medio de transporte rápido, cómodo *y* que valía lo que costaba. Pudieron crearse zonas industriales y la producción de bienes pudo concentrarse en lugares especialmente apropiados para ella. Por esas razones ya desde sus comienzos, la importancia económica del ferrocarril radica principal mente en su cooperación en el tráfico de mercancías. El movimiento de personas se desarrolló al principio lentamente, fué aumentando rá pidamente en la segunda mitad del Siglo XIX. Con el general bienestar llegó a su máximo auge con todos los paises poco antes de la Pri mera Guerra Mundial y desembocó finalmente en crisis a causa del cre ciente dominio del autom5vil. Al principio hizo poca competencia al tren, pero una vez construidas las autopistas *y* otras vías de gran capacidad de rendimiento pennitieron recorrer distancias mayores en el mismo tiempo y con mayor comodidad, así es como el automóvil ad- quiere una importancia primordial.

Como se dijo, el ferrocarril llegó a su máximo esplendor al princi-pio de este siglo. Desde entonces los ferrocarriles de todos los -paises han sufrido crisis peligrosas, sin contar con las consecuen- cias de las guerras; una de las crisis fué la retirada de las locomo toras de vapor que, sobre todo por razones económicas, tuvieron que ceder su puesto a los motores diese! y eléctricos que eran más baratos.

A ésto hay que añadir la competencia cada vez más fuerte, causada -por el tráfico de los vehículos de motor, lo cual condujo a un abandono parcial de los rieles para el movimiento de personas *y* el trani porte de mercancías. Sin embargo, dentro de la economía pública, el ferrocarril no ha perdido hasta la fecha su gran importancia. Es - insustituible en el transporte de grandes volúmenes, circula con rapidez y seguridad con cualquier situación atmosférica y la comodidad

de la marcha sobre rieles silenciosos (soldados directamente), no es superada por los grandes automotores. La saturación, dificilmente evitable, de las autopistas, con cifras catastróficas de accidentes y, finalmente, la contaminaci6n del aire por resiudos de gases de - los autom6viles son otros tantos argumentos en favor de una mayor - utilizaci6n de los ferrocarriles. Por todos estos motivos, en nuestros días se vuelve a un renacimiento del tren, renacer que ha sido fanentado en fonna decisiva por las posibilidades técnicas actuales.

#### 1. 2 SI'IUACION ACTUAL

El primer ferrocarril de servicio público en el mundo, fué construido en Inglaterra y empezó a funcionar en 1825, entre las ciudades de Stockton y Darlington, como transporte de carga y de pasajeros. En México esta clase de servicio empezó hasta el año de 1850, o sea 25 años después entre Veracruz y el Molinito, sobre 13.6 kms. de vías, cuando las líneas inglesas tenían ya 13.200 kms. y las norteamericanas 13,711 kms. Como ya se señaló en los antecedentes históricos, la primera línea mexicana importante, fué -- inaugurada en 1873, con 48 años de atraso respecto a los ferrocarriles británicos.

Mientras la producción se ha multiplicado varias veces, la estructu ra ferroviaria continúa siendo casi la misma, ya que prácticamente la totalidad de la red de líneas ferreas actual, fué construida du- rante el período 1869-1911. Al iniciarse la Revoluci6n, la carga y las personas fueron movidas profusamente por ferrocarril; por ello es que muchas contiendas se libraron en lugares situados a lo largo de las rutas ferroviarias, que fueron destruidas en muchos tramos y posterionncnte hubo la necesidad de asignar cuantiosas inversiones para su reparaci6n. Consecuencia de lo anterior, es que la exten---

si6n de la red ferroviaria, ha variado poco en los últimos SO años. En 1930, había una longitud de vía ferrea de 23,345 kms. que sólo -aumentő a 23,854 kms. en 1975.

También podria atribuirse el lento desarrollo de la red durante los últimos 25 afias, a la colocaci6n de riel más pesado y al cambio de vías angostas  $(0.914 \text{ m.})$  por anchas  $(1.435 \text{ m.})$ , en una cantidad un poco mayor a los 10,000 kms., que representan un poco menos de la mi tad de la longitud total de la vía existente en la actualidad.

Por lo tanto, se puede afinnar que el sistema ferrocarrilero, no está acorde con las necesidades que plantea el actual desarrollo naci2\_ nal, o sea, que en su estado actual, podría decirse que corresponde a un desarrollo industrial equivalente a la década de los 30's y otra de las causas de la obsolescencia de nuestro ferrocarril, es la falta de recursos financieros.

Durante largos afios, han operado con déficit, dado escencialmente - por una inadecuación entre costos e ingresos, cano ejemplo: Con cifras del año de 1978, en los Ferrocarriles Nacionales de México, el ingreso medio por pasajero-kil6metro, es de 9.9 centavos, en tanto que el costo anda por los 45.8 centavos y, el ingreso medio por tone lada-kilómetro de carga, es de 23.3 centavos, en tanto que el costo es de 35.3 centavos. Para compensar, el gobierno le otorga subsidio que resulta insuficiente. Pero valdría lá pena la aclaración de que este subisidio le sirve s6lo para sobrevivir, no para el desarrollo, el crecimiento y el mejoramiento integral.

## I.3 NECESIDADES ACTUALES DEL SISTEMA FERROVIARIO NACIONAL.

Las necesidades fundamentales del Sistema Ferrovia-

rio Nacional, pueden sintetizarse en tres renglones importantes:

- Mantenimiento y servicios de apoyo.
- Tendido de nuevas líneas y rectificación de las existentes.
- Modernizaci6n del equipo .

. las cuales se describen a continuaci6n:

1. Mantenimiento y servicios·de apoyo.

Por los 14,300 kms. de las líneas ferroviarias (no incluye vías auxi liares) de los Nacionales de México, se han manejado hasta reciente fecha, casi 60 millones de toneladas, pese al maltrecho estado de - las vías, que han soportado un incremento en el tránsito de carga, de casi el 42 por ciento, en toneladas-kilómetro.

Las principales troncales tienen tramos buenos, regulares y malos. - La reposici6n de dunnientes de madera, ha sido diferida desde años atrás y se lleva tm atraso de millones de piezas, amque ahora está usándose más el durmiente de concreto. Así, en 1959, apenas se cu-bri6 el 54 por ciento de las necesidades de conservaci6n normal, que se tienen calculadas en 1.5 millones de dumientes, pero s6lo se habían repuesto 812,711 piezas, hasta finales de 1979; ésto es con lo que respecta a dunnientes.

Por otro lado la empresa, por todos los medios posibles y según los financiamientos que se le proporcionan y que han sido multiplicados notoriamente, año con afio, ha procurado mejorar la calidad de las vías ferreas de las principales troncales, todo por la necesidad de dar mejor servicio.

Así, por ejemplo, las planchuelas de conexión en-tre riel y riel, aquellas que le dan el característico traqueteo al paso de un tren, han ido eliminándose por medio del sistema de soldadura del riel y a la fecha se tiene ya una extensión de 4.254 kms. de vía bajo esas condiciones.

Además se vé la necesidad por parte de los ferrocarriles, de mejo-rar y ampliar sus instalaciones, como la insuficiencia de los pa-- tios de las terminales y enclaves ferroviarios, ya que éstos se man tienen constantemente saturados, es el caso específico de la línea México-Nuevo Ladero, la principal del país *6* de las Terminales en - Querétaro, San Luis, Monterrey, así como en Irapuato, Aguascalien-tes, Guadalajara, en las que los trenes ya no caben.

Por otra parte, cabe señalar, que no hay suficientes bodegas y que los incrementos constantes que se esperan de las cosechas naciona- les y de las importaciones por Conasupo, no van a tener d6nde guardarse. De donde, el sector público no se dará abasto en construirlas y el sector privado no se interesa en hacerlo.

Podríamos decir que una de las causas del mal servicio ferroviario, obedece a que 10s usuarios tienen tm magnifico sistema de bodegas rodantes, pues usan los furgones como tales. *Y* es explicable, prefieren pagar los 3,000 pesos diarios de penalidad por no devolver los carros, que invertir en la construcción de bodegas; 6 mañósamen te, pagar más flete pidiéndole a la empresa ferroviaria que les 11~ ve sus carros de un punto a otro, mientras llega el momento de descargarlos.

> 2. Tendido de nuevas líneas *y* rectificación de las existentes.

La actual red ferroviaria está casi concebida como un sistema radial, ya que converge en la Ciudad de México. Requiriendo este sistema de nuevas rutas y vías dobles, además de elec trificar las líneas de mayor densidad de tráfico, modernizando el - trazo y las pendientes de las mismas.

Teniendo en cuenta las necesidades antes señaladas, en el año de --- 1979, se pone en marcha el programa de modernizaci6n de la infraes- tructura ferroviaria en el país, con la inversión de 27 mil millones de pesos, con financiamiento del Banco Mundial.

Esta modernizaci6n comprende la rectificaci6n de 900 kms. de curvas y pendientes de acuerdo a la orografía; libramientos *y* acortamiento en los trrunos ferroviarios *y* la instalaci6n de patios *y* tenninales en Coatzacoalcos, Guadalajara *y* Honterrey, El mismo programa com-- prende también la vía corta a Tampico, la Costera del Golfo entre -- Tampico *y* Veracruz y, la tenninaci6n del tramo de 200 kms. de Cor6ndido a Lázaro Cárdenas, Además de la doble vía entre México e Ira- puato *y* la vía rápida México-Toluca.

Para 1980 se empezará la electrificación en la vía doble de México a Querétaro, donde se calcula que los trenes eléctricos podrán ope- rarse a fines de 1982.

3, Modernizaci6n del equipo.

La evolución de la economía del país y los -ambiciosos programas de su infraestructura, han originado una demanda cada vez mayor de los servicios de carga que han repercutido en la necesidad de aumentar la existencia de locomotoras *y* del equipo de arrastre,

Por lo que hace a las locomotoras, éstas se han modificado sustancialmente al sustituirse las de vapor, que consumían combustóleo y carbón en un principio, por las que consumen -dicsel principalmente. En 1935 todo el sistema ferroviario empleaba locomotoras de vapor y fué en la década de los cuarentas cuando se registró el cambio. En 1946, existían 45 locomotoras diesel; en --- 1950 ascendía a 122 el número de unidades para servicio de camino y terminales y, para 1960 ya se contaba con 598, que representaban el 51.6 por ciento del total. Prácticamente este tipo de unidades, han desplazado al equipo de vapor, ya que en 1966 las 943 unidades en - operaci6n significaban el 96.3 por ciento del total, cantidad que - aument6 en 1980 a 1210 locomotoras a las que se les irán sumando las que salen de la ensambladora de Aguascalientes,

En realidad se trata de locomotoras diesel-eléctricas, en las cuales no es el motor diesel el que impulsa las ruedas motrices, sino motores eléctricos de corriente continua, semejantes a los que llevan - los tranvías. Estas locomotoras constan de un motor diesel (a veces dos) que accionan un generador de energía eléctrica, cuya corriente se trasmite a los motores eléctricos de tracción; es decir, se trata de una locomotora que lleva consigo su propia central eléctrica y de esta manera el motor diesel, funcionando a potencia casi constante, consigue un rendimiento más elevado.

Por lo tanto las locomotoras a base de diesel, proporcionan un aumen to en la fuerza tractiva, lo que propicia el retiro de las unidades de vapor, al requerirse menos unidades para la movilización del equi po de carga y pasajeros, pero aún con esta ventaja se ve la necesi· dad de ir aumentando la fuerza tractiva para ser congruente con el desarrollo del país.

En cuanto al equipo de arrastre, es necesario ir sustituyendo las --

unidades con problemas de operación, por unidades nuevas y aumentar las ya existentes para satisfacer a todo el sistema. Ahora entre lo fabricado aquí y el comprado al exterior, se contaba hasta principios del año de 1980, con 19,719 furgones; 507 jaulas; 10,591 góndolas; -- 965 plataformas y 1,331 carros-tanques. Esto permitirá ampliar la ca pacidad instalada y satisfacer los incrementos previstos en la demanda de los servicios de carga y pasaje. Además, se deben impulsar las tareas de reparación y conservación del equipo móvil en los talleres existentes y adquirir la maquinaria necesaria para los mismos, para prestar adecuadamente los servicios de mantenimiento del equipo.

## I. 4 UBI CACION DEL PROYECTO PIANfEADO DENJ'RO DE lA PROBLEMATICA ACTUAL

Los tres puntos antes descritos son muy importantes para que los ferrocarriles logren el anhelado desarrollo, pero el segundo adquiere una mayor importancia sobre los otros dos, porque *aiin* teniendo el mantenimiento 6ptimo y los mejores servicios de apoyo y el equipo más moderno, las líneas son insuficientes para movilizar .toda la carga que va generando el constante desarrollo del país.

De lo que se concluye, que es de primordial importancia, el tendido de nuevas líneas y la rectificación de las existentes y como conse-- cuencia de ésto, se requerirán mejores servicios de apoyo y equipo.

Aquí es donde surge la necesidad de crear un eje repartidor central de la red ferroviaria, comunicando el flete proveniente del Sureste desde Tierra Blanca, hasta la Ciudad de Guadalajara, en el Occidente del país, como se señala en la figura I.1.

La finalidad e idea que se tiene de este eje repartidor, es la de dar más fluidez al flete del Sureste como pueden ser materias primas que

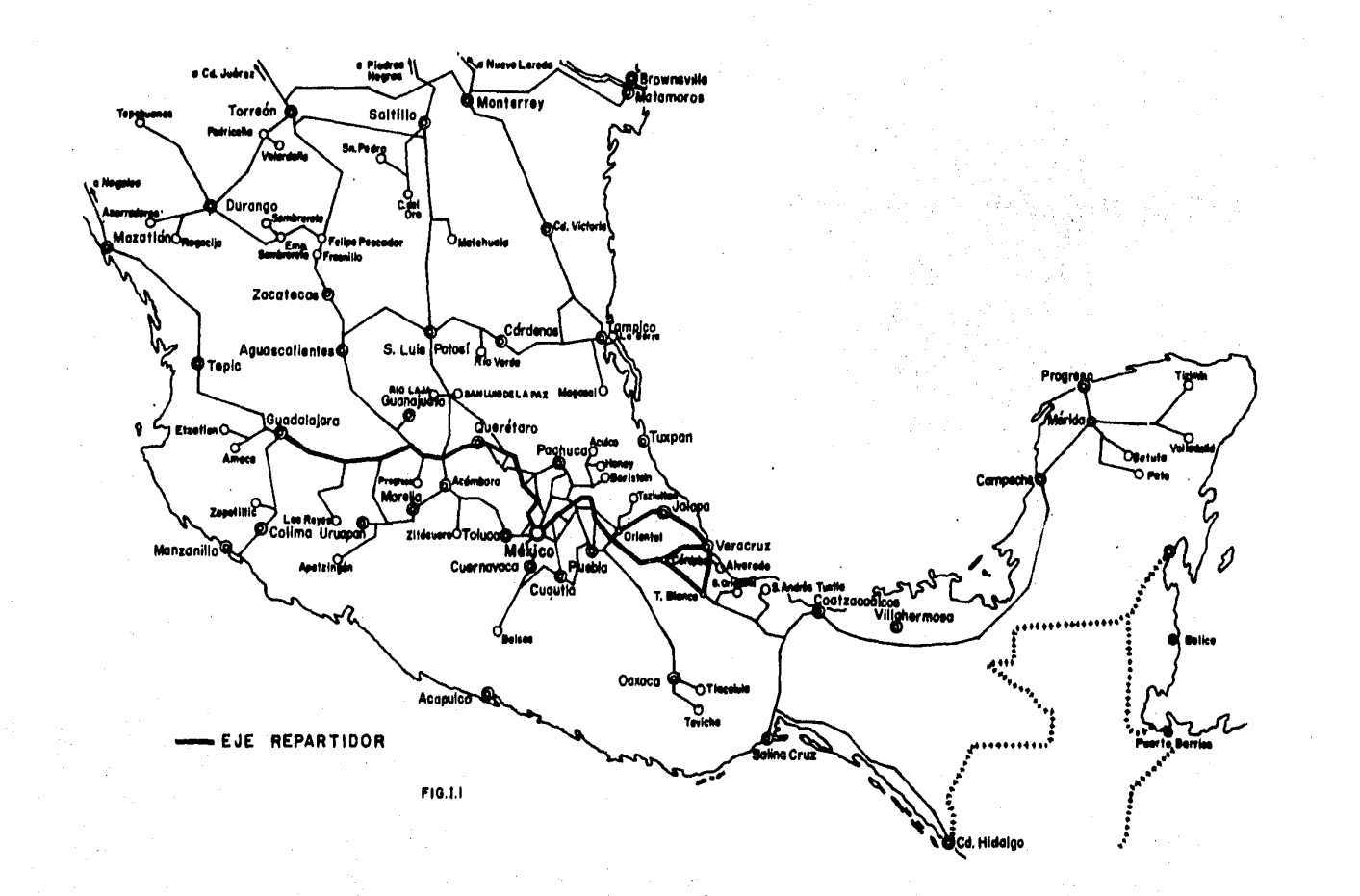

serán utilizadas en el Occidente y el Norte del país, además de gra- nos, productos petroquímicos provenientes de un gran desarrollo indus trial como lo es la Cangrejera y movilización de otros productos de -Pemex, ésto en lo que se refiere al flujo del Sureste hacia el Occi- dente, pero a la inversa sería el transporte de productos ya terminados que son necesarios desde Chiapas hasta Yucatán y Quintana Roo.

Esto se piensa lograr con la construcción de una vía rápida entre la Ciudad de México e Irapuato con una línea de doble vía y en un futuro su electrificaci6n y, la rectificación de tramos entre Tierra Blanca y Teotihuacán. En esta Tesis se tratará de dicha rectificación, desa rrollando los siguientes ternas:

- Análisis de alternativas de ruta.
- Evaluaci6n econ6rnica de las alternativas de tu ta,
- Proyecto Geométrico de la ruta seleccionada.

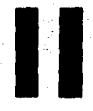

ALTERNATIVAS DE RUTA

Las alternativas para el movimiento de trenes con flete entre Tierra Blanca y Teotihuacán, podrían ser muy varia--das, si se estuviera planteando un proyecto en el cual se construyera una nueva línea entre estos puntos; pero como ya existen dos rutas, una perteneciente a la División Jalapa (línea 'V'') y otra a la Divi-si6n del Mexicano (línea "S"), la inversi6n en una nueva línea sería una erogaci6n muy grande *y* contando con dos líneas, ese gasto no se justifica. Por lo tanto se vé la necesidad de aprovechar en lo más posible, las líneas actuales, *6* en su caso, rectificar los tramos con características geométricas que tienen condiciones de operación no adecuadas para los volúmenes de carga.

#### II .1 PROPOSICION DE ALTERNATIVAS

De acuerdo al criterio antes mencionado, se --

propone la construcción y levantamiento de algunos tramos en la División del Mexicano y en la Divisi6n Jalapa, tratando de encontrar de entre estos proyectos de rectificación y los actuales, la ruta más - recomendable para el movimiento de trenes con flete del Sureste con destino al Centro y Norte del país.

Las alternativas propuestas se presentan de la siguiente manera:

Un croquis de las diferentes alternativas (Fig. II.1), dando una ubicación esquemática de las rutas desde Tierra Blanca hasta Teotihuacán.

De inmediato se presentan cuadros gráficos de los tramos principales actuales que se muestran en la Fig. II.1, en estos cuadros se puede ver en su parte superior, un perfil y a todo detalle sus característi cas como son la pendiente máxima ascendiendo y la curvatura máxima en toda la extensi6n de cada tramo.

En el croquis para las diferentes alternativas para el movimiento de trenes con flete del Sureste, se señalan cuatro rutas, dos de la Divi si6n Jalapa y dos de la Divisi6n del Mexicano, las que se pueden ver en los cuadros II,1 al II.4 en sus tramos principales, donde se obser van sus tramos más críticos y con los que finalmente se forma un resu men por rutas de las alternativas propuestas.

| TRAMO                    | LONGITUD<br>(KM) | PENDIENTE MAXIMA<br>ASCENDIENDO<br>( 3 ) | CURVATURA MAXIMA<br>o'  |
|--------------------------|------------------|------------------------------------------|-------------------------|
| Tierra Blanca-Veracruz   | 101              | 2.00                                     | $5^\circ$ 54'           |
| Veracruz-Jalapa          | 128              | 2.57                                     | $11^{\circ} 30^{\circ}$ |
| Jalapa-Oriental          | 122              | 2.88                                     | $12^{\circ} 00^{\circ}$ |
| Oriental-C.F.C. Mexicano | 86               | 1.50                                     | $3^{\circ}$ 00'         |

RlITA A.- Divisi6n Jalapa. Tramos actuales

#### aJADRO II .1

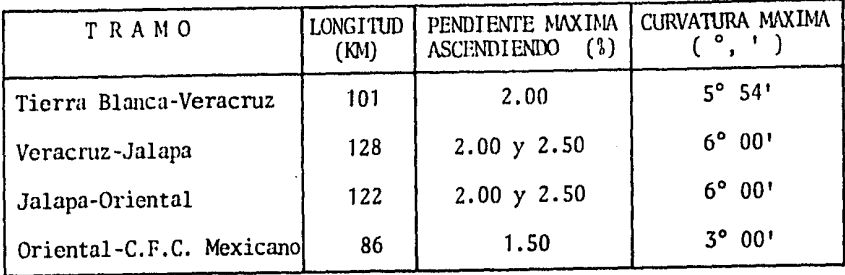

CUADRO II.2

## RlITA C.- División del Mexicano. Tramos actuales

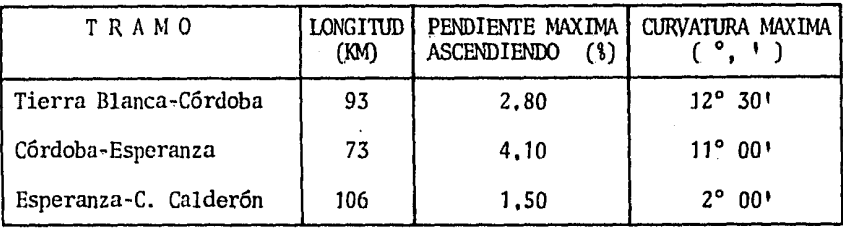

UJADRO II,3

RUTA D, - División del Mexicano, Tramos rectificados

| TRAMO                 | LONGITUD<br>(M) | PENDIENTE MAXIMA<br>ASCENDIENDO (%) | CURVATURA MAXIMA<br>$^{\circ}$ 1 |
|-----------------------|-----------------|-------------------------------------|----------------------------------|
| Tierra Blanca-Córdoba | 93              | 2.50                                | 6° 00'                           |
| Córdoba-Los Reyes     | 134             | 2.50                                | $6^{\circ}$ $00^{\circ}$         |
| Los Reyes-C. Calderón | 99              | 1.50                                | $2^{\circ} 00^{\circ}$           |

CUADRO II, 4

#### ALTERNATIVAS PARA EL MOVIMIENTO DE TRENES CON FLETE DEL SURESTE ENTRE TIERRA BLANCA Y **TEOTIHUACAN**

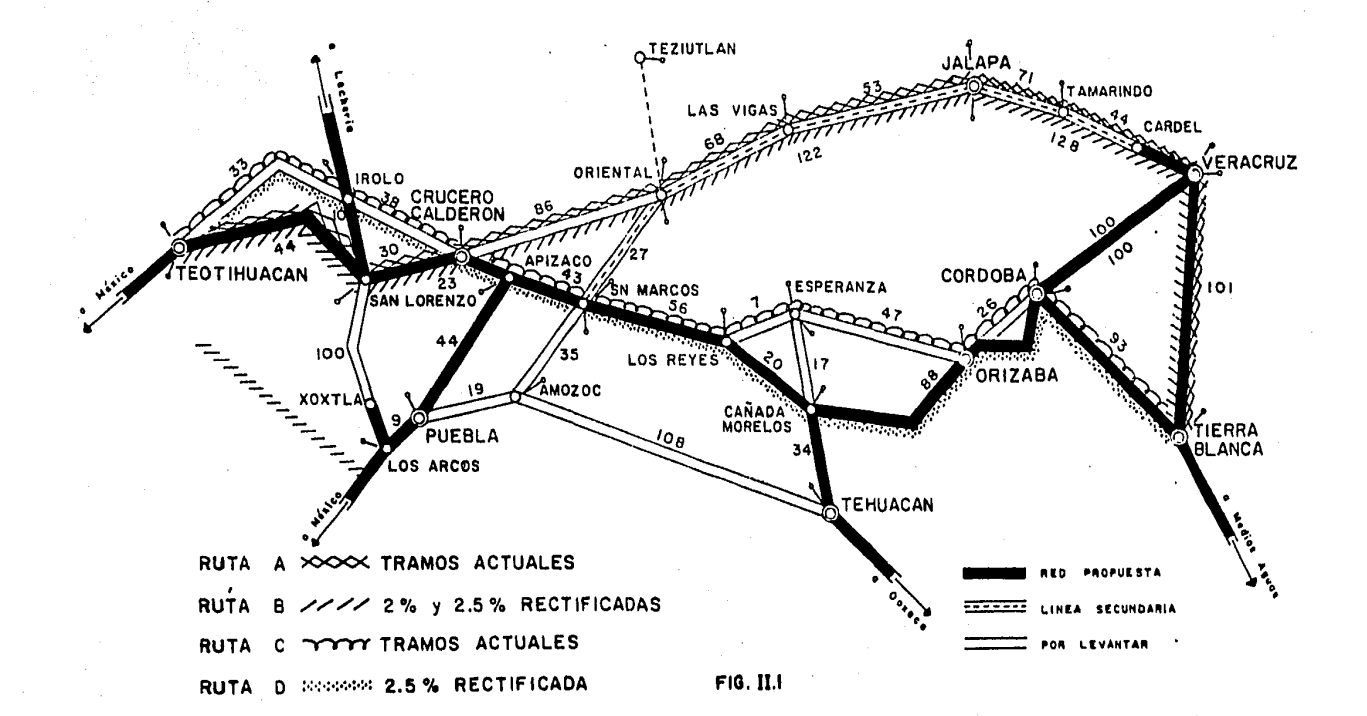

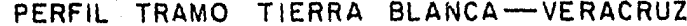

 $\ddot{\phantom{a}}$ 

 $\sim 100$ 

 $\mathbb{Z}_{2}$  or

 $\frac{1}{2}$ 

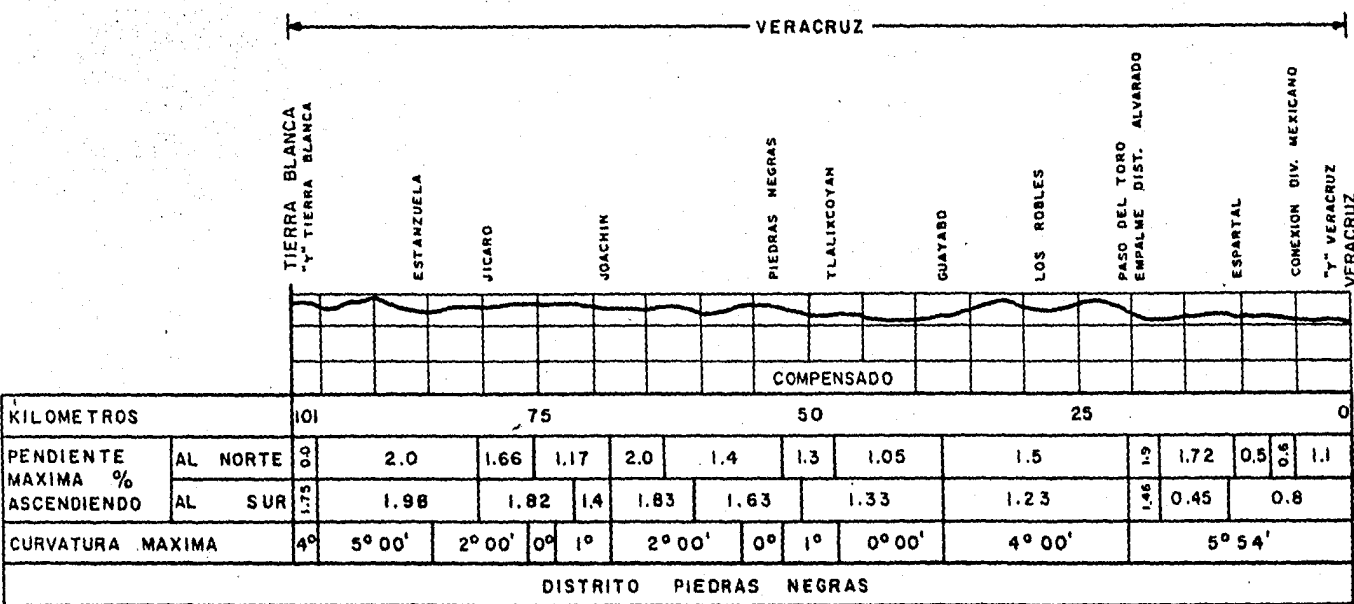

 $\hat{\mathcal{A}}$ 

 $\bar{u}$ 

 $\sim 10^7$ 

 $\sim$ 

- VERACRUZ-Ē  $\overline{\mathbf{e}}$ ē 3 Ė 퓓 님 š 2 Ê,  $\mathbf{a}$ 3 Ü. å.  $\overline{\mathbf{r}}$ ш ÷. င့်ခွဲ 3 ×  $\frac{1}{2}$ **TANA**<br>TANAI  $\mathbf{u}$  $rac{1}{3}$ ö ta) 립 KILOMETROS 473 450 425 375 350 337.7 400 PENDIENTE<br>MAXIMA %<br>ASCENDIENDO NORTE 2.57 254 252 23  $2.542.5$ **AL**  $1.5$ 1.4 0.86 10.61 1,711.37 1.18 |  $2.3$  $2.5$ AL. **SUR**  $1.5$ 131 1.61 |1.26  $1.2$  $0.0$  $0,0$  $0.3$  $0.0$  $0.0$ 0.46 740.34 CURVATURA MAXIMA  $6°00'$  $5^{\circ}$ ex 3°30' seis  $4°30'$  $\frac{1000}{1000}$  7° Psol IIº 30'  $8^\circ$  $6930170$ िलेड DE CARDEL **DISTRITO** 

PERFIL TRAMO VERACRUZ-JALAPA

PERFIL TRAMO JALAPA-ORIENTAL

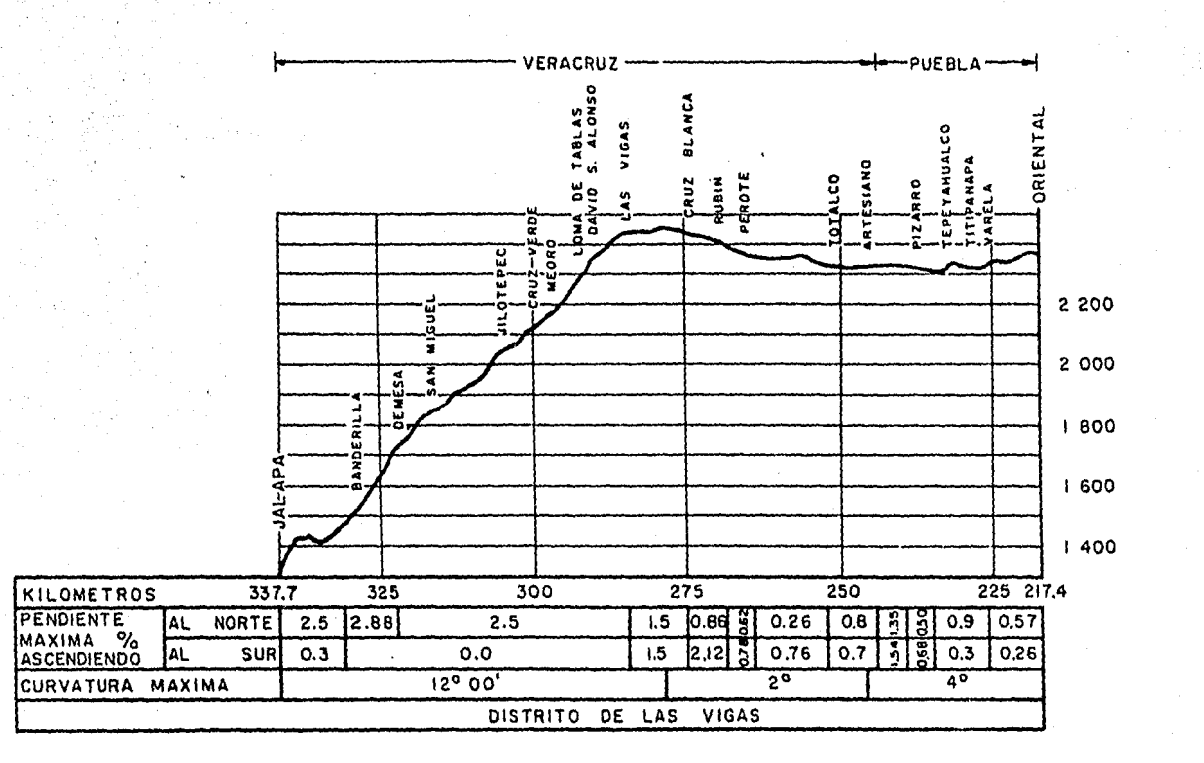

PERFIL TRAMO ORIENTAL-CRUCERO F.C. MEXICANO

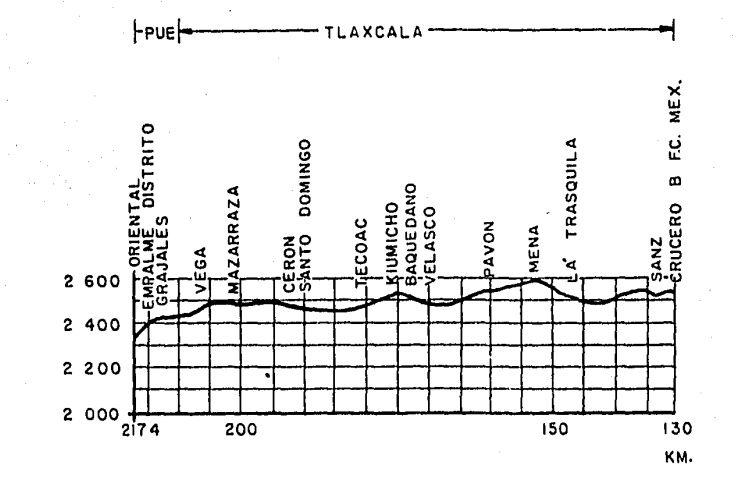

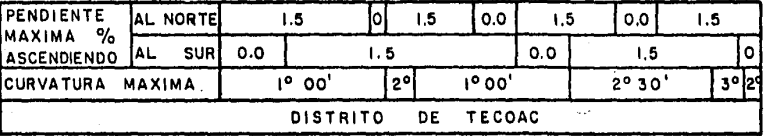
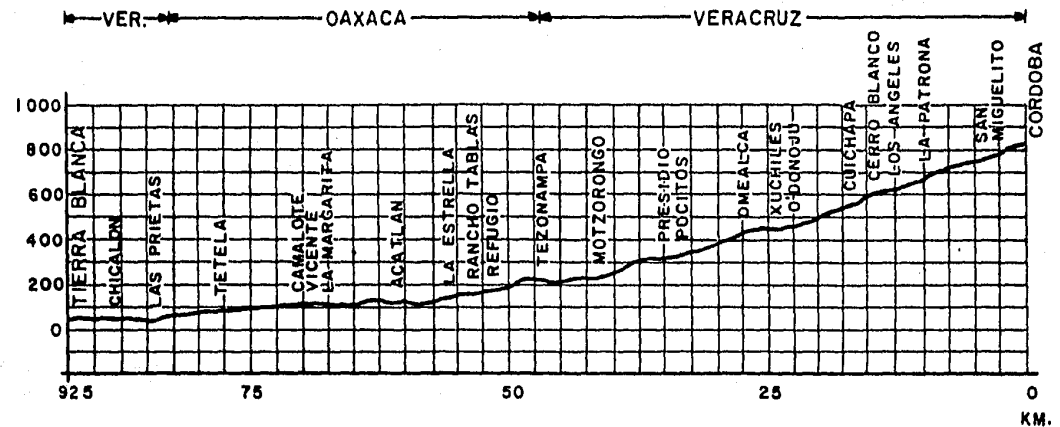

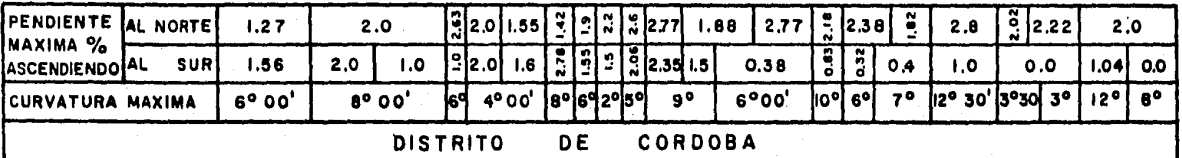

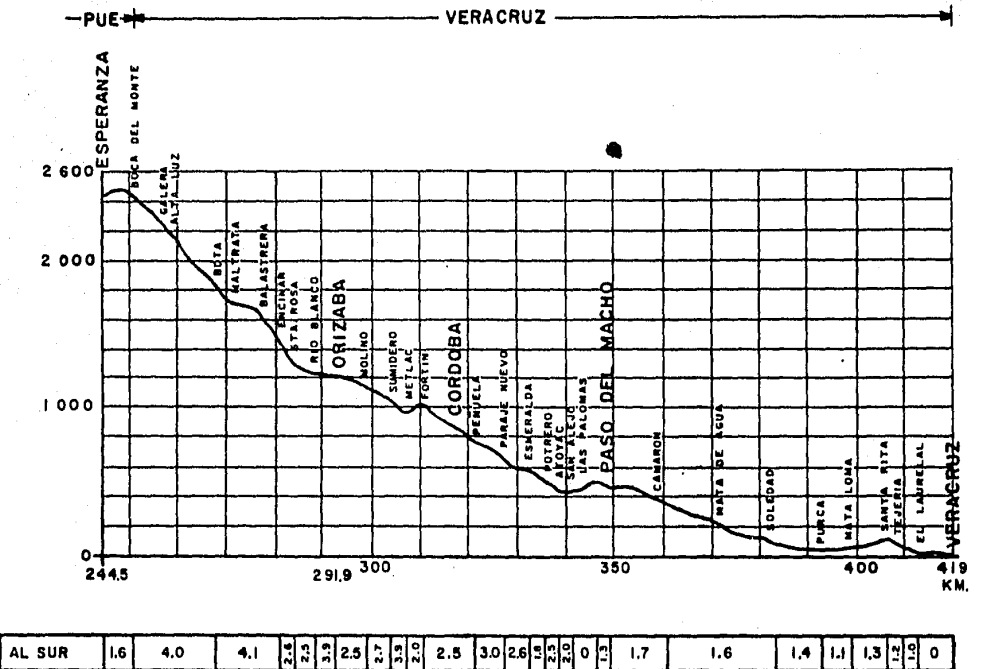

PERFIL TRAMO ESPERANZA-VERACRUZ

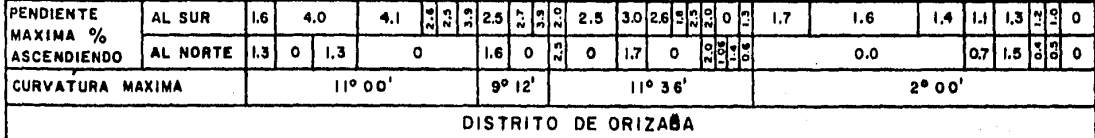

PERFIL TRAMO CRUCERO CALDERON-ESPERANZA

 $\sim$ 

 $\lambda$ 

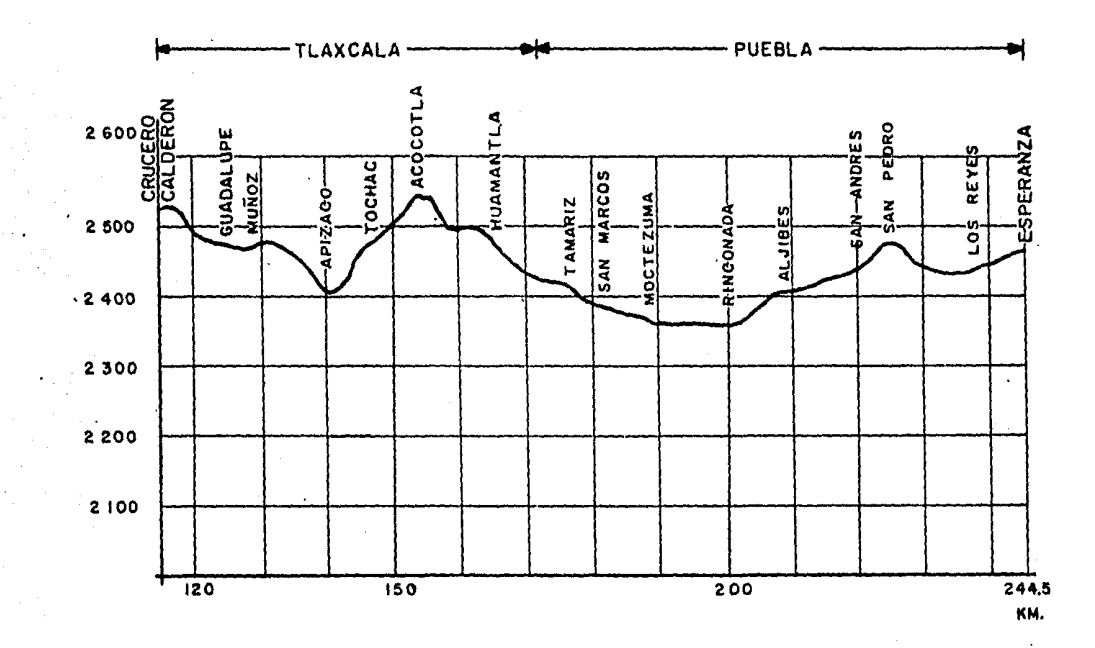

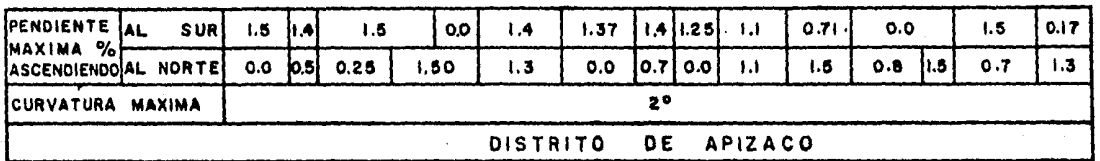

 $\sim$ 

 $\sim 20$ 

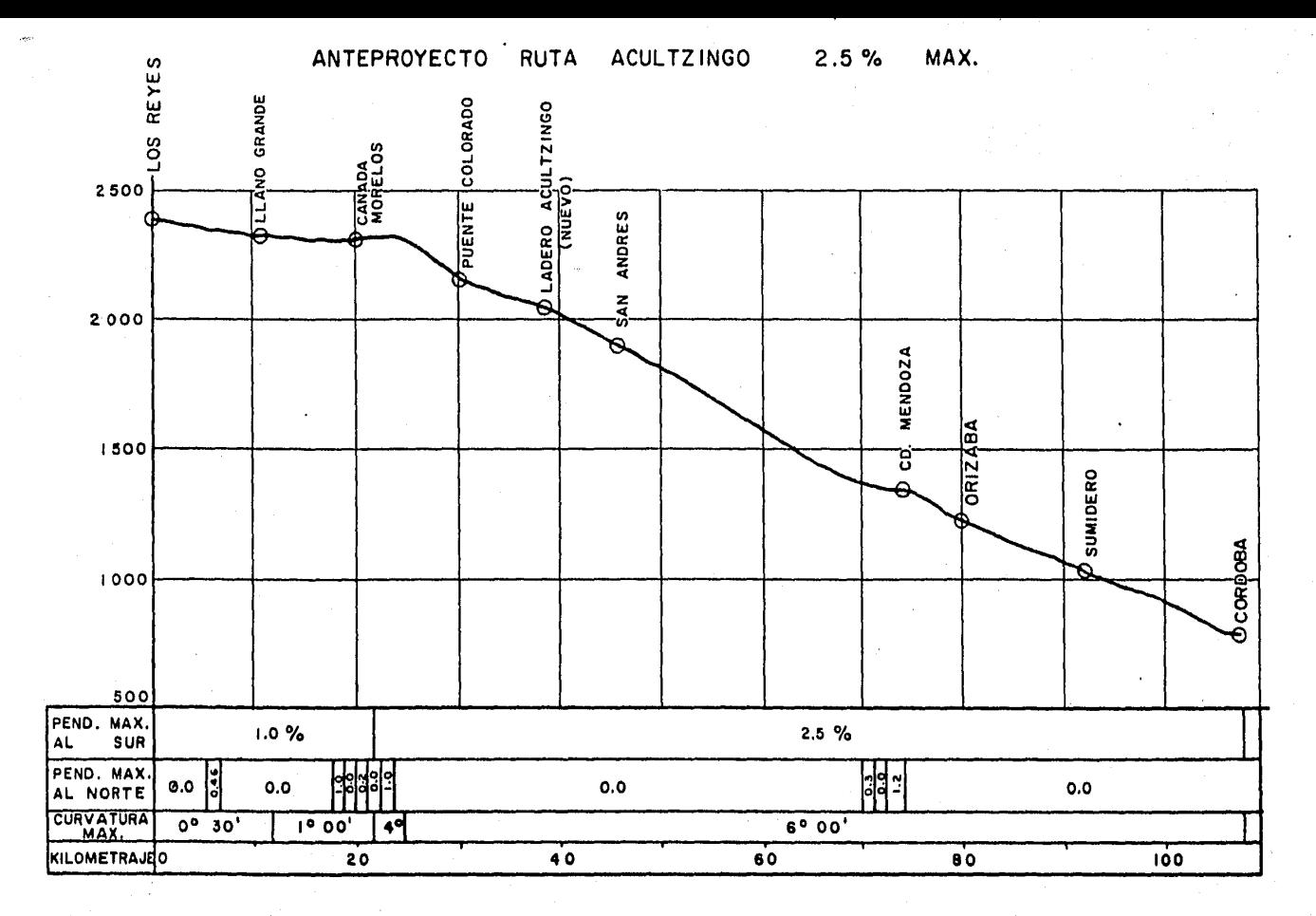

RESUMEN DE ALTERNATIVAS DE RUTA ENTRE TIERRA BLANCA Y TEOTIHUACAN

| RUTA | <b>DIVISION</b><br>LINEA | LONGITUD<br>(KM) | PENDIENTE MAXIMA<br><b>ASCENDIENDO</b><br>(3) | <b>CURVATURA MAXIMA</b><br>$\bullet$ |
|------|--------------------------|------------------|-----------------------------------------------|--------------------------------------|
|      | Jalapa                   | 437              | 2.88                                          | $12^{\circ} 00'$                     |
| B    | Jalapa                   | 437              | $2.00 \times 2.50$                            | $6^{\circ}$ 00'                      |
| C    | Mexicano                 | 272              | 4.10                                          | $12^{\circ} 30'$                     |
| D    | Mexicanol                | 326              | 2.50                                          | 6°<br>$00$ '                         |

#### aJADRO 11.5

Con la infonnación dada hasta el momento en este capítulo, las mejores alternativas desde el punto de vista topográfico y geométrico, serían la Ruta B con sus dos opciones y la Ruta D, que son las rutas a rectificar.

# 11. 2 CXMPARACION DE ALTERNATIVAS

El ingeniero se encontrará en muchas ocaciones con varias alternativas, en este caso son cinco (ya que la Ruta B se considera a 2.0% y 2.5% de pendiente máxima), entre las cuales deberá comparar y elegir la mas inadecuada.

Los elementos que sirven para llevar a cabo la comparación de rutas, están en función de los costos de construcción, de operación y de mantenimiento; siendo la topografía uno de los principales elementos a considerar y otro es la velocidad de operación de la cual dependen la pendiente y la curvatura.

Con lo antes expuesto, algunas de las condiciones que deberá tener la

ruta elegida será, que su desarrollo sea el más corto posible, dentro de las limitaciones que impone toda localización de líneas ferreas, además de que se pueda aprovechar la mayor longitud de vías ya exis- tentes y finalmente que la operación de trenes sea la más eficiente.

Por sus caracteristicas geanétricas, hay dos alternativas que se pueden considerar cano las mejores, las dos con la misma curvatura de 6° 00', pero con diferencia en su longitud y su pendiente, ya que la Ruta B, en una de sus opciones, tiene un desarrollo de 437 kms. y una pendiente del 2.0% y la Ruta D con una extensión de 326 kms., pero -con 2.5\ de pendiente.

Por otro lado, en el aspecto de la operación, en los tramos actuales, la Ruta A, ofrece mejores ventajas de operaci6n que la Ruta C, de ésto podemos inferir que si la Ruta A tiene en la actualidad una mejor operaci6n, la Ruta B, que es su rectificaci6n, ofrecería una opera-- ción mejor que la Ruta D, aunque ésta tiene un menor desarrollo, pero su pendiente es mayor.

Finalmente se puede concluir desde el punto de vista geométrico, que la Ruta B de la Divisi6n Jalapa, ofrece mayores ventajas que las --- otras rutas, pero para poder elegir, se debe realizar un estudio econánico para evaluar los beneficios, teniendo en ruenta los costos de operación y de mantenimiento, sólo de esta manera se tendrá una mayor certeza en la elecci6n de ruta.

El estudio para la evaluaci6n de beneficios y el método que se usará para dicho estudio, se realizará en los capitulos subsecuentes.

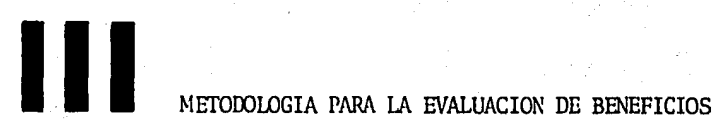

Las condiciones de operaci6n de ciertas líneas de los Ferrocarriles Nacionales de México, en comparación con líneas operadas en otros países, han generado constantes proyectos de modificación de tramos que resultan limitadores: de esta fonna, las inversiones tratan de justificarse por medio de la evaluación de beneficios.

cabe aclarar que estos beneficios, son obtenidos de minimizar en lo posible los costos de operaci6n, del menor gasto para la conservaci6n de vía y del menor costo en el mantenimiento del equipo. Esto debido a que el subsidio otorgado por el gobierno, sólo sirve para su supervi vencia, como se mencionó con anterioridad. Además de ser también un -

servicio de beneficio social, ya que este medio de transporte, es usado por un alto porcentaje de la población y para el movimiento de mercancías, ésto es debido a su bajo costo comparado con las otras alternativas de transporte que existen en el país.

Es por ésto, que el beneficio social al que se hace referencia, es muy difícil de evaluar. La metodología que se presenta, es para la eva- luaci6n de beneficios que se pueden obtener de la optimizaci6n de los costos de operaci6n. Esta evaluaci6n es a base de un modelo matemá- tico para el análisis de costos, el cual es una traducci6n-adecuaci6n a sistema métrico, fundamentalmente del modelo comprendido en el Aná-lisis de Alternativas de Inversión en el Sistema de Transportes de Colombia, correspondiente al informe del programa de investigación de --Transportes de la Universidad de Harvard, en una de las variantes usadas por alguoos analistas del Banco Internacional de Reconstrucción *y*  Fomento (BIRF). Por otro lado, podemos decir que éste no es un modelo teórico, sino más bien práctico, basado en las estadísticas y adaptable a las necesidades particulares del que lo utiliza.

El carácter sencillo de este modelo, ha motivado que dentro de los Ferrocarriles Nacionales de México, se proponga como método básico a seguir en todos los análisis econ6oiicos de justificación *y* costos relati vos que se realizan en dicha Empresa.

Resumiendo la metodología que se usará con la aplicación del modelo -*y* los resultados que de éste, podemos decir que, consiste en pasar --un tren típico por la línea en sus diferentes condiciones y tramos, -al que se le va cambiando la fuerza motriz necesaria para vencer las secciones limi tadoras a la velocidad mínima conveniente, determinando los costos que arroja el tránsito de tal tren, incluyendo la parte -- relativa a conservaci6n de vía, de acuerdo al tipo de desarrollo del tramo con o sin modificación. Con esta base, los beneficios se deter minan por diferencia de costos de operación de los trenes que tma condición *y* otra, para la capacidad potencial que necesite la vía para - cubrir todo el período económico del proyecto y, considerando el número de trenes de carga directos de pronóstico por año.

# III.1 INTEGRACION DE LOS COSTOS DEL TREN.

Los costos totales del tren para cada una de las formaciones utilizadas a lo largo de la ruta, durante la transportación y el regreso, se integran con el costo transitado y los costos esperando durante los encuentros o inspecciones y esperando por denoras, estos dos últimos, son el costo en condición de holgando.

Los costos anteriores estarán formados como sigue:

- a) Costo transitando por cada hora-tren.
	- -Consumo de combustible canpleto.
	- -.Amortización canpleta.
	- -Reparaciones adicionales.
	- -Tripulaci6n por hora media de ruta,
	- -Cargo de vía por hora media de ruta.
- b) Costo esperando durante los encuentros o inspec- ciones por cada hora-tren. {Tiempos nonnales de espera referidos al tráfico medio):

-Consuno de combustible en condición de holgando.

- -.Amortizaci6n completa.
- -Reparaciones adicionales.
- -Tripulaciones por hora media de ruta.

-Cargo de vía por hora media de ruta.

e) Costo esperando por demoras por cada hora-tren: -Canbustible en condición de holgando.

- -Diferencial de amortización por reducción de los factores de utilización de fuerza y equipo.
- -El doble de tripulaciones para las primeras 1.3 ho ras de demora. El triple paru las siguientes ho- ras de demora.

-Reparaciones adicionales.

 $\overline{ }$ 

Cuando los trenes que se diseñen no tengan el tonelaje completo que moverían a plena carga y no puedan desarrollar la velocidad que les pennita toda la utilizaci6n de la fuerza tractiva, por limitaciones de curvatura y condiciones de ruta, solamente se considerará la proporci6n de combustible relativa a la carga movida directamente de la relaci6n de velocidades obtenible y te6rica, y los tiempos de tránsi\_ to y espera se referirán a la velocidad media obtenible.

# 1II.2 LA FORMACION ESCOGIDA PARA EL TREN

Los trenes deben diseñarse para la mayor longitud y tonelaje que admitan las condiciones de ruta, tomándose en cuenta, para ello, lo siguiente:

a) La utilización de locomotoras en múltiple de -la mayor potencia posible, siempre y cuando no se rebase la longi-- tud conveniente del tren. Las locomotoras en múltiple, deben tener un radio de curvatura de operaci6n menor que el radio de las curvas de mayor grado del tramo y deben operar sobre riel de calibre adecua do a su propio peso y al del tren.

b) La longitud del tren debe estar de acuerdo al tipo de topografía de la ruta y basarse en las longitudes que se corren y se han corrido en la ruta.

c) Los escapes deben aceptar a los trenes proyectados o modificarse para su aceptación. La separación entre los escapes que deben aceptar al tren directo, debe ser calculada en rela-- ción al máximo tráfico en trenes que genere la vida económica considerada.

d) Lasvelocidades de operación deben asegurar una buena utilización del tren dentro de adecuados márgenes de seguri-- dad, no rebasando los límites mínimos aconsejables para la buena con servación de la fuerza motriz, en relación a los tiempos de tránsito a las velocidades mínimas.

En relación con lo anterior y utilizando las tabulaciones correspondientes a diseño de trenes, basada en las ecuaciones de fuerza tractiva útil y resistencia a la tracción de carros de ferrocarril, se determinará lo siguiente:

12. La longitud y el peso máximo conveniente del tren, tomando en cuenta el número máximo recomendado de locomotoras en múltiple, la potencia del conjunto y la velocidad mínima conve-- niente a la sección gobernadora del tramo.

22. La velocidad media del tramo tomando en cuenta la pendiente media de ascenso. La pendiente media de ascenso en cada sentido, se determinará dividiendo la suma de desniveles que tienen que ser ascendidos entre la longitud total del tramo considerado.

32, Con base en la velocidad media, el tiempo de - tránsito del tren, considerado éste operando a plena carga si la velocidad media es inferior a la velocidad resultante a tiempos míni- mos, o a la proporción de carga resultante, si la velocidad media es superior a la de los tiempos mínimos asignados al tramo.

42

# JI l. 3 DETERMINACJON DEL TRAFICO GENERAOO EN LA LINEA

El tráfico generado en la línea, se detennina como sigue:

a) Tráfico de trenes: A partir de los datos históricos re gistrados, se detennina la tasa de crecimiento probable y se aplica por cada año al tonelaje neto mayor que se mueva en uno de los dos senti-- dos. A tal tráfico, se le resta el máximo tonelaje anual a mover por el diseño del tren local correspondiente al sentido de mayor tonelaje y el resultado se divide por el tonelaje neto anual de diseño del tren di recto correspondiente a la optimización de la transportación en la lí- nea. El resultado, multiplicado por dos, será el número de trenes di- rectos generados por las necesidades de transportación.

Cuando el tráfico está dividido en varios tipos de servicios que obli- gucn a la utilización de equipos especiales para cada tipo, se determinará el número de trenes en forma individual para cada tipo de tráfico y se sunarán los resultados correspondientes para obtener el número total de trenes directos generados por día.

b) Una vez determinado el total de trenes directos, se su marán los trenes locales diseñados en los dos sentidos y los de pasajeros que correspondan a la línea para obtener el total de tráfico de tre nes en la ruta.

Como la determinación debe ser realizada para cada uno de los años de la vida económica del proyecto y para las distintas tasas de aplicación para cada área de servicio, el número de trenes será variable por afio, por lo que hay necesidad de obtener el número medio de trenes durante la vida económica del proyecto y el número máximo, el cual se estima en el último año si hay tendencia de crecimiento continuada.

c) Con el número máximo de trenes a correr como capacidad

potencial, se detenninará la capacidad máxima necesaria en la línea - y el módulo de tiempo correspondiente a la sección limitadora de ca---· pacidad entre laderos,

d) Determinado el módulo limitador, se obtendrá el nú mero de tramos necesarios entre laderos de encuentro y, se agregará al tiempo de tránsito de cada tren, un tiempo en horas igual al resultado de multiplicar la mitad de los tramos por diez minutos adicionales para encuentro, si el sistema de despacho fuera por órdenes, por la rela ción trenes directos a trenes máximos y dividiendo el total entre se- senta para la conversión en horas. La suma del tiempo de tránsito, -más el tiempo de espera óptimo para el tráfico medio, será el horario medio teórico a ser aplicado a las detenninaciones de los costos, ya que son los únicos tiempos en los que pueden influir las condiciones físicas de las líneas.

Los tiempos de tenninales, demoras y otros, no se consideran para los fines de comparación de condiciones de operación de líneas, pues se to ma como base, el tren directo punto a punto.

# III.4 COSTOS TOTALES DEL TREN EN LA RUTA.

Detenninados los costos del tren para cada tramo reco rrido por una composición de fuerza tractiva diferente y detenninados los horarios teóricos a los que pueden ser aplicados los costos por ho ra-tren ya calculados, se obtendrán los costos totales del tren por ca da una de las alternativas de ruta que puedan ser usadas, considerando en cada caso la condición actual y la mejorada de cada alternativa. El análisis indicará qué es lo más conveniente.

Los resultados de los diferentes análisis de rutas alternas con y sin mejoras, y la evaluación del beneficio durante la vida econ6mica del proyecto correspondiente a la alternativa más atractiva, proporcionan

suficientes elementos de juicio para estar en posibilidad de tomar de cisiones respecto a la ejecución, aplazamiento o suspensión definitiva del proyecto que se trate.

#### III.5 EL MODELO.

El modelo para costos de comportamiento de ferroca- rril, tiene como objeto detenninar los costos de operación en rela-- ción al desempefio de ciertos parámetros en una via sencilla de ferrocarril, como medio de transportación. El procedimiento consiste en transfonnar las demandas de operaci6n, las caracterisiticas fisicas de la línea o tramos y del equipo motor y rodante, en costos de opera ción para ciertas formas de utilización de los distintos parámetros en una linea o tramo detenninado.

Algunos parámetros que intervienen en el comportamiento, se refieren a datos tales como tiempo de traslado, tiempo de espera para servi-- cio, variabilidad de los tiempos de entrega y probabilidad de pérdi- da. Los resultados de operación y comportamiento, pueden usarse para analizar diferentes alternativas para una linea en particular, 6 pueden usarse cano referencias para el análisis de un modelo aplicable a un sistema completo de transportaci6n. El modelo se ha disefiado más bien para el uso de valores promedio en sus variables, que para el - uso de valores muestreados al azar.

El modelo sirve para analizar un sistema de ferrocarril de tramo a - tramo, usando las demandas de tráfico, las caracteristicas individuales de cada tramo, que comprenden: Número de laderos, pendiente go- bernatlora y tipo de sefializaci6n y el equipo rodante asociado con la transportación. De esta manera, los efectos sobre los costos por el comportamiento de los parámetros, pueden obtenerse de diferentes condiciones de análisis. El modelo puede también usarse para analizar condiciones presentes con diferentes proposiciones o alternativas de

modificación, tales como: Incremento de tráfico, uso de diferente · tipo de locomotoras, modificaci6n del número de laderos o pendientes gobernadoras.

A diferencia de las carreteras, en las que usualmente se pennite el tránsito simultáneo en ambas direcciones, el tránsito para una vía · de ferrocarril, es frecuentemente unidireccional. Aún en las carre· teras de un sólo carril, los requerimientos de paso, son menos exi- gentes, debido a que los vehículos en sentido contrario, pueden simplemente reducir la velocidad *y* compartir la parte pavimentada del camino durante el paso. En la via férrea, para incrementar el poten\_ cial para tráfico opuesto, puede reducirse al espaciamiento entre la deros, incrementar la longitud de los mismos ó mejorar el sistema de señales.

En condiciones extremas , por tma parte, tma vía sencilla puede ser operada enteramente como ruta de un sólo.sentido, sin laderos y sin señales. Por otra parte, también en condiciones extremas, pueden em plearse vías laterales continuas como segunda o tercera vía, con con trol centralizado de señales *y* cambios para tráfico bidireccional. - El primer caso requerirá mayor equipo rodante *y* fuerza tractiva para manejar un tonelaje especifico; mientras que en el segundo caso, los requerimientos de equipo rodante *y* fuerza tractiva, se reducirán a expensas de un incremento de inversión en vías adicionales y equipode sefiales. Por supuesto, hay casos intennedios, tales cano el uso de vía sencilla con laderos *y* trenes transitando bajo órdenes espe- ciales o señales, con adición de reglamentos *y* horarios.

En la mayoría de los casos, las especificaciones de situación, como: tonelaje, naturaleza de carga, topografía, longitud de línea y exten si6n del sistema férreo, determinarán qué tecnología o procedimiento de operación conviene. Debido a ésto, es difícil generalizar funcio nes de costos en materia de ferrocarril. El procedimiento que se --

46

ilustra en este modelo, comprende de fonna integrada los métodos de detenninaci6n de comportamiento en líneas sencillas de ferrocarril de tma sola vía, operando en una sola distancia establecida sin paradas intermedias, diferentes a las causadas por el tráfico, quedan do solamente comprendidas, las paradas que causen los encuentros o las necesarias para trabajo.

#### 1. PROCEDIMIENTO DE CALQUIO.

El procedimiento por el cual se combinan los datos para calcular varias características de comportamiento para un tramo particular de vfa férrea, se describe en el diagrama de flujo de la figura III.1. Este modelo de simulación, está diseñado para proporcionar medidas *6* parlimetros de canportamiento, tales cano: Costo - pranedio por tonelada y tiempos pmnedio de carrera para todos los trenes que usan el tramo, diferentes de los datos específicos en relaci6n al comportamiento de trenes especiales que pueden obtenerse a partir del cálculo de comportamiento de trenes. Los cálculos de com portamiento de trenes, son usados por algunos ferrocarriles para determinar velocidad, tiempos de itinerarios y consumos de combustible para trenes de conformación especial, ésto es, con número y potencia de locomotoras y *núneio* y peso de carros definido, operando en tma línea en la que se dispone de itinerarios detallados e informaci6n adecuada.

Los cálculos se efectúan para un dimensionamiento de trenes pranedio, sujetos solamente al tipo disponible de fuerza tractiva *y* al grado de pendiente *y* curvatura, o pendiente compensada, los cuales pueden estimarse en casos específicos, con trenes largos o cortos que pue- dan ser operados de acuerdo a las fluctuaciones del volumen de tráfi co.

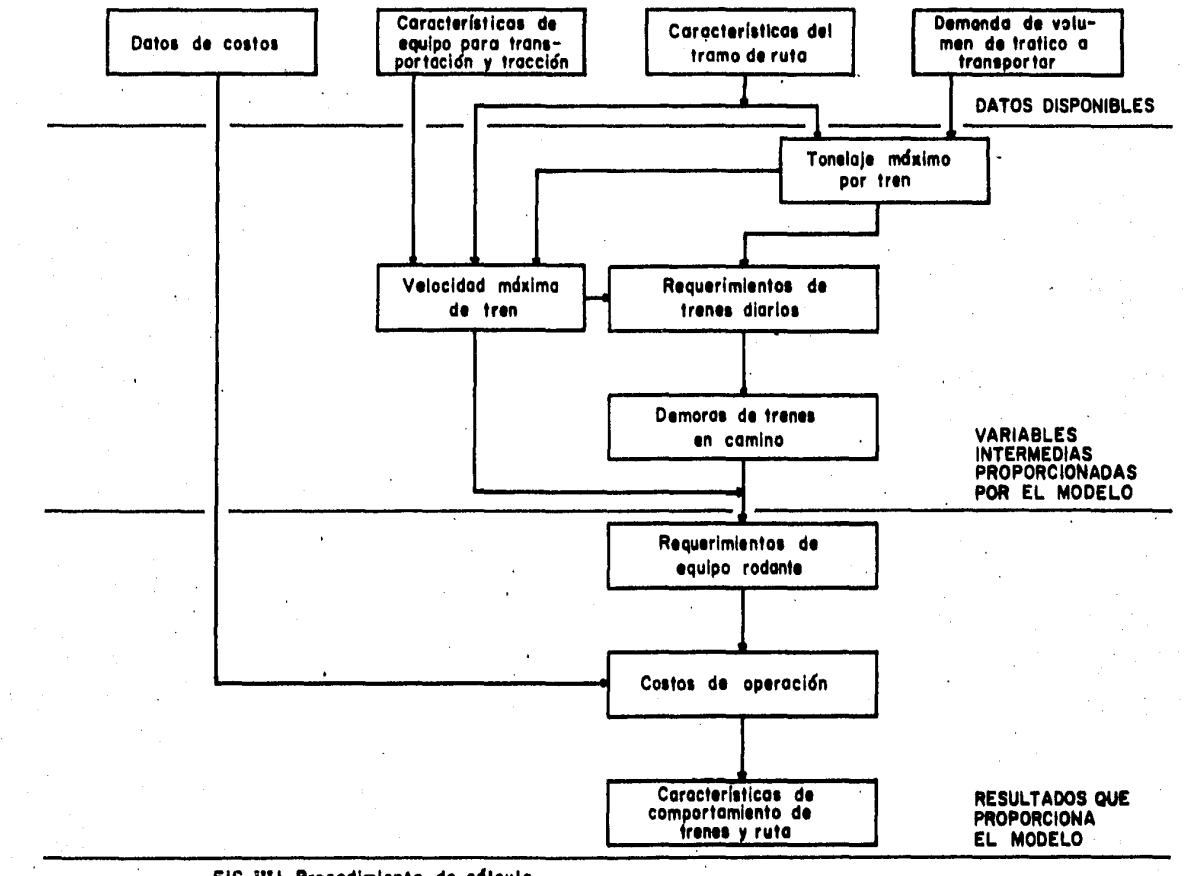

FIG. III.I Procedimiento de cdiculo

Los detalles del procedimiento de cálculo, serán -descritos más adelante. Sin embargo, tal procedimiento, puede ser restunido en los siguientes pasos:

a) Cálculo del tonelaje pennitido por el tren, para la potencia promedio de la locomotora disponible y grado máximo de pendiente compensada.

b) Detenninaci6n de la capacidad de carga de un -- tren a partir de las características dadas de los carros disponibles para el arrastre de un grupo de artículos *6,* productos detenninados, como: tara y capacidad de carga neta.

c) Determinación del número diario de trenes requeridos para el período de tiempo en consideración, a partir del co-- ciente que resulte de dividir el promedio de tráfico diario, entre la capacidad de carga de un solo tren.

d) Cálculo de la velocidad promedio de un tren por detenninaci6n de la velocidad a la cual el esfuerzo tractivo desarro !lado por las locomotoras, es igual a la resistencia al rodamiento y pendiente, considerando la pendiente media del tramo.

e) Ajuste del tiempo de traslado en el tramo, consi derando las posibles demoras en la ruta. Estas demoras dependen del tráfico diario, de la longitud del tramo, del número de laderos y -del tipo de sistema de señales que se tenga.

f) Cálculo de los requerimientos de equipo rodante, con base en los tiempos de traslado ajustados y tiempos relativos a las terminales.

g) Detenninaci6n de los costos totales de operación,

mantenimiento y depreciación, con base en datos de registro de operación, tales como: Trenes-kilámetro, trenes-hora, carros-kilámetro, re feridas al tramo considerado.

Tanto los enlaces para el abastecimiento de datos, como el volumen de los mismos, se consideran disponibles. Otros tipos de información, como: Taras y capacidad de carga de los vehículos requeridos para cada grupo de artículos o productos, potencia *y* peso de los diferentes tipos de locanotoras *y* varios coeficientes relativos a los costos de opcraci6n, se consideran datos tabulados de los cuales debe disponerse.

#### 2. DATOS DISPONIBLES.

El procedimiento fundamental de cálculo para el mode lo asociado con los requerimientos de datos disponibles, se ilustra en la figura III.1. En donde se pueden apreciar cuatro áreas que en el orden que intervienen en el modelo, son:

- a) Características de equipo para transportaci6n *y*  tracci6n. (Ver apéndice A)
- b) Características del tramo de ruta. (Ver capítulo 11)
- c)·Demandas de volúnen de tráfico a transportar.
- d) Datos de costos. (Ver apéndice A)

Los datos de volunen de tráfico *y* de las características de ruta, son disponibles *y* diferentes para el análisis de cada tramo en particular, mientras que los datos de equipo *y* costos son fijos para todo el sistema de transportaci6n *y* pcnnanecerán constantes en todos los análisis. De esta manera, puede alterarse el fonnato fácilmente pa-- ra que los datos de equipo de transportaci6n, sean invariables.

### 3. CARACTERISTICAS DEL TRAMO.

Los costos asociados con el movimiento de una canti dad de carga, sobre un tramo de ferrocarril, dependen en cierto grado de las características físicas del tramo y de la configuración de tre nes. En particular, los costos dependerán de:

- a) Longitud de tramo.
- b) Limitaciones de velocidad, debidas a excesiva curvatura, condiciones de la vía o a otras caracterís ticas físicas de la linea que causan que los tre- nes transiten a menor velocidad que la máxima posi ble.
- c) Velocidad minima permitida para evitar sobrecalentamiento en la locanotora.
- d) Grado de pendiente máxima en cada dirección.
- e) Grado de pendiente promedio o rango de subida y ba jada en cada dirección.
- f) Núnero de laderos.
- g) Tiempo de espera relativo al sistema de señales.
- h) Tiempo de espera relativo al tipo de cambios.
- i) Tipo de locomotora.
- j) Número de locomotoras por tren.

Los puntos a) y b), se explican por sí mismos, los puntos c) y d), ha cen necesaria la conexi6n de suficiente fuerza tractiva al tren para asegurar una velocidad mínima para los grados de pendiente que se ten gan. En tales casos, será usualmente más eficiente usar fuerza tractiva reducida en donde la linea no ofrece dificultades mayores, pro- porcionando locomotoras de ayuda en los tramos que sea necesario. El punto e), se refiere al grado promedio de pendiente de todo el tramo

y debe establecerse distinción de los grados para cada dirección. El punto f), se refiere al número de laderos de encuentro, sin contar los que hubiera de servicio y, los puntos g) y j), proporcionan algu nas indicaciones en relación a la calidad de los sitemas de señales *y* cambios. Las demoras por cambios en los laderos, por ejemplo, dependerán principalmente de la fonna de operaci6n de los cambios, la cual puede ser manual o automática a control remoto.

# 4. CARACTERISTICAS DE VOLUMEN.

Debido a diferencias de requerimientos de equipo, configuraciones de trenes y tiempos de clasificación, asociados con diferentes tipos de equipo, los datos de volumen, se componen por -una clasificación de distintos grupos de artículos o productos a --transportar. Se usan tres categorías principales de grupos de flete, como se indica a continuación, incluyendo la categoría de servicio de pasajeros como adicional:

- a) Carga de volumen, clase (I) Primera.
- b) Carga general, clase (I) Segunda.
- c) Carga especial, clase (I) Tercera.
- d) Pasajeros, clase (1) Cuarta.

Queda definido que fundamentalmente. las cargas de volumen son aquellas que se transportan en góndolas abiertas y plataformas, no se re fieren precisamente a cargas voluminosas. La carga general, es aqué lla que se transporta fundamentalmente en furgones, y la carga especial, es aquélla que usa equipo especial, como. refrigeradores, tan- ques o cualquier otro equipo particular.

Para cada categoría, el volumen para el período de tiempo en conside ración, como volumen anual o de temporada, se especifica en términos de tonelajes promedio diarios, y a partir de los flujos de tonelaje, se detenninan los requerimientos vehiculares. Los flujos de tráfi- co, pueden ser considerados tanto en vehículos requeridos por ------

día, como en toneladas por día.

## 5. CARACTERISTICAS VEHICULARES.

Para determinar la máxima longitud de trenes, su ve-locidad promedio y sobre todo los requerimientos de equipo, es necesaria la información en relación al equino disponible, para la configu-raci6n de trenes. Los datos de los que debe disponerse, son los si-- guientes:

- a) Potencia y tipo de cada locomotora.
- b) Peso de la locomotora.
- c) Area frontal de la locomotora.
- d) Consumo de combustible en litros nor caballo-hora.
- e) N6mero de ejes motrices de la locomotora.
- f) Vida media normal del tipo de locomotora en años.
- g) Factor de reserva para el tipo de locomotoras.
- h) Tiempo en patios para el tipo de locomotoras.
- i) Factor de recumeración de capital para locomotoras.
- j) Peso del carro por clase.
- k) Vida media normal del carro.
- 1) Factor de reserva para carros.
- m) Tiempo en patios para carros.
- n) Tiempo de manejo del carro por clase.
- o) Factor de recuperaci6n de capital para carros.

#### 6. INFORMACION DE COSTOS.

Debe proporcionarse para el modelo, la necesaria in- fonnaci6n de costos de depreciaci6n, operación y mantenimiento. Esta información se desprende de los costos de locomotoras y carros, de los costos fijos anuales y de los costos variables. Deben incluirse otros

factores, tales como: Relaciones de costos indirectos y relación de costos de combustibles y lubricantes, enlistândolos como se indica a continuación:

- a) Costo de carros.
- b) Costo de locomotoras.
- c) Componente fija anual del costo de mantenimiento para equipo rodante.
- d) Componente fija anual del costo de mantenimiento de locomotora.
- e) Conponente fija anual del costo de mantenimiento de vfa.
- f) Componente variable amual del costo de manteni-miento para equipo rodante.
- g) Componente variable anual del costo de manteni-miento de locomotoras.
- h) Componente variable anual de los costos de mante nimiento de vía.
- i) Costo de tripulaciones.
- j) Costo de combustibles.
- k) Costo de lubricante.
- ' 1) Relaci6n de costos de tráfico a costo total de operaci6n y mantenimiento.
- m) Relación de costos indirectos a costo total de operaci6n y mantenimiento.
- n) Relación de volumen de consumo de combustible a volumen de consumo de lubricante, para el tipo promedio de locomotora.

III.6 DETALLES DEL MODELO DE COSTOS.

Esta parte está dedicada a exponer los detalles de

cálculo para la detenninación de requerimientos de equipo y costos de operación en un tramo cualquiera de vía considerado.

Cabe hacer la aclaración, de que las constantes a las que no se haga menci6n, son factores de conversión en la adecuación del modelo al sistema métrico decimal.

# 1. CALClJLO DEL TONELAJE PERMITIOO POR TREN.

El máx:imo tonelaje que puede ser arrastrado por tm tren, depende de la fuerza tractiva que puedan desarrollar las locomo toras que tenga conectadas, de la pendiente máxima del tramo a reco- rrer *y* de la velocidad mínima aceptable en el recorrido de esa pen-- diente. También influirán las características físicas de las locomotoras *y* carros usados, tales cano peso de locomotoras y carros, núnero de ejes motrices y capacidad de carga neta por carro. El esfuerzo tractivo, depende de la potencia de las locomotoras y de la velocidad del tren que arrastran, estando expresado por la siguiente ecuación:

> 274 x 0.82 P1c N1c  $F_{tt}$  = Vkb

En la que:

 $F_{\text{+}t}$  = Fuerza tractiva total en kilogramos. 0.82 = Factor de eficiencia equivalente al 82%.  $P_{1c}$  = Potencia de una locomotora en caballos (HP). N1c = Número de locomotoras conectadas al tren.  $V_{kh}$  = Velocidad en kilómetros por hora.

Debe tomarse en cuenta, que el factor de eficiencia que se está consi\_ derando, puede variar, dependiendo de la edad de las locomotoras y la altura sobre el nivel del mar en que se opere. Tales circunstancias deben ser tomadas en cuenta para cálculos más precisos.

55

El esfuerzo tractivo en el caso anterior, debe ser calculado para la velocidad minima del tren en la zona de pendiente. La potencia que se use en la fórmula, deberá ser la neta útil para tracción, por lo que deberá ser descontada la potencia utilizada por los sistemas auxiliares de la locomotora, si no está este descuento ya efectuado en el dató disponible.

Como el esfuerzo tractivo es inversamente proporcional a la veloci- dad, éste podrá incrementarse reduciendo la velocidad mínima para la locomotora Diesel eléctrica; sin embargo, la mínima velocidad acepta ble para régimen continuo, es de unos 20 km/hora, para evitar sobrecalentamiento en los motores de tracci6n, debido a la baja velocidad.

En algunos casos, si el tiempo de tránsito por la zona de mayor pendiente es reducido sin que signifique un régimen de trabajo califica ble de continuo, se podrán asignar velocidades más bajas aún, pero sin rebasar el límite de unos 16 km/hora.

Las resistencias al rodamiento en tangentes a nivel para la primera locomotora y por cada locomotora sucesiva, están expresadas por las ecuaciones siguientes, cuya diferencia se debe a que la primera loco motora, encuentra mayor resistencia al aire que las locomotoras que le suceden:

$$
R_{pk} = 0.65 + \frac{13 \text{ N}_{em}}{P_{1t}} + 0.01 \text{ V}_{kh} + \frac{0.0046 \text{ A}_{t1} \text{ V}_{kh}^2}{P_{1t}}
$$
  

$$
R_{sk} = 0.65 + \frac{13 \text{ N}_{em}}{P_{1t}} + 0.01 \text{ V}_{kh} + \frac{0.001 \text{ A}_{t1} \text{ V}_{kh}^2}{P_{1t}}
$$

En donde:

 $R_{\rm pk}$  = Resistencia al rodamiento en tangentes a nivel para la primera locomotora en kilogramos por tonelada métrica.

- $R_{Sk}$  = Resistencia al rodamiento en tangentes a ni-vel para cada una de las locomotoras sucesi- vas a la primera en kilogramos por tonelada métrica.
- Nem = Número de ejes motrices de la locomotora.
- P<sub>1t</sub> = Peso de la locomotora en toneladas métricas.
- Ykh = Velocidad en kil6metros por hora.
- $A_{t1}$  = Area de la sección transversal de la locomoto ra en metros cuadrados.

La fuerza tractiva neta disponible para el arrastre de carros, queda expresada de la siguiente manera:

$$
F_{tk} = F_{tt} - P_{1t} \left[ R_{pk} + R_{sk} (N_{1c} - 1) + 10 G_{pp} N_{1c} \right]
$$
  
En 1a que:

 $F_{tk}$  = Fuerza tractiva útil para arrastre en kilogramos.

 $F_{tt}$  = Fuerza tractiva total en kilogramos.

- $P_{1t}$  = Peso de la locomotora en toneladas métricas.
- $R_{nk}$  = Resistencia al rodamiento primera locomotora en kilogramos por tonelada métrica.
- $R_{Sk}$  = Resistencia al rodamiento segunda locomotora en kilogramos por tonelada métrica.
- $N_{1c}$  = Número de locomotoras conectadas al tren.
- G<sub>pp</sub> = Grado de pendiente máxima del tramo en por--ciento.

El número total dé carros que pueden ser arrastrados, depende de la

resistencia de cada carro. Como los carros se usan para transportar varios tipos de artículos o productos, su resistencia es diferente en relaci6n a sus características físicas, como tara y capacidad de carga-neta. Si se usa una resistencia media por carro, basada en el número relativo de cada tipo de cano que se tenga, respecto del total de carros de todos los tipos usados para el transporte de todos los artículos o productos en un tiempo determinado y en una ruta dada, se tendrá para cada carro del tipo (1):

> $P_{cc}$  (I) =  $P_{ct}$  (I) +  $C_{ct}$  (I)  $F_{cm}$  (I) En donde:

- $P_{cc}$  (I) = Peso combinado del carro tipo (I) en tone ladas m6tricas.
- $P_{\text{ct}}$  (I) = Peso del carro del tipo (I) en toneladas m6tricas.
- $C_{\text{ct}}$  (I) = Capacidad de carga en toneladas métricas por carro del tipo (I).
- $F_{cm}$  (I) = Factor de carga media por carro del tipo (1).

Cuando se mueven carros vacíos del tipo (I), el factor  $F_{cm}$  (I), debe rá ser considerado igual a cero en la ecuación anterior.

i.a resistencia total por carro cargado o vacío, según el caso, estará expresada por:

$$
R_{\text{tc}} (I) = 52.0 + 0.008 V_{\text{kh}}^{2} + P_{\text{cc}} (I) (0.65 + 0.014 V_{\text{kh}} + 10 G_{\text{pp}})
$$

En donde:

 $R_{tc}$  = Resistencia total del carro cargado del tipo

## (I) en kilogramos.

Además la resistencia total del carro vacio, se calcula en igual forma que en la del carro cargado, pero en la expresión, sólo interviene el peso propio del carro, la cual quedaría como se muestra en la si- guiente ecuación:

$$
R_{CV} (I) = 52.0 + 0.008 V_{kh}^{2} + P_{ct} (I) (0.65 + 0.014 V_{kh} + 10 G_{pp})
$$

Por lo tanto, la resistencia total promedio para carros cargados, será como sigue:

$$
R_{\rm{pc}} = \sum_{I=1}^{N} \frac{T_{\rm{dp}}(I) - R_{\rm{tc}}(I)}{C_{\rm{ct}}(I) - F_{\rm{cm}}(I) - N_{\rm{td}}}
$$

En donde:

$$
R_{\text{pc}}
$$
 = Resistanceization of the  
\n $[I]$  en kilogramos.

Tdp(I)= Tráfico *diario* promedio del tipo (I) en toneladas.

- RtcCI)= Resistencia total por carro *tipo* (I) en ki logramos.
- $C_{ct}$ (I)= Capacidad de carga en toneladas por carro -- $(I).$
- $F_{cm}(I)$ = Factor para carga media por carro tipo (I).
- $N_{\text{td}}$  = Número total diario de carros cargados de todos tipos.

Y la resistencia promedio para los carros vacios, será considerada de la siguiente manera:

$$
R_{\text{pv}} = \sum_{I=1}^{N} \frac{N_{\text{dv}}(I) - R_{\text{cv}}(I)}{N_{\text{tv}}}
$$

En la que:  $R_{\text{DV}}$  = Resistencia promedio por carro vacío kilogramos.  $N_{\text{dv}}(I)$ = Número de carros diarios vacíos del tipo (1)  $R_{CV}(I)$ = Resistencia total por carro vacío del tipo --(I) kilogramos.  $N_{\text{tv}}$  = Número total diario diario de carros vacíos de todos tipos.  $N = N$ úmero de tipos de carros. (I) +Variable indicativa de tipo de carro,

El cálculo del número de carros por tren, podrá realizarse de acuerdo con las siguientes expresiones:

$$
N_{tc} = \frac{F_{tk}}{P_{cd} - R_{pc} + P_{cv} - R_{pv}}
$$

$$
P_{cd} = \frac{N_{td}}{N_{td} + N_{tv}}
$$

$$
P_{cv} = \frac{100 - N_{tv}}{N_{td} + N_{tv}}
$$

Donde:

 $N_{\text{tc}}$  = Número total de carros por tren.

 $F_{tk}$  = Fuerza tractiva útil en kilogramos.

P<sub>cd</sub> = Porciento de carros cargados promedio diario.

- $P_{CV}$  = Porciento de carros vacíos promedio diario.
- Rpc = Resistencia promedio por carro cargado kilo- gramos.

 $R_{\text{ov}}$  = Resistencia promedio por carro vacío kilogramos.

 $N_{td}$  = Número total diario de carros cargados todos los tipos.

 $N_{\text{tv}}$  = Número total diario de carros vacíos todos los tipos.

Para el cálculo del número de carros del tipo particular (I), se aplicará la ecuaci6n siguiente:

$$
N_{\rm ct} (I) = \left( R_{\rm pc} + \frac{N_{\rm dv} (I)}{N_{\rm tv}} \right) N_{\rm tc}
$$

En la que:

 $N_{\text{tc}}$  (I) = Número de carros por tren de un tipo particular (I).

 $R_{DC}$ ,  $N_{dv}$  (I),  $N_{tv}$ ,  $N_{tc}$  = Ya fueron definidos con ante rioridad.

Finalmente, las expresiones que penniten calcular el tonelaje neto y -

el tonelaje bruto por tren, quedan de la siguiente manera:  
\n
$$
T_{\text{nt}} = \sum_{I=1}^{N} \left[ \frac{T_{\text{pd}}(I) N_{\text{tc}} P_{\text{cd}}}{N_{\text{td}}} \right]
$$
\n
$$
T_{\text{bt}} = \sum_{I=1}^{N} \left[ T_{\text{nt}} + N_{\text{ct}}(I) P_{\text{ct}}(I) \right]
$$

En donde:

 $T_{nt}$  = Toneladas netas por tren.  $T<sub>bt</sub>$  = Toneladas brutas por tren. Todas las demás ya fueron definidas.

# 2. cosros DE OPERACION DEL TREN.

Los costos de operación caerán principalmente dentro de las siguientes: Amortización de la fuerza, reparaciones del equipo, combustible y lubricantes, alquiler de carros, tripulaciones, esperas adicionales y conservación de vía.

#### A. COSTO DE AMORTIZACION DE LA FUERZA.

El costo de amortizuci6n de la fuerza motriz necesaria para un adccuaJo tránsito del tren en la línea, considerando el tiempo nonnal de horario del tren en función del tráfico probable, - está formado por una componente fija.

El costo de amortización se calcula de la siguiente manera:

$$
C_{\text{an}} = \frac{C_{\text{c1}} F_{\text{rf}} (1 + \frac{\text{ti}}{100})^{\text{n}} (\frac{\text{ti}}{100})}{365 \times 24 \times F_{\text{un}} (1 + \frac{\text{ti}}{100})^{\text{n}} - 1)}
$$

En donde:

Š,

- $C_{\rm an}$  = Costo de amortización normal por hora (constan te durante la vida útil).
- $C_{c1}$  = Costo de compra de la locomotora: costo en el afio de compra.
- $F_{\text{rf}}$  = Factor de reserva de fuerza tractiva (1.15 nor mal).
- $ti$  = Tasa de interés del capital invertido en  $\frac{1}{2}$  (mí nimo 8%).
- n = Número de afios de vida útil de la locomotora  $(20 \text{ años normal}).$
- F<sub>un</sub> = Factor de utilización normal de la fuerza ----(0.6 del tiempo).
- 365 = Número de días del afio.

24 = Número de horas del día.

El costo anterior es imputable, solamente al horario nonnal asignado al tren, tanto en tránsito como en espera. Cuando se trata de calcu lar el costo de amortizaci6n durante la demora o tiempo adicional al horario, éste sólo comprenderá el incremento del costo por reducción del factor de utilización de la locomotora, de tal manera que:

$$
C_{\text{ad}} = C_{\text{an}} \left( \frac{1}{F_{\text{ud}}} - \frac{1}{F_{\text{um}}} \right) F_{\text{un}}
$$

F.n donde:

 $C_{ad}$  = Costo de amortización por hora demora.

 $C_{an} = Costo$  de amortización normal por hora.

 $F_{lm}$  = Factor de utilización normal (0.6 normal).

 $F<sub>ud</sub>$  = Factor de utilización de la demora (0.4 cuando hay demora en todas las corridas).

Fud Se puede calcular de la siguiente manera:

$$
\dot{F}_{ud} = F_{un} - \frac{T_{hn}}{T_{hn} + T_{dt}}
$$

F.n donde:

Fud = Factor de utilización de la fuerza considerando la demora.

Fun = Factor normal de utilizaci6n de fuerza.

 $T<sub>hm</sub> = Tiempo de horario normal del tren.$ 

 $T_{\text{dt}}$  = Tiempo de demora del tren.

El factor  $F_{\text{rf}}$  de reserva de fuerza, considera la fuerza adicional uti lizada para que las locomotoras puedan desprenderse del servicio de transportaci6n para recibir la atenci6n que requieran en talleres *y,*  el factor F<sub>un</sub>, considera todo el tiempo que la locomotora no está conectada a un tren, sino simplemente en disponibilidad. Se considera que un ferrocarril, regulamente manejado, puede obtener factores ....

de utilización de fuerza de 60<sup> $\frac{6}{3}$ </sup>  $\delta$   $F_{\text{un}} = 0.6$ .

#### B. COSTO DE MANTENIMIENTO DEL EQUIPO

Los costos de mantenimiento de equipo correspondiente a reparaciones de locomotoras y carros, por tino de línea por unidad de tiempo, están formados por una componente fija, la cual es independiente del.uso del equipo, y una.componente variable, la cual depende del uso en locomotoras-hr. *6* carros-hr.

El costo de locomotoras y equipo rodante por reparaciones, es un costo que no comprende el factor de costo indirecto y que, varía de acuerdo con la longitud del tren corrido y el tipo de desarrollo de línea; tie ne como base la contribución de todos los trenes para el pago de des- perfectos de equipo por descarrilamiento, seccionamiento, ruedas, etc. y en el presente trabajo, se ha tomado una comparación física de la - siguiente manera:

> $C_{ra}$  =  $C_{r1}$  F<sub>r1</sub> P<sub>mhp</sub> N<sub>1c</sub> +  $C_{rc}$  x F<sub>r1</sub> N<sup>2</sup><sub>ct</sub> / 50 En donde:

- $Cr<sub>a</sub>$  = Costo de las reparaciones por tren en pesos por hora.
- $C_{r1}$  = Costo de referencia para locomotoras 0.7/1000 -(HP-hr).
- $C_{TC}$  = Costo de referencia por unidad de carro 0.1 (ca rros-hora).
- Pmhp= Potencia de locomotora en miles de caballos.

 $N_{1c}$  = Número de locomotoras conectadas.

 $N_{\text{ct}}$  = Número de carros arrastrados por el tren.

 $F_{r1}$  = Factor de costo relativo a la línea de referen-

cia.

C. COSTO DE COMBUSTIBLE Y LUBRICANTES.

El costo por consumo de combustible *y* lubricantes, es una componente variable, la cual depende de las condiciones de -- tránsito a plena carga y de las esperas normales de encuentros y reba ses.

El costo del consumo de combustible, tiene dos aspectos principales: el primero comprende la condición de tránsito a plena carga y el se- gundo, la condición de holgando. El consumo a plena carga, se aplica al horario de tránsito resultante en relación a la utilización de la pendiente media de ascenso, para la velocidad de igualación de la -- fuerza tractiva útil y la resistencia correspondiente de los carros arrastrados y el consumo en condición de holgando, se aplica al tiempo que tomaria el tren para realizar los encuentros correspondientes al número de trenes por día, calculados para el tráfico y para una - distribución uniforme de los mismos, durante el día, suponiendo la - capacidad de la línea suficiente para absorber el crecimiento durante la vida econánica del proyecto estudiado.

La ecuación usada para el cálculo de consumos es como sigue:

 $C_{c1}$  = ( L<sub>hc</sub> T<sub>tr</sub> + L<sub>hh</sub> T<sub>es</sub> ) (  $C_{cr}$  +  $C_{r1}$  /  $R_{c1}$  ) En donde:

 $C_{c1}$  = Costo total de combustible *y* lubricante.

- $L<sub>hc</sub> = Litros$  consumidos por hora a plena carga para el tipo de locomotora de que se trate.
- $T<sub>tr</sub>$  = Tiempo de tránsito del tren computado para la pendiente media del tramo (horas).

 $L_{hh}$  = Litros consumidos por hora en condiciones de -

holgado.

- $T_{es}$  = Tiempo de espera por encuentros y demora (hrs.)
- $C_{rc}$  = Costo de referencia usado para combustible en pesos por litro (0.653).
- $C_{r1}$  = Costo de referencia usado para lubricantes en pesos por litro (84.929).
- $R_{c1}$  = Relación de consumo combustible a lubricante --(para locomotoras diesel es 130).

Con la ccuaci6n anterior, cuando se trata de calcular un costo transitando el tren por hora, para el renglón de combustibles y lubricantes, se sustituirá en la ecuación; T<sub>tr</sub> = 1 y T<sub>es</sub> = 0 y se tendrá C<sub>c</sub><sub>1</sub> = costo de combustibles y lubricantes por hora transitando. Análogamente, para determinar el costo holgando, se tomará  $T_{tr} = 0$  y  $T_{es} = 1$  y se -tendrá  $C_{c1}$  = costo de combustibles y lubricantes por hora en condición de holgando.

D. cosro DE ALQUILER DE CARROS.

El costo relativo de alquiler de carros, considera la proporción relativa de manejo en tenninales, por unidad de tiempo.

El costo del alquiler de carros para ser considerado en el costo del tren, generalmente tiene una base similar a la de la locomotora consis tente en una cantidad de recuperación del capital, con una tasa de interés mínimo considerada. Asi la ecuación para un tipo particular de carro con características definidas, será:

$$
C_{\text{aci}} = \frac{C_{\text{ci}} (1 + \frac{\text{ti}}{100})^{\text{n}} (\frac{\text{ti}}{100})}{365 \times 24 (1 + \frac{\text{ti}}{100})^{\text{n}} - 1)}
$$

Y para todos los carros manejados en el sistema:

$$
C_{ac} = \frac{(1 + \frac{ti}{100})^n (\frac{ti}{100}) (\frac{1}{Fre})}{365 x 24 x N_{toc} ((1 + \frac{ti}{100})^n - 1)} \sum_{i=1}^{N_{tic}} N_{ti} C_{ci}
$$

En donde:

- Caci = Costo del tiempo por hora del carro del tipo i.
- $C_{\text{ci}}$  = Costo de compra del carro del tipo i.
- ti = Tasa de interés considerada para la inver-- sión.

 $C_{ac}$  = Costo de amortización por carro sistema.

$$
F_{re}
$$
 = Factor de tránsito del carro (0.15 para ci-  
\nclo cargadura normal).

n = NCnnero de años de vida media del carro.

N<sub>toc</sub> = Número total de carros día sistema.

 $N_{\text{tic}}$  = Número de tipos de carros.

 $N_{\text{f}i}$  = Número de carros del tipo i.

 $C_{\text{ci}}$  = Cost de compra del carro tipo i.

Como los carros se compran en distintas épocas y a costos muy dife- rentes, es difícil computar el costo que deba tener el alquiler por hora del carro y generalmente se utiliza un valor de alquiler medio y fijo por día, que al dividirse entre las horas del día, proporciona el costo por hora.

Para los sistemas como el de los Ferrocarriles Nacionales de México, en donde hay un alto porciento de carros chicos y de cierta edad, el valor medio considerado es del orden de \$48.00 diarios, \$2.00 por -- ¡hora. Este costo resulta útil para calcular los costos relativos de los trenes; sin embargo, para los casos tarifarios, debe tenerse es-
cial cuidado con el manejo de esta cifra, la cual ya no corresponde a los actuales costos de los carros en nuestro país, ni comprende la re lación de tiempo cargado tiempo vacío, que debe ser considerada cuida dosamente en la tarifa, ya que la transportación del tonelaje productivo, debe cubrir todo el tiempo de carros vacíos que nonnalmente se genere por redistribución y traslado de los mismos para nuevas cargas.

# E. COSTO DE TRIPULACIONES.

El costo de la tripulación correspondiente del tren, incluye las prestaciones directas del personal de la misma y los factores de ajuste distancia tiempo.

El costo directo de tripulaciones comprende los salarios nonnales de todo el personal del tren, incluyendo las prestaciones directas que el personal recibe, y los sobrecostos generados por situaciones especiales contractuales; tal costo puede ser detenninado, tomando en -- cuenta las condiciones siguientes:

Pago de kilometraje adicional en distritos de longitud mayor a 160 -km. , el cual se calcula cano sigue:

$$
K_{a} = \sum_{G=1}^{n} (D_{g} - 160)
$$

Pago de kilanetraje adicional en distritos de longitud mayor a 80 km, pero menor de 160 km.

$$
K_{a} = \sum_{N=1}^{n'} (D_{m} - 80)
$$

Pago de kilometraje adicional en distritos de longitud menor de 80 km.

68

$$
K_{a}^{1} = \sum_{P=1}^{n^{11}} (80 - D_{p})
$$

En donde:

- $D_q$ ,  $D_m$ ,  $D_p$  = Longitud en kil6metros de los diferen-tes distritos: grandes, medianos o pc- queños, según los límites enunciados.
- $K_A$ ,  $K_A^1$ '= Kilometraje adicional pagado en las diferentes longitudes de distritos.
- g, m, p = Variables indicativas de números de --distritos, según la longitud que ten-- gan.
- 160 y 80 = Referencias de pagos para distritos de recorrido simple y de ida y vuelta.

El costo pagado por kilometraje por todos los trenes y por año, será el siguiente:

> $C_{k1}$  = 365 (  $K_a + K_a' + K_a'' + D_{dt}$  ) N<sub>td</sub>  $C_{kt}$  $C_{tt} = C_{k1} F_a$

En donde:

 $C_{k1}$  = Costo anual por kilometraje.

- Ctt = Costo total pagado durante el año por tripulaciones en trenes.
- $D_{\text{dt}}$  = Distancia total a recorrer por los trenes di-rectos.
- $C_{kt}$  = Cuota por kilómetro tripulación correspondiente a la divisi6n o divisiones si se trata de varias.

 $N_{\text{td}}$  = Número de trenes directos por día.

 $F_a$  = Factor de inclusión de prestaciones directas. 365 = Días considerados en el año.

Para el cálculo del factor Fa, es necesario considerar los pagos por séptimo día y vacaciones, como sigue:

Base de pago de séptimo día:

 $C_{sd}$  = 9730 N<sub>td</sub> T<sub>dt</sub>  $C_{kt}$ 

En donde:

- $C_{\rm sd}$  = Costo anual por pago séptimo día a tripulacio nes.
- 9730= Resultado de multiplicar la proporción de sép timo día  $(0.1666)$  por los días del año  $(365)$ por el kilometraje jornada (160).

 $T_{\text{dt}}$  = Número total de distritos.

Base de pago de vacaciones:

 $C_{\rm vt}$  = 32.5 x 160 x  $C_{\rm kt}$  ( 365 N<sub>td</sub> D<sub>td</sub>/6 x 160 x 52.142)  $C_{Vt}$  = 37.92  $D_{td}$  N<sub>td</sub>  $C_{kt}$ .

En donde:

- $C_{Vt}$  = Pago anual por concepto de vacaciones a tripula ciones.
- 32.5= 30 días + 25% de 10 días por concepto de vaca- ciones,

160 = Kilanetraje jornada.

 $365$  = Dias del año.

70

 $D_{td}$  = Distancia recorrida por los trenes directos.

6 = NCunero de días hábiles semanales.

52. 142 = 365/7 = semanas del año.

 $37.92$  = Factor que resume todas las constantes consi deradas.

Entonces el factor  $F_a$ , será igual a:

$$
F_a = \frac{1.2 C_{k1} + C_{sd} + C_{vt}}{C_{k1}}
$$

En donde el 1.2 representa el 20% de protección por otros pagos no - considerados aquí, como el fondo de ahorro que representa por si sólo, el 10%.

El valor  $C_{kt}$ , se determina de la siguiente manera:

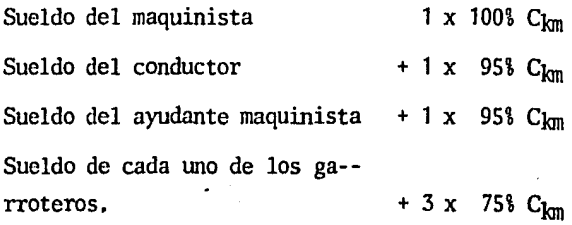

C<sub>km</sub> es la cuota asignada por kilómetro recorrido para el maquinista correspondiente a jornada mixta por considerarse tráfico uniformemen te distribuido durante el día. Además, debe considerarse que para trenes de longitud mayor a 45 piezas, aunenta un garrotero por cada 15 carros o fracción. Otra forma de calcular  $C_{kt}$ , es sumando las -cuotas por kilómetro de cada uno de los miembros de las tripulacio- nes correspondiente a la jornada mixta,

El costo total por hora tren, se calcula a partir de la siguiente  $\cdot$ -

expresión:

;··

 $\mathsf{c}_{\mathsf{tt}}$  $\sim$ th =  $-365$  Ntd Tte

En donde:

 $C_{th}$  = Costo por hora tripulación.

 $C_{tt}$  = Costo total anual por tripualción en trenes.

Ntd = Número de trenes directos por día.

Tte = Tiempo de tránsito *y* encuentros.

365 = Días considerados del año.

# F. cosro DE ESPERAS ADICIONALES.

Durante el tránsito del tren, se generan algunos cos tos adicionales por inspecciones y cambios de tripulaciones en algu- nos puntos y que incrementan el horario del tren. Tales costos adi- cionales, han sido considerados a costo de tren esperando *y* de acuerdo a la expresi6n siguiente:

$$
C_{at} = 0.5 (T_{dt} - 1) + \frac{0.15 D_{td}}{50} C_{thh}
$$

En donde:

 $Cat = Costo$  adicional del tren en toda la ruta.

- 0.5 = Horas necesarias para cambio de tripulaciones.
- $T_{dt}$  = Número total de distritos.

0.15= Horas promedio por las inspecciones realizadas tomando en cuenta su posible coincidencia con encuentros.

 $D_{\text{td}}$  = Distancia total a recorrer por el tren directo. 50 = Distancia entre inspecciones sucesivas.  $Crhh<sup>4</sup>$  Costo total por tren-hora holgando.

Una forma aproximada y más rápida, aunque menos precisa, puede calcularse de la siguiente manera:

$$
C_{at} = (\frac{D_{td}}{150} - 1) (0.5 + 0.15 + 0.15) C_{thh}
$$

Suponiendo que los cambios de tripulaciones se realizan te6ricamente, a cada 150 km ó 7.5 hs, dejando 0.5 hs de protección para la tripulación de llegada. Debe recordarse que el costo del tren esperando ya incluye la proporción correspondiente a tiempos dobles pagados.

# G. COSTO DE CONSERVACION DE VIA.

Los cargos del tren por concepto de conservaci6n de vía, se tomarán por tonelada bruta-kilómetro generada por el tren, -multiplicadas por un cargo fijo y un factor de costo relativo en función de la pendiente y curvatura medias de la ruta o del tramo, al - cual se ha adicionado una proporción de cargo fijo distribuido entre el número medio de trenes durante la vida económica del proyecto. Tal cargo puede expresarse de la manera siguiente:

$$
C_{CV} = ( \frac{C_{fv}}{365 \text{ N}_{mt}} + 0.015 \text{ T}_{bt} ) D_t \text{ F}_{r1} / \text{T}_{te}
$$

En donde:

 $C_{CV}$  = Costo de conservación y reposición de vía e in fraestructura general, por hora tren.

- Cfv = Cargo fijo por conservación de vía y por *ki16*  metro.
- $365$  = Número de días del año.
- $N<sub>mt</sub>$  = Número promedio de trenes durante la vida eco nómica del proyecto.
- 0.015= Cargo fijo por toneladas kilómetro sobre línea de referencia.
- $F_{r1}$  = Factor de costo relativo a la línea de refe-rencia.
- $D_t$  = Distancia del tramo considerado.
- Tbt = Tonelaje bruto del tren directo promedio, con siderando la ida y el regreso.
- $T_{te}$  = Tiempo en horas en tránsito y encuentros.

Este cargo puede manejarse de mejor manera por tramo, pues solamente será distribuible durante el tiempo normal del tren teórico. No debe considerase este cargo para el cómputo de tiempos de espera por demora.

Finalmente, el método antes descrito, se aplicará en el capítulo siguiente a las alternativas de ruta propuestas para el movimiento de trenes con flete entre Tierra Blanca y Teotihuacán y que se detallan en el resumen de alternativas del cuadro II.5, con los resultados ob tenidos de dicho método, se podrá elegir la ruta más conveniente, - con mucho mayor certeza y para después pasar al desarrollo del estudio sobre el proyecto geométrico de la alternativa elegida.

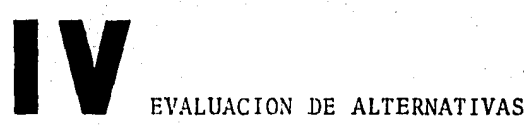

Con base en el método descrito en el capítulo ante rior, se efectuó un análisis de los costos que tendrían los Trenes en los recorridos por las diferentes alternativas de ruta. Para todos los casos, se comparó con una referencia fija: La Ruta A de la División Ja lapa en sus tramos actuales. Esto se hizo considerando que la Ruta A tiene mejores condiciones de operación.

Se compararon las diferentes alternativas, tomando en cuenta sus nuevas características, con la Ruta A. Esto, con el objeto de obtener los beneficios directos de operación por simple diferencia de costos por tone lada transportada.

#### IV. 1 LQ5 POOYECI'OS POOPUESTOS

Los diferentes Proyectos Propuestos para mejorar las líneas de la División del Mexicano y la de Jalapa, entre Los Reyes y Pa so del Macho, asi como de Tamarindo a la Vigas respectivamente, compren den la corrección de pendiente *y* curvatura. Tales mejoras se encuen-- tran repartidas en forma irregular a lo largo de la ruta y el costo, -por lo tanto, no es uniformemente distribuido; por ésto se realizó un análisis por tramos fijos, entre puntos que hagan posible el estudio de las rutas alternas y que no presenten dificultad para la obtención de los beneficios correspondientes.

Por otra parte, es importante mencronar que no se presentó algún ejem-plo de cálculo, pues para los fines de este trabajo no era necesario - mostrar el procesamiento de los datos por medio de las fónnulas descritas en el Capitulo III. En cambio se presentan más adelante los datos y resultados en fonna de Tablas y Gráficas.

# IV.2 DISENO DEL TREN.

Para llevar a cabo la formación del Tren, se considera ron las ecuaciones de la fuerza tractiva útil y de la resistencia por  $\cdot$ cada cien carros cargados.' Estas ecuaciones se muestran en las Tablas IV.1 y IV.2.

FUERZA TRACTIVA PARA ARRASTRE EN KILOGRAMOS 2 LOCOMOTORAS DE 3000 H.P. 6 EJES

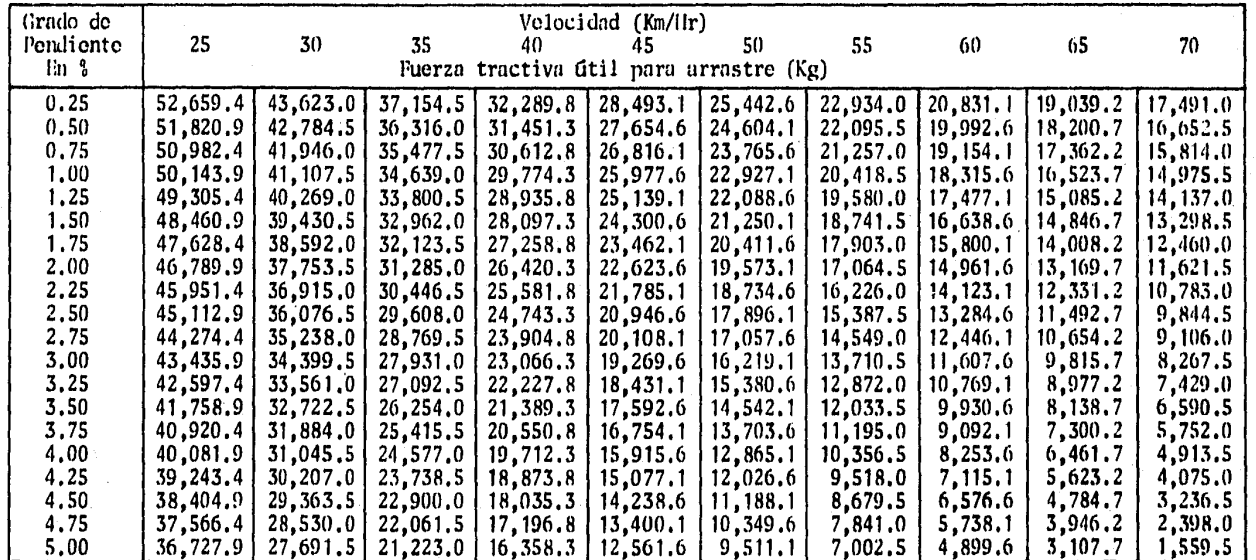

 $F_{tk} = 2 F_{tt} - P_{1t}$  R<sub>pk</sub> + R<sub>sk</sub> (N<sub>1c</sub> - 1) + 10 G<sub>pp</sub> N<sub>1c</sub>

 $F_{tk}$  = Fuerza tractiva útil para arrastre (Kg)

Ftt = Fuerza tractiva total  $(Kg)$ 

Pit = Peso de la locomotora (Ton.)<br>R<sub>PK</sub> = Resistencia al rodamiento en tangentos a nivel para la primera locomotora (Kg/Ton.)<br>R<sub>SK</sub> = Resistencia al rodamiento en tangentes a nivel para las locomotoras sucesivas (Kg/Ton.

 $\widetilde{N_{1C}}$  = Numero de locomotoras acopladas al tren = 2

 $C_{\text{DD}}$  = Grado de pendiente en porciento.

TABLA IV.1

FUERZA TRACTIVA REQUERIDA PARA MOVER EL TREN EN KILOGRAMOS<br>TREN DE 100 CARROS RC/V = 100/0, RG/CH = 40/60 = 0.666 T<sub>bt</sub> = 7287 Ton.

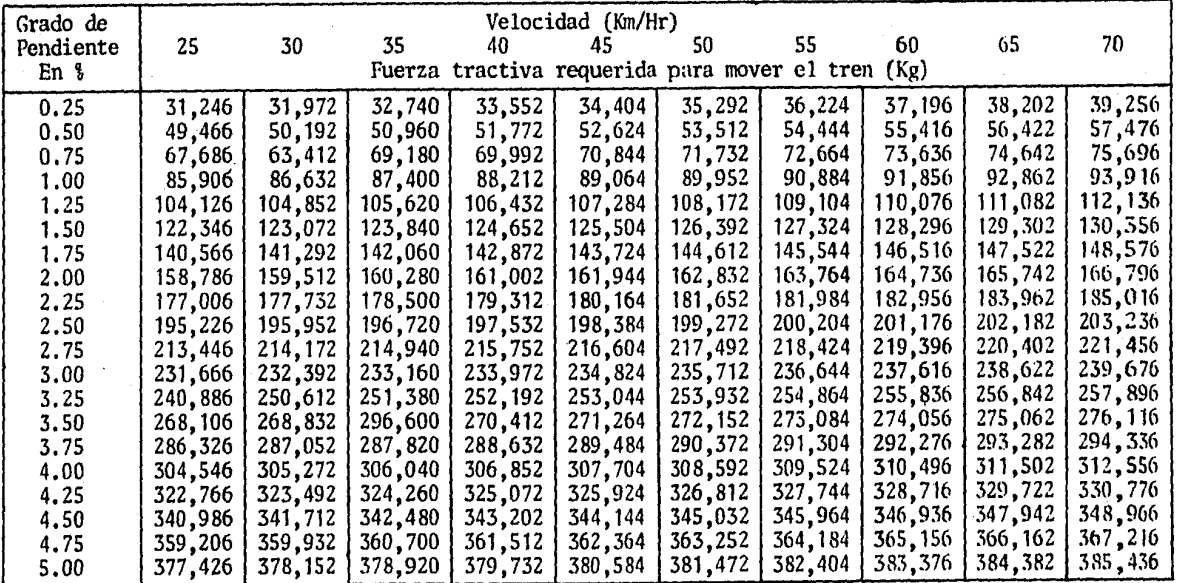

 $Ftr = Rpc Ntd + Rtv Npv$ 

Ftr = Fuerza tractiva requerida para mover el tren (Kg) Ntd =. Número total diario de carros cargados todos los tipos.  $N_{\text{tV}}$  = Número total diario de carros vacíos todos los tipos.<br> $R_{\text{DC}}$  = Resistencia total del carro cargado tipo (I) (Kg)  $R_{\text{py}}^{\text{F}}$  = Resistencia total del carro vacío tipo (I) (kg)

## TABLA IV.2

*A* pnrtir de las ecuaciones mencionudas anterionncnte, se determinó la formación del Tren que podrá ser arrastrado con límite de cuatro máquinas en múltiple, con 3,000 H.P. por locomotora, para vel~ cidades mínimas de 18 Km/h en tiempos de recorrido menores a 0.75 h; de  $22$  km/h para tiempos de recorrido inferiores a 1.5 h y de 25 Km/h para r6gimen continuo.

De los cálculos para cuatro y dos locomotoras respectivamente, se determin6 que el Tren más conveniente, en el sentido de cargado, tendrá que constituirse de 44 piezas furg6n con características medias de carga y tara de:

50 T.N. (Toneladas Netas) + 22.5 TT (Toneladas de Tara) = 72.5 T.B. (Toneladas Brutas).

Esto se obtuvo para una relación de carros grandes a chicos de 40/60. Además se agregará un cabús de 24 toneladas, por lo que el tonelaje bruto total del tren, será de 3215 T.B. con 45 piezas de arrastre.

Las diferentes alternativas de ruta, para avanzar sin dificultad en las pendientes gobernadoras y considerando las velocidades mínimas y tiempos sostenidos arriba mencionados, se presentan en la siguiente Tabla:

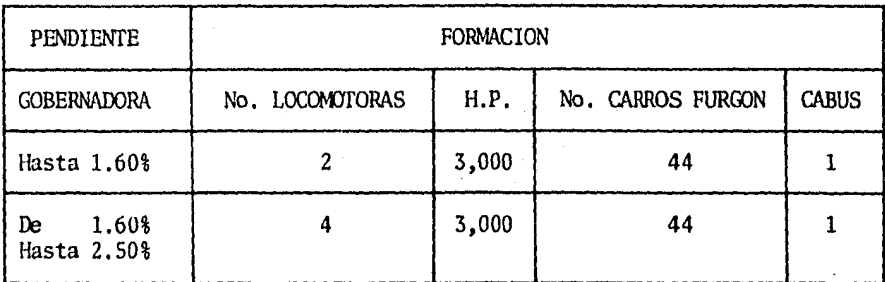

# Tabla IV.3

#### $IV.3$ DETERMINACION DEL TRAFICO Y DEL TONELAIE

La Determinación del Tráfico y del Tonelaje, se efec-tuó empleando el procedimiento descrito en el inciso III.3 del capítulo anterior. Los datos se obtuvieron del Departamento de Estadística de -Ferrocarriles Nacionales de México y se muestran en la Tabla IV.4.

La Tasa de crecimiento estimada es del 33.8%.

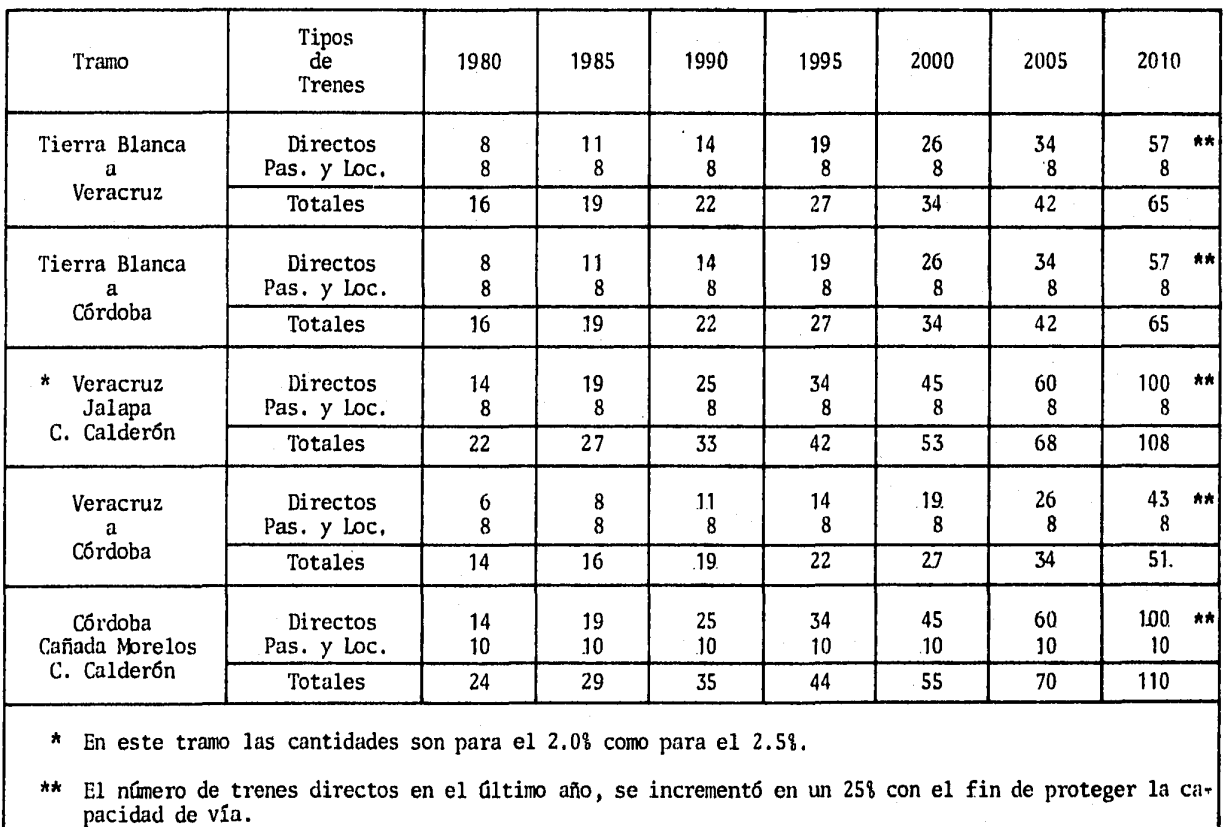

TABLA IV.4

## IV. 4 COSTO TOTAL DE OPERACION DEL TREN POR RUTA.

El primer aspecto de comparación en el análisis de alternativas, es el costo total de operación por ruta, en donde se forman las alternativas en dos grupos: los Tramos a rectificar y los Tramos actuales.

#### TRAMOS A RECTIFICAR.  $1.$

Las rutas con Tramos a Rectificar, son la Ruta B al --2.0% y al 2.5%; y la Ruta D al 2.5%. Estas rutas se muestran en el cro quis siguiente:

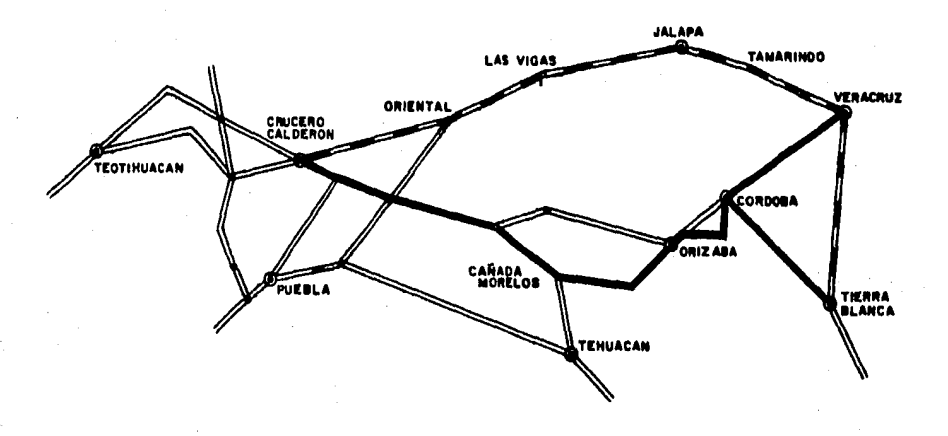

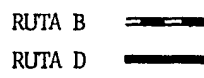

82

Los cambios de la Ruta B, son solamente en las partes donde la pendiente es mayor al 2.0% 6 al 2.5%, según sea la alternativa de que se trate. Las modificaciones consideradas para la Ruta D, son en el cambio de la pendiente del 4.1% al 2.5%; además de cambios en los grados de curvatura, los que son originados en el trazo del tramo ac--tual, entre los Reyes y c6rdoba.

Los tramos que fonnan cada una de las rutas, son los que a continuaci6n se mencionan:

- a) Ruta B a1 2.0% *y* al 2.5%:
- Tierra Blanca Veracruz
- Veracruz Tamarindo
- Tamarindo· Las Vigas
- Las Vigas Oriental
- Oriental Crucero Calder6n
- b) Ruta D al 2.5%:
- Veracruz Soledad  $\blacksquare$
- Soledad c6rdoba
- Tierra Blanca c6rdoba
- c6rdoba Cañada Morelos
- Cafiada Morelos Crucero Calderón

Las tablas IV.5 *y* IV.6 que a continuaci6n se presentan, son resultado de la aplicación del modelo descrito en el Capítulo III para la Ruta B *y* la Ruta D respectivamente.

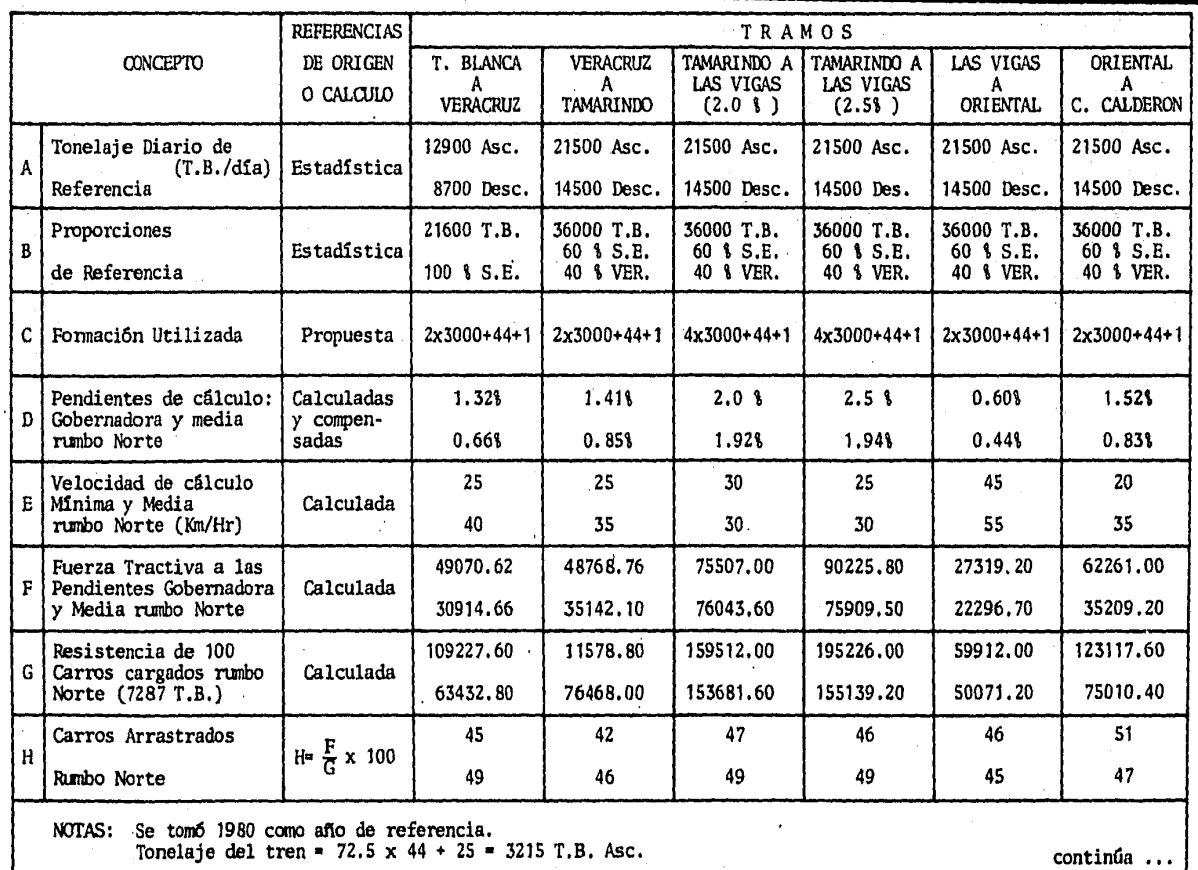

TABLA IV.5

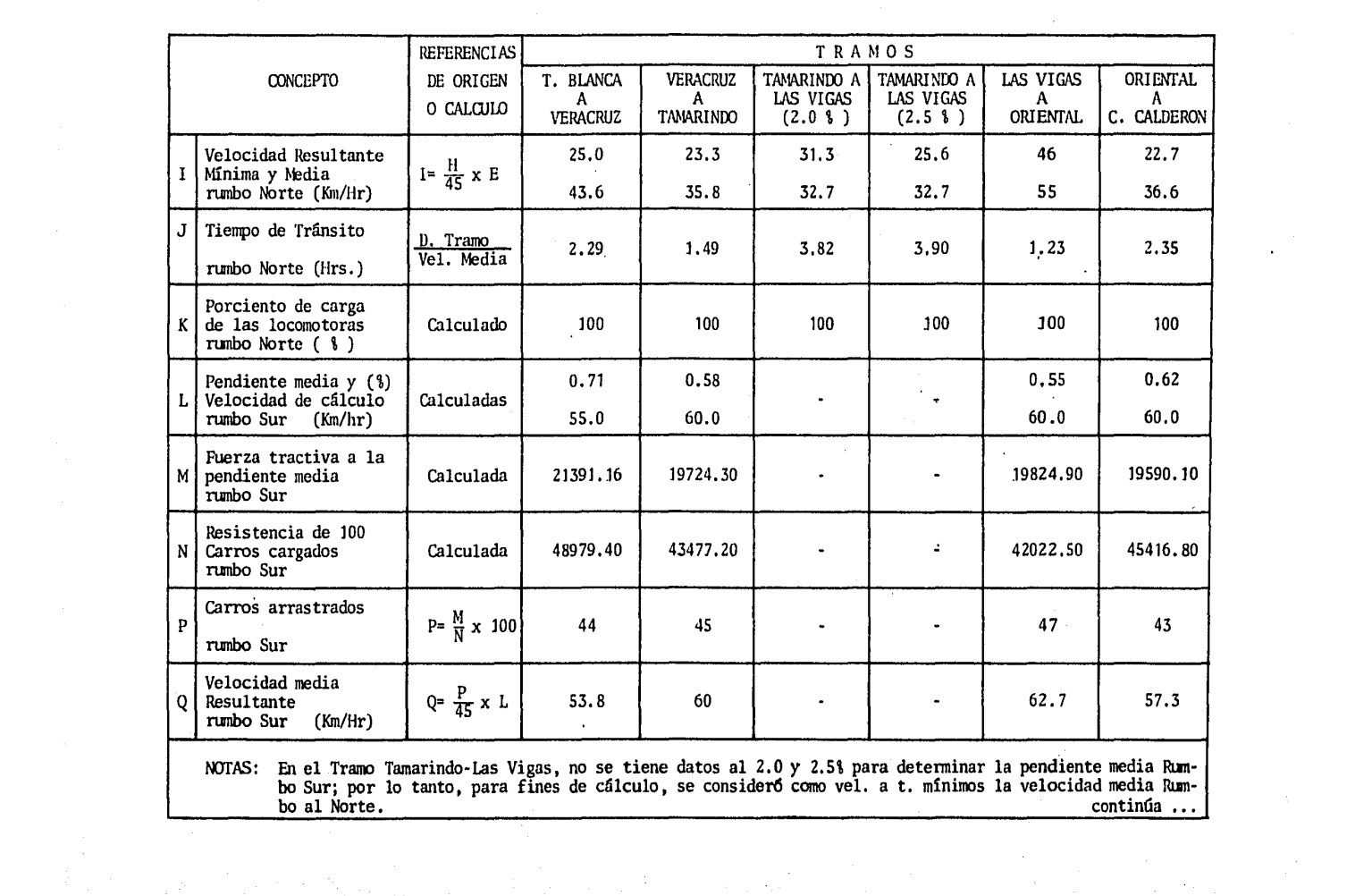

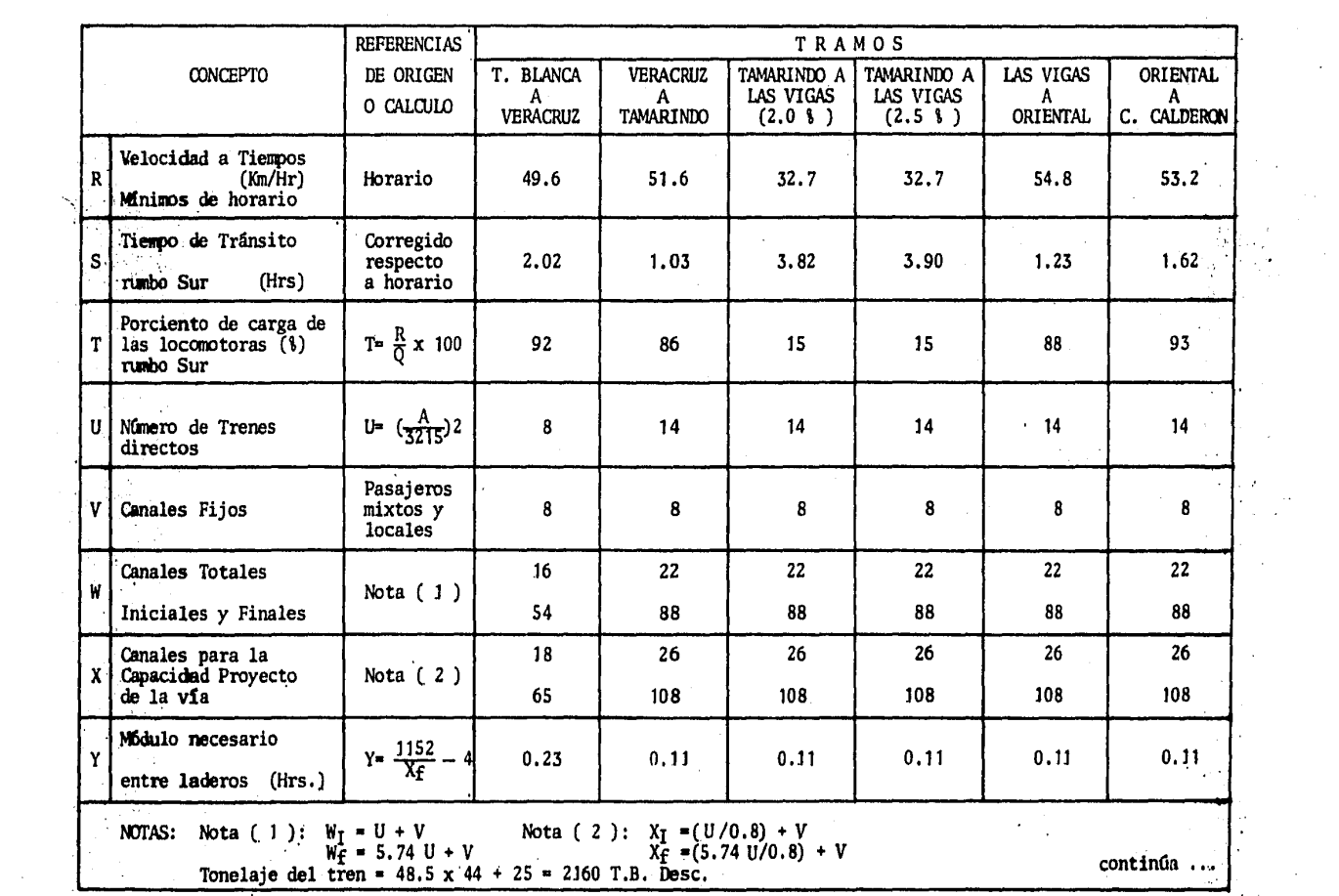

 $\sim 10^{-10}$ 

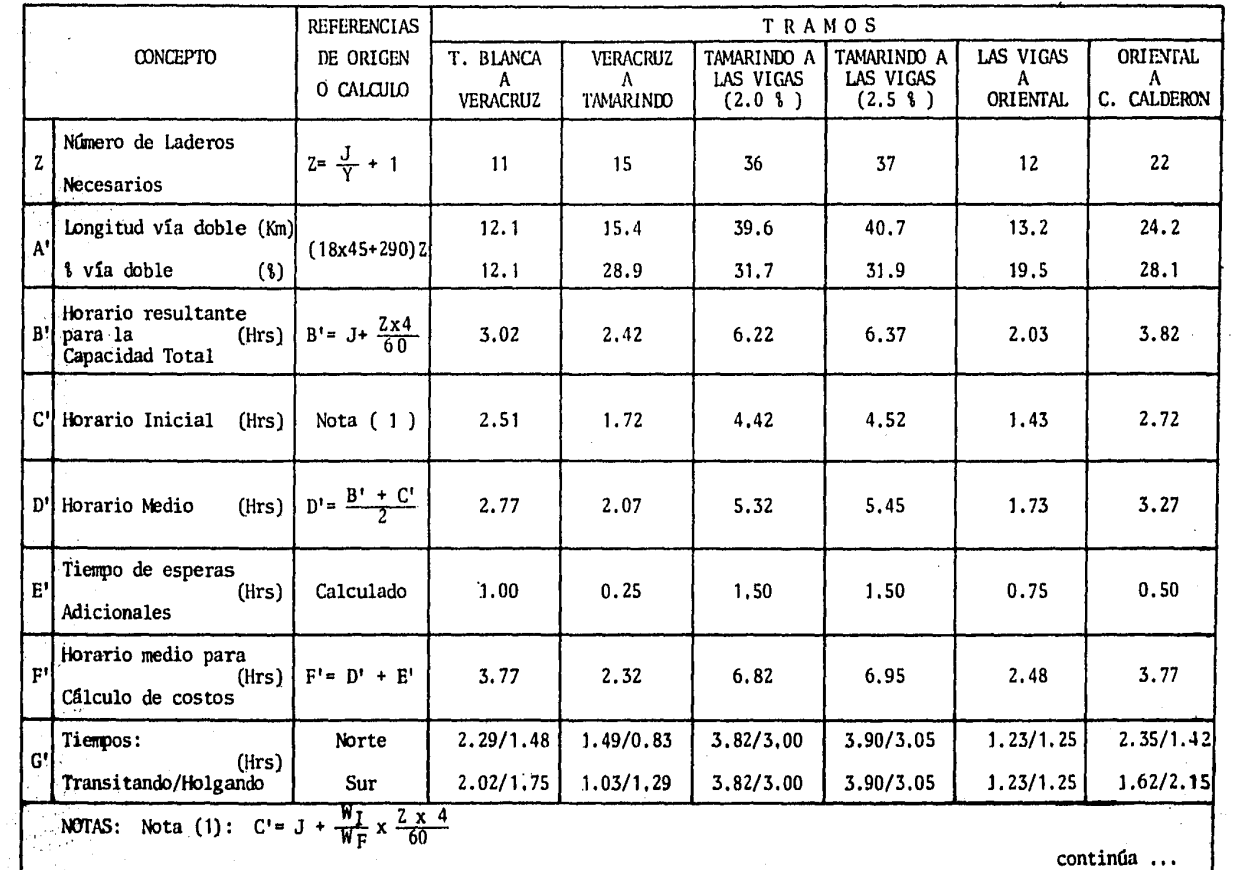

÷.

 $\sim$ 

 $\alpha$  ,  $\alpha$ 

 $\frac{1}{2}$ 

 $\sim$   $\sim$ 

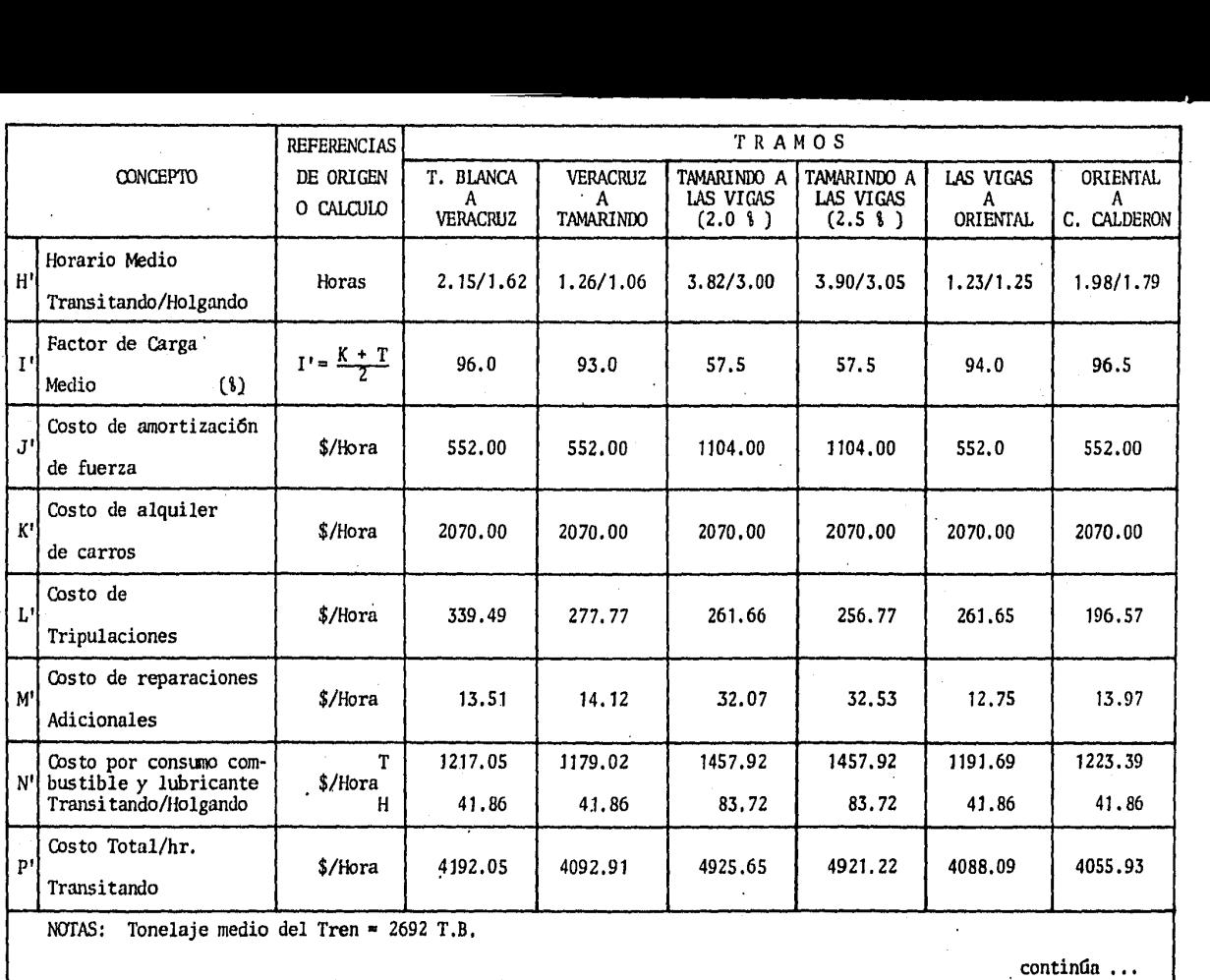

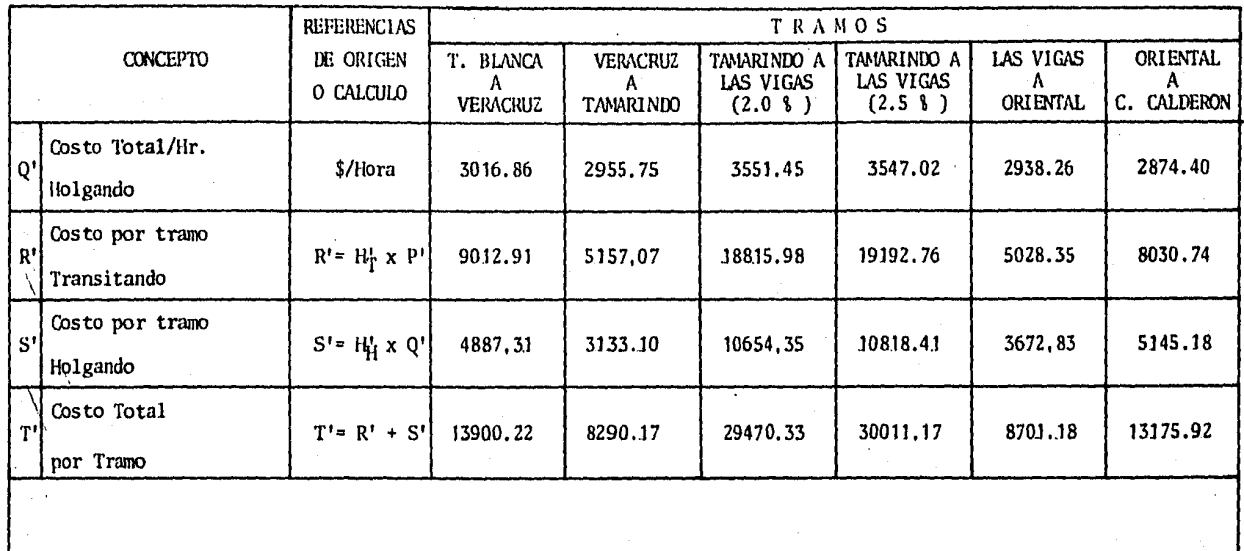

 $\sim$ 

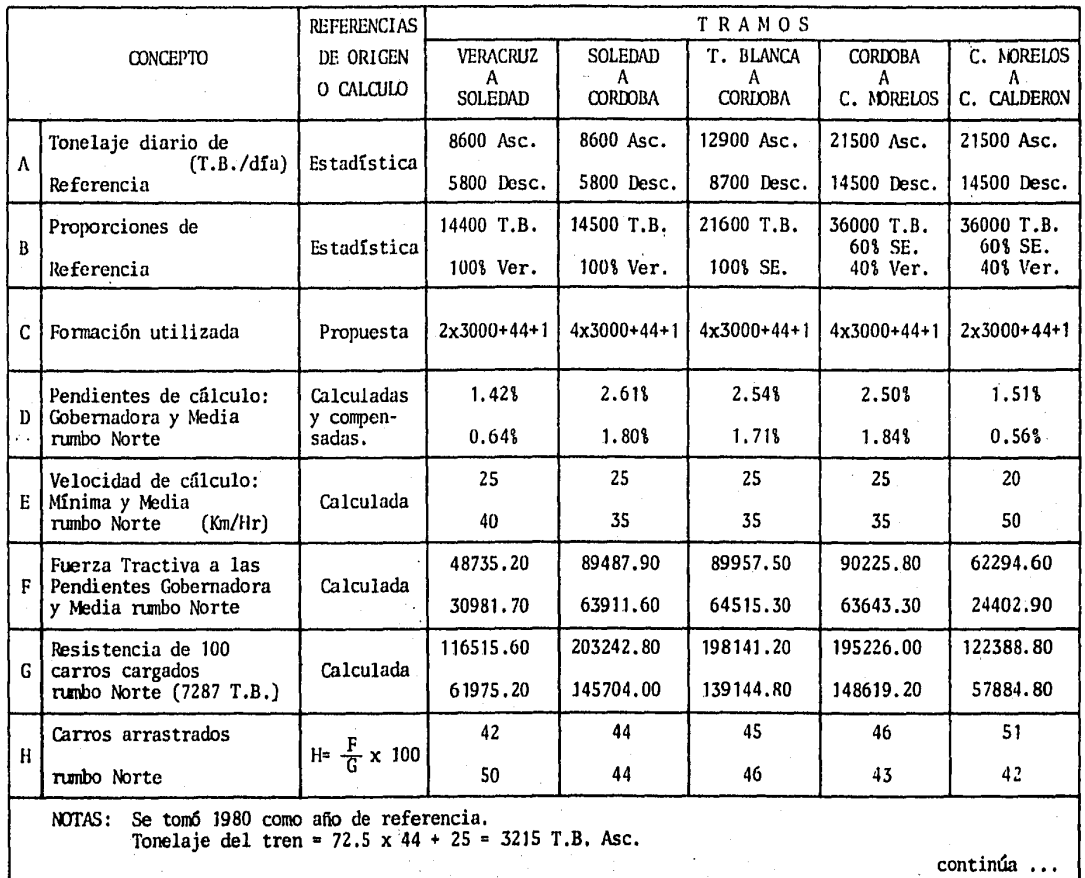

TABLA IV.6

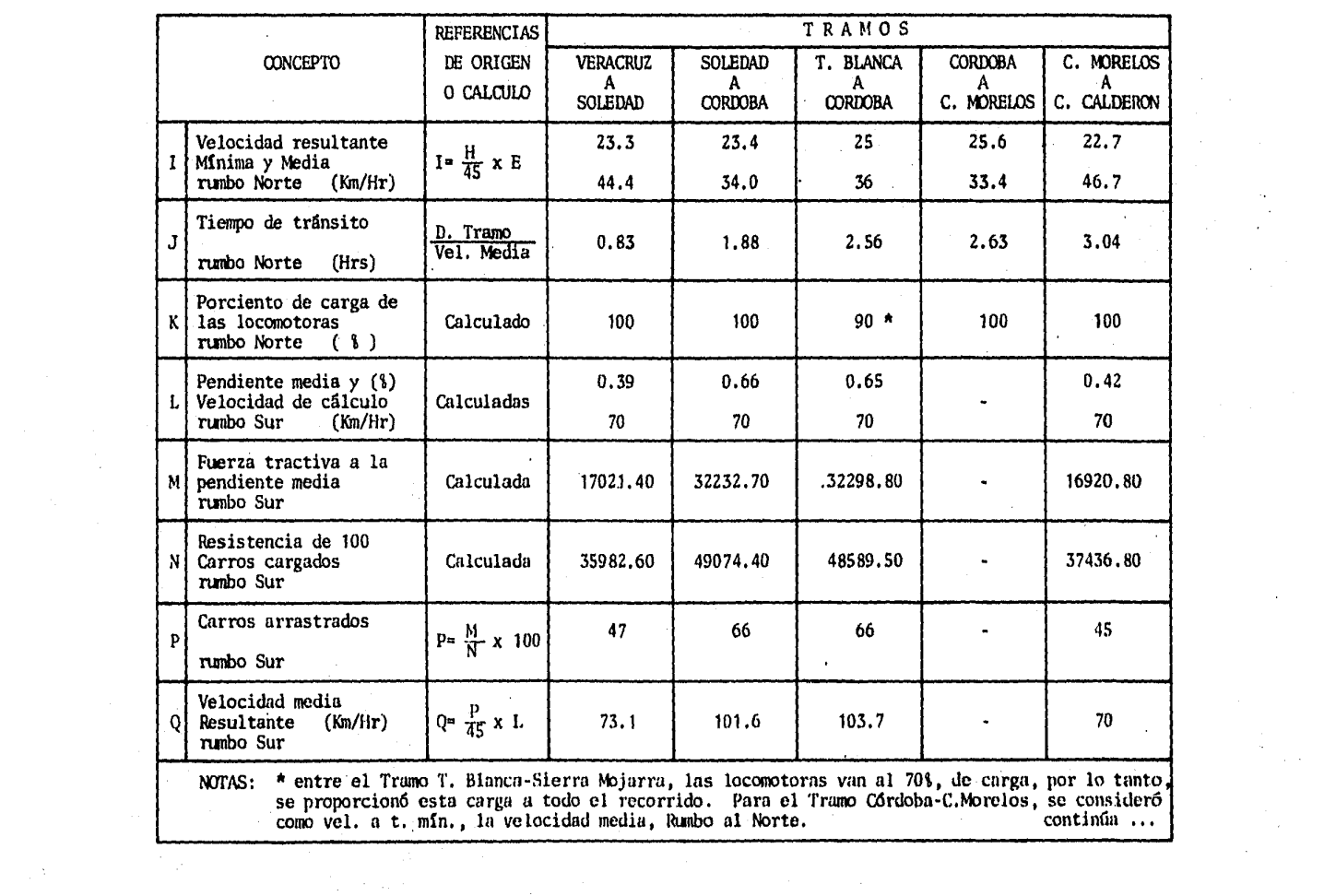

 $\frac{1}{2} \Delta \left( \frac{1}{2} \right)$ 

 $\label{eq:2} \begin{array}{l} \mathcal{E}_{\mathcal{A}}(\mathbf{r}) \\ \mathcal{E}_{\mathcal{A}}(\mathbf{r}) \\ \mathcal{E}_{\mathcal{A}}(\mathbf{r}) \end{array}$ 

 $\label{eq:2} \frac{1}{\sqrt{2}}\sum_{i=1}^n\frac{1}{\sqrt{2}}\sum_{i=1}^n\frac{1}{\sqrt{2}}\sum_{i=1}^n\frac{1}{\sqrt{2}}\sum_{i=1}^n\frac{1}{\sqrt{2}}\sum_{i=1}^n\frac{1}{\sqrt{2}}\sum_{i=1}^n\frac{1}{\sqrt{2}}\sum_{i=1}^n\frac{1}{\sqrt{2}}\sum_{i=1}^n\frac{1}{\sqrt{2}}\sum_{i=1}^n\frac{1}{\sqrt{2}}\sum_{i=1}^n\frac{1}{\sqrt{2}}\sum_{i=1}^n\frac{1$ 

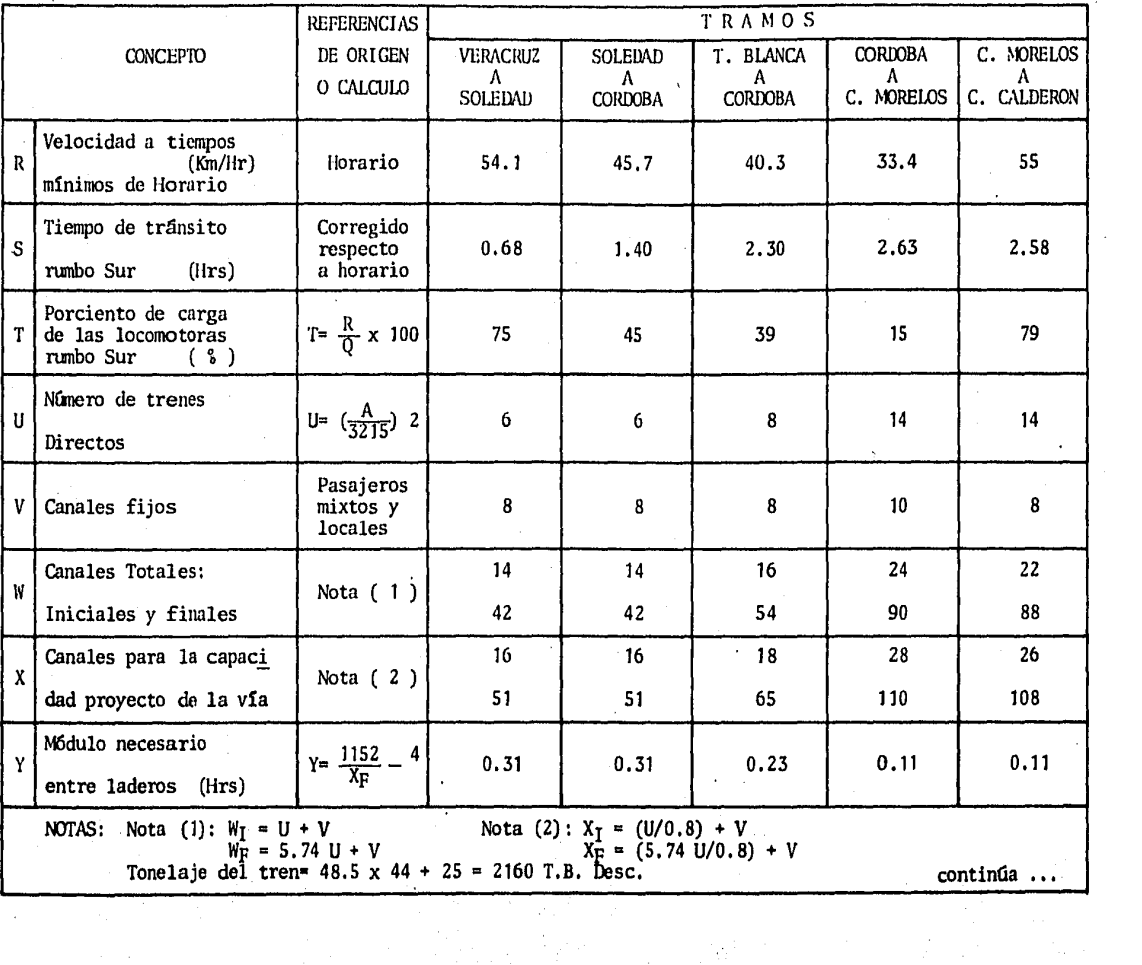

높인가

 $\sim$ 

 $\label{eq:2} \mathcal{L}(\mathbf{A}) = \mathcal{L}(\mathbf{A}) + \mathcal{L}(\mathbf{A}) = \mathcal{L}(\mathbf{A})$ 

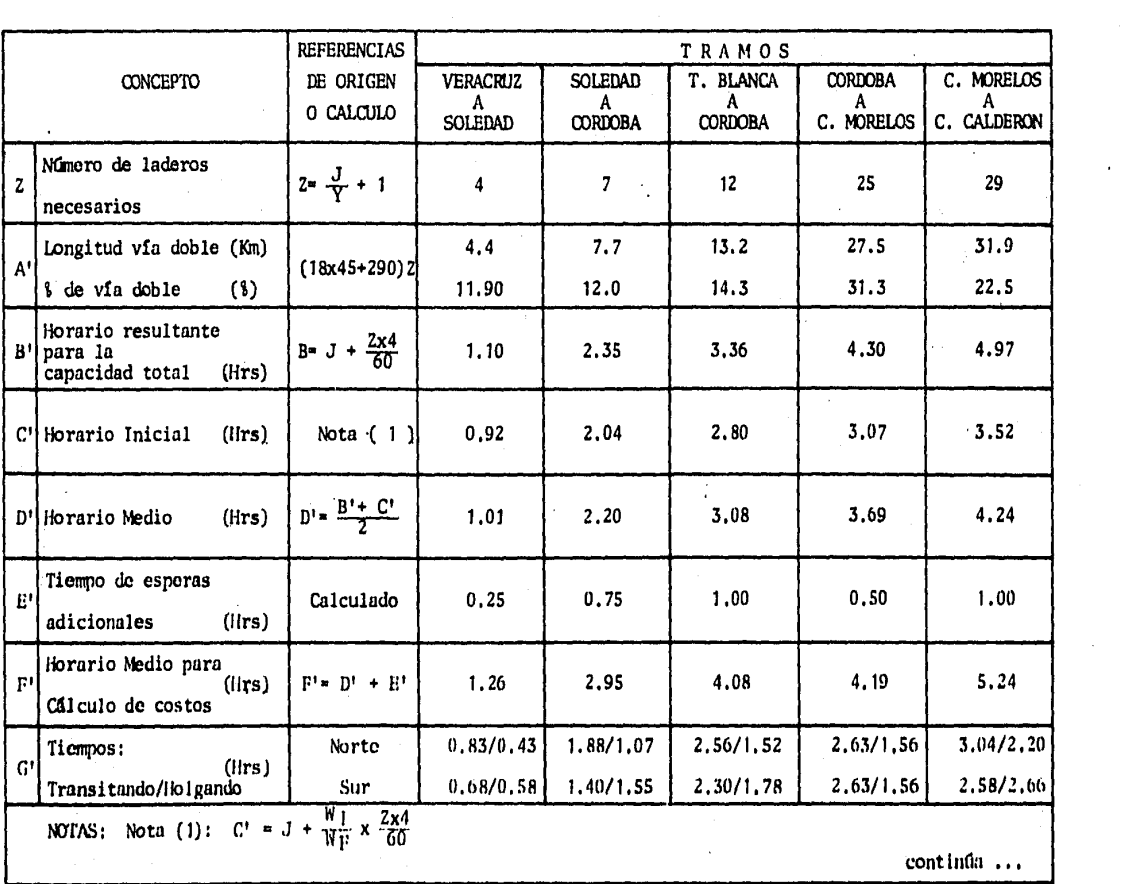

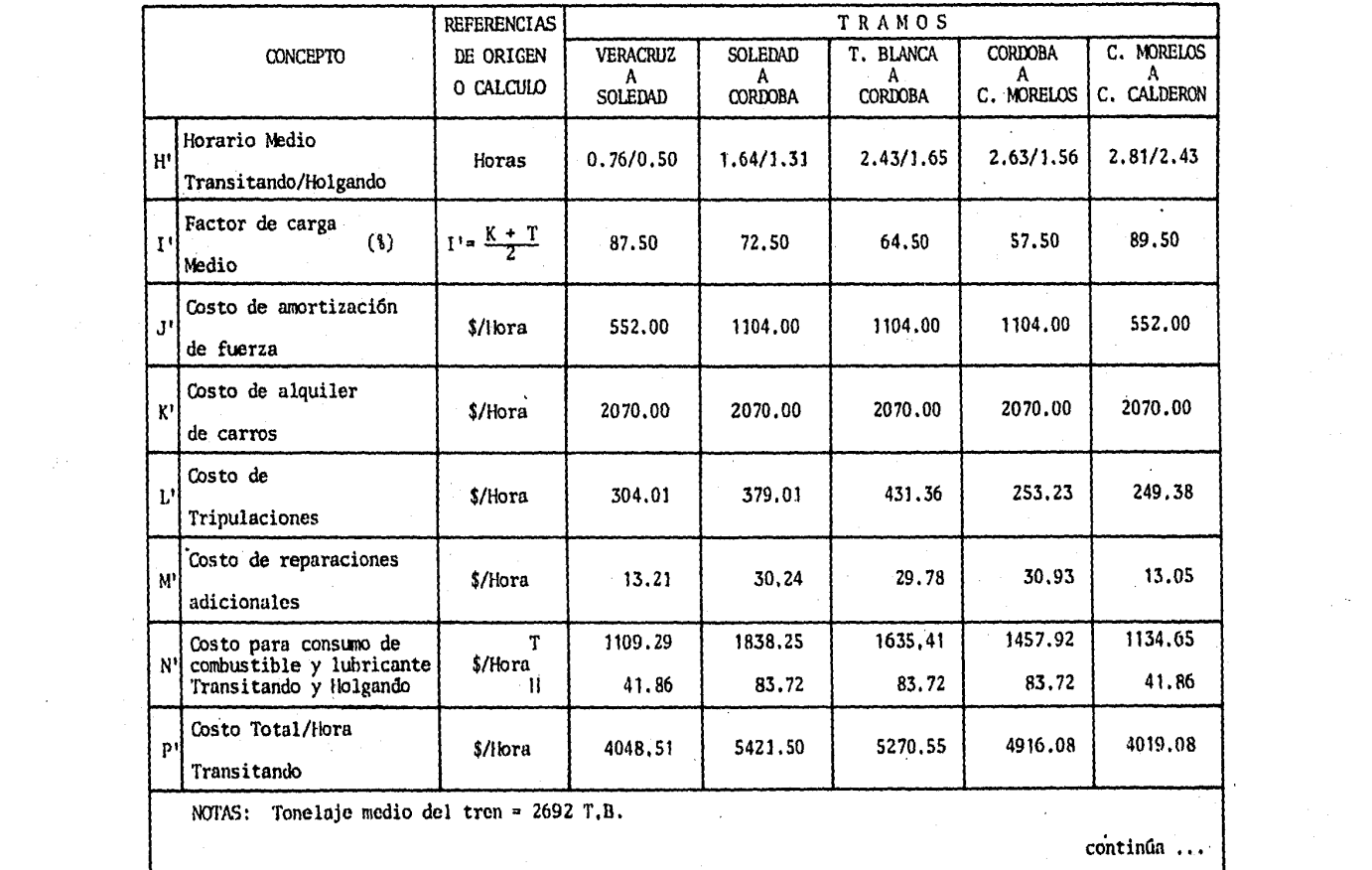

 $\sim$ 

 $\sim 10^{11}$  km  $^{-1}$ 

 $\sim 10^{-1}$ 

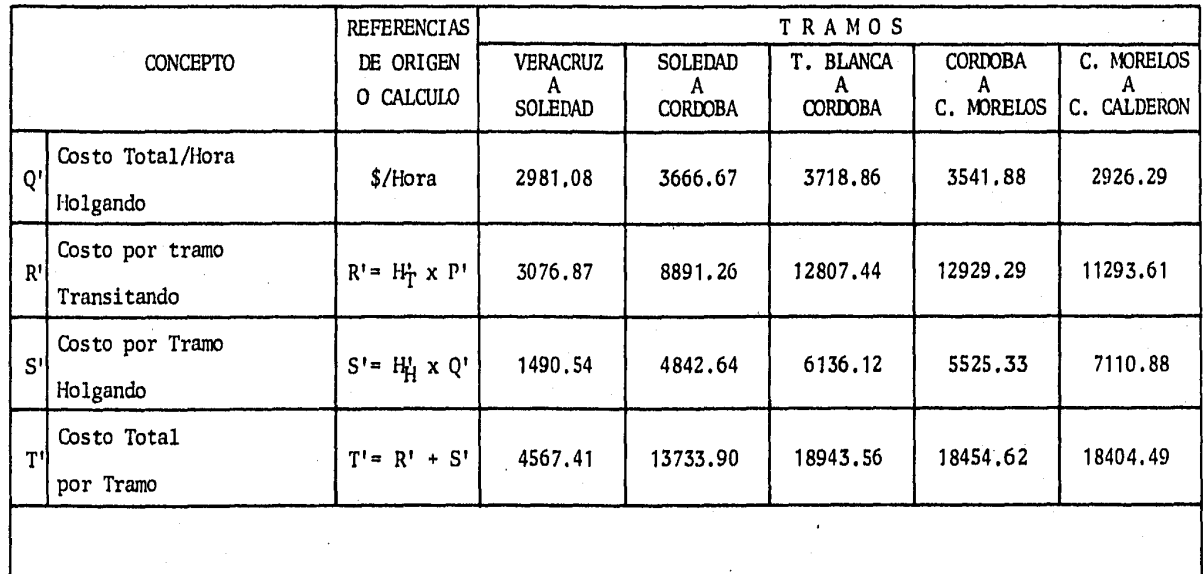

 $\omega_{\rm{max}}$ 

A partir de los datos concentrados en estas tablas, es posible calcular los requerimientos de equipo rodante *y* los costos de operaci6n por cada ruta.

Los costos de operación, son una primera forma de comparar las rutas -propuestas; posterionnente, con otro tipo de análisis se podrá ir definiendo con mayor seguridad, cuál es la alternativa con mejores condicio nes.

Los resultados en las tablas IV.5 y IV.6, se pueden resumir en la si-- guicnte tabla:

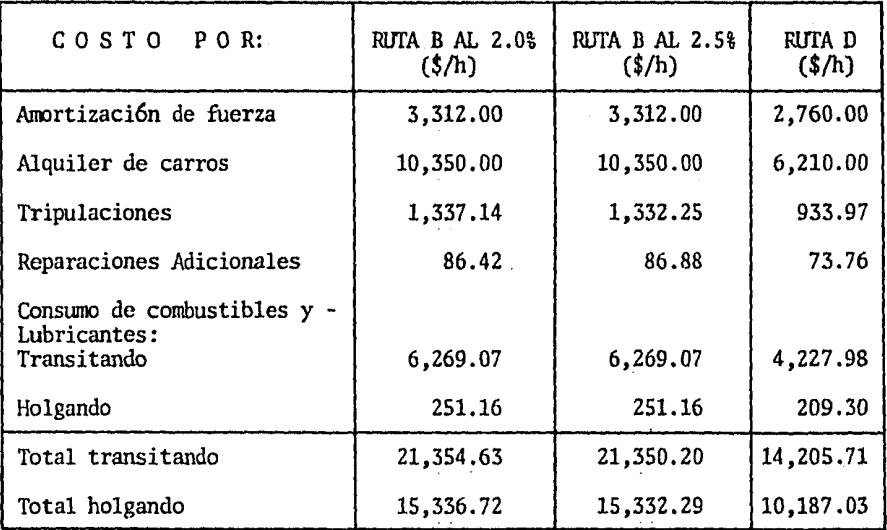

Tabla IV.7

Si se multiplica cada uno de los costos indicados en la tabla IV. 7 por su horario medio de cada altcmativa:

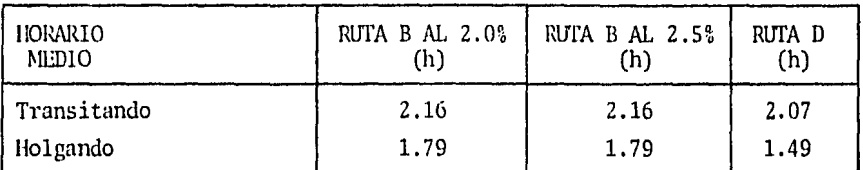

Esto es, tanto para su condici6n de transitando, como de holgando y, después se suman e integran los costos por ruta: obteniendo los resultados mostrados en la tabla IV.8.

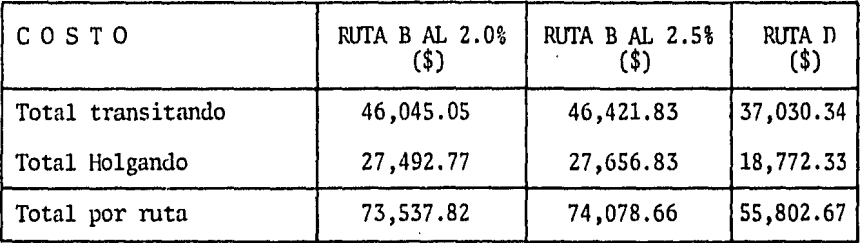

# Tabla IV.8

Observe que la Ruta D al 2.5%, es la que presenta un costo de operaci6n por ruta menor a la de las otras dos alternativas, pero ésto no indica que sea mejor que las otras dos, hasta que se realicen otro tipo de com paraciones.

En la· figura IV.l, se presenta una gráfica con los costos de operaci6n en \$/hora y los costos totales por ruta, donde se puede apreciar más ob jetivamente la diferencia que existe entre los costos mismos y entre -las alternativas analizadas en las Tablas IV.5 y IV.6.

COSTOS DE OPERACION POR HORA

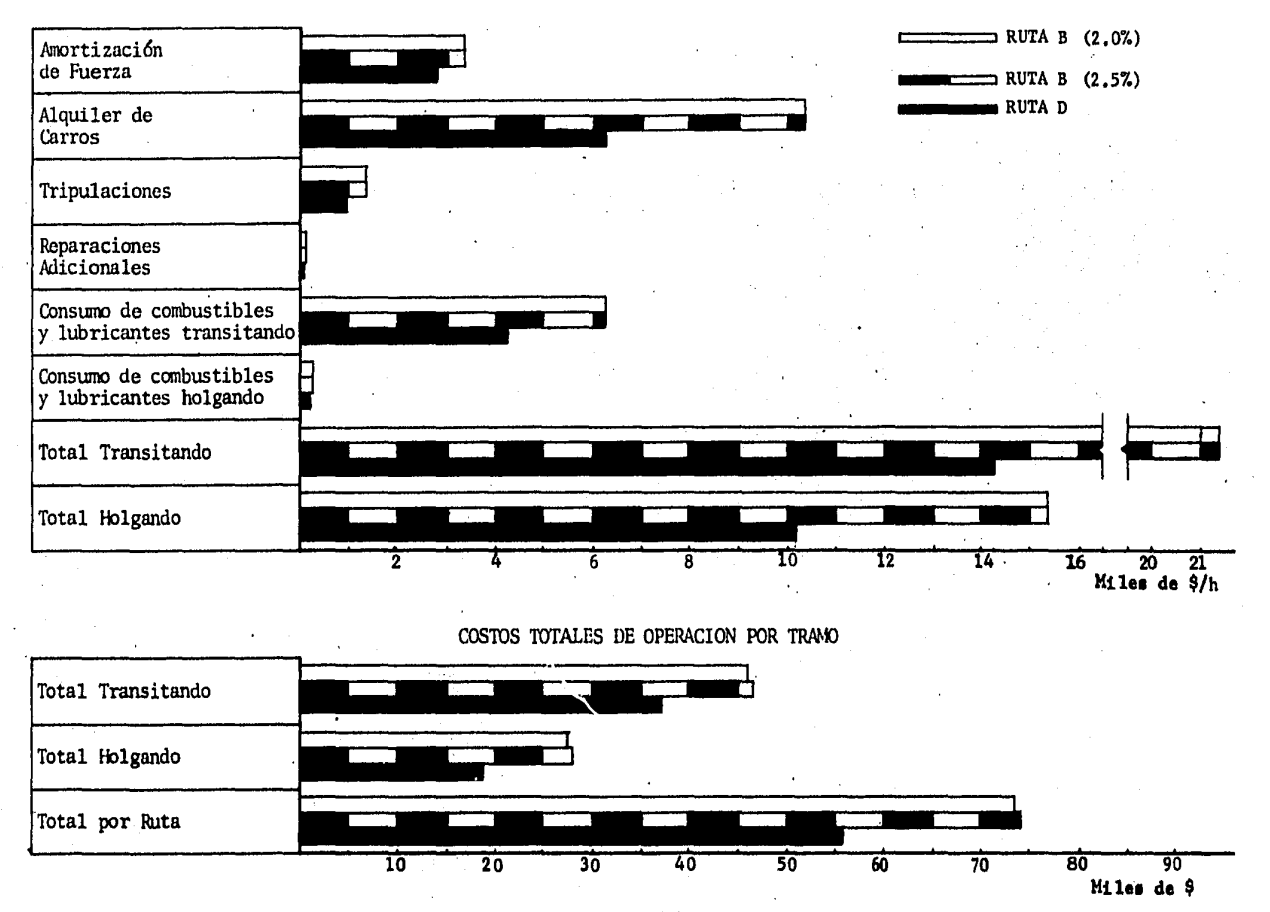

# 2. TRAMOS ACTUALES.

Los Tramos Actuales, son las alternativas que se presen tan como la Ruta A y la Ruta C, las cuales se muestran en el siguiente croquis:

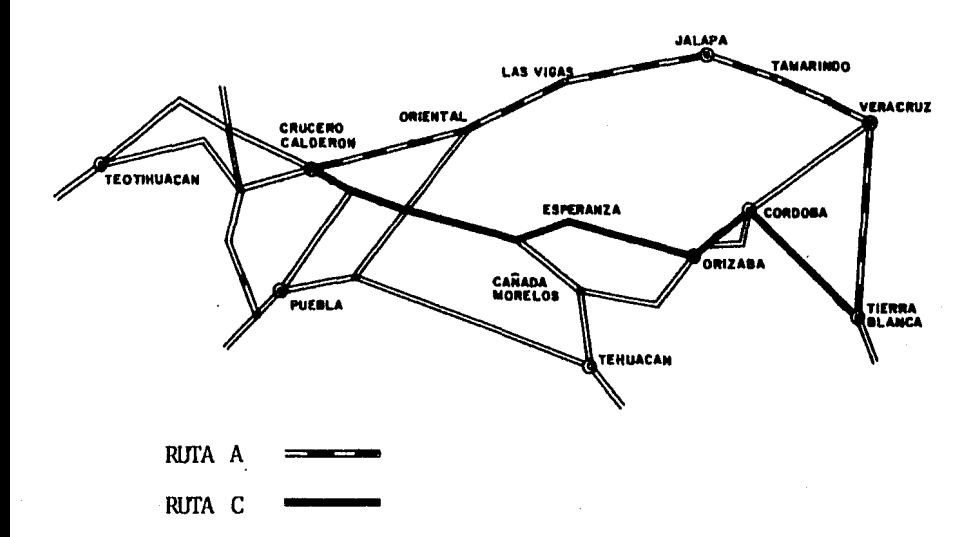

Los Trruros que integran cada Ruta de las que están señaladas en el cro- quis anterior, son los siguientes:

a) RUTA A

- Tierra Blanca ~ Veracruz  $(*)$  $\blacksquare$
- Veracruz Tamarindo  $(*)$  $\ddot{ }$
- Tamarindo Jalapa
- Jalapa Las Vigas
- Las Vigas Oriental (\*)
- Oriental C. Calderón (\*)

b) Rlfl'A C

- Veracruz Soledad (\*)  $\overline{a}$
- Soledad Córdoba (\*)
- Córdoba Orizaba  $\overline{a}$
- Orizaba Esperanza
- Esperanza C. Calderón (\*)

NOTA (\*).- Estos tramos no están incluidos en la Tabla IV.9, ya que su cálculo está considerado en las Tablas IV.5 y IV.6, y tienen los mismos costos de operación,

fu igual manera que en 'el punto de Tramos a Rectificar, los datos mos- trados en la Tabla JV.9, son el resultado de la aplicación del modelo • descrito en el capítulo III.

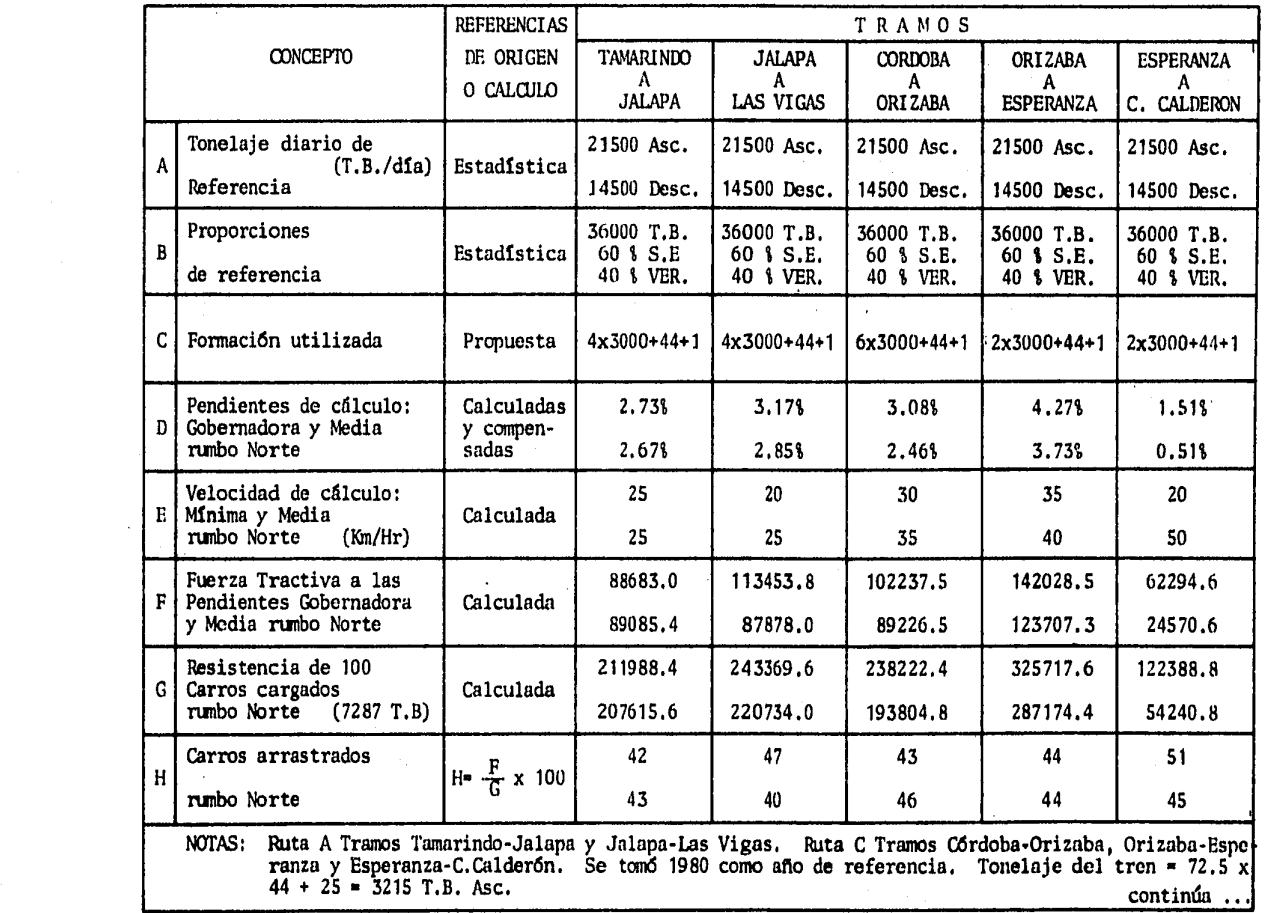

 $\sim 100$  km s  $^{-1}$ 

 $\sim 10^{-1}$ 

 $\sim$ 

 $\sim 10^7$  km

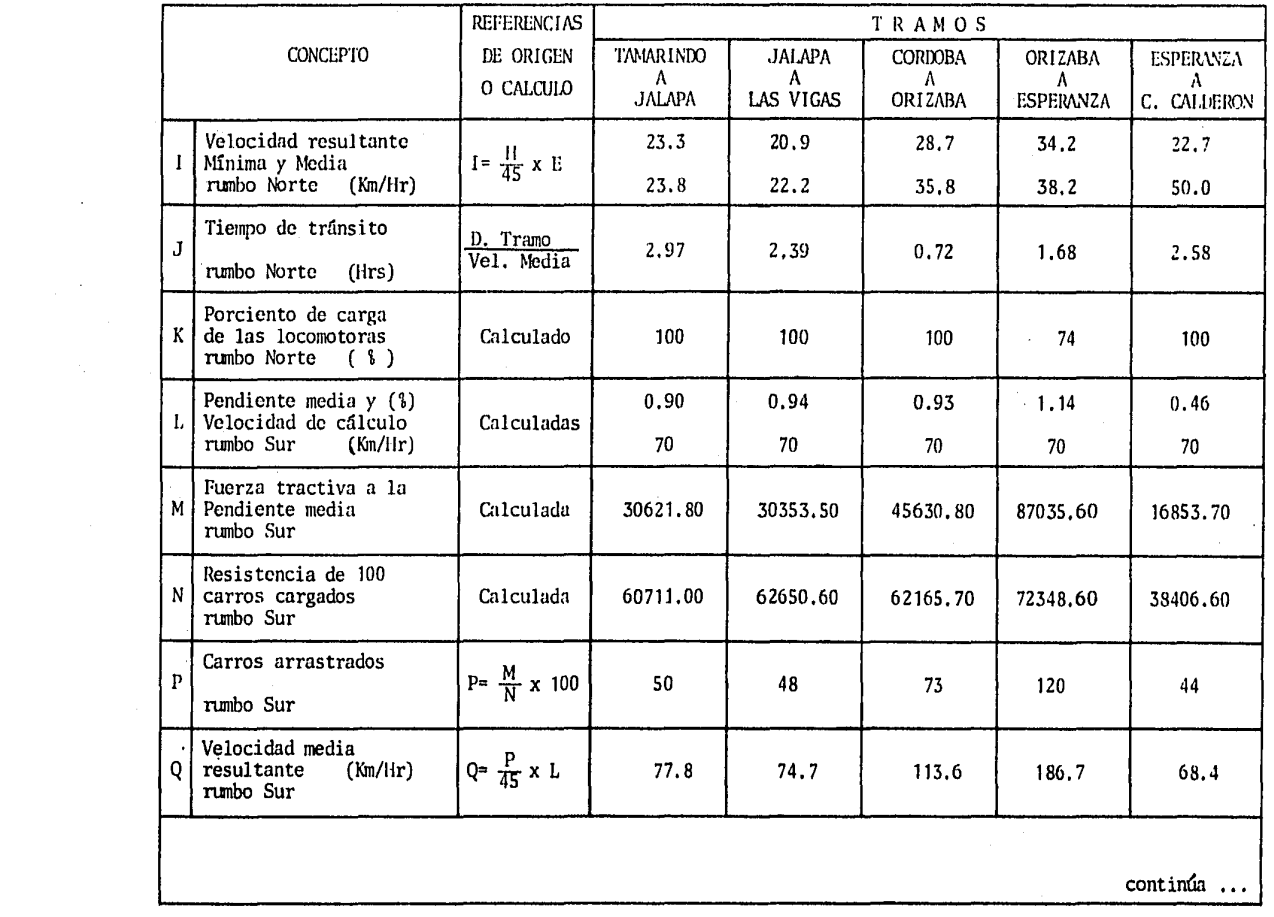

and the state of

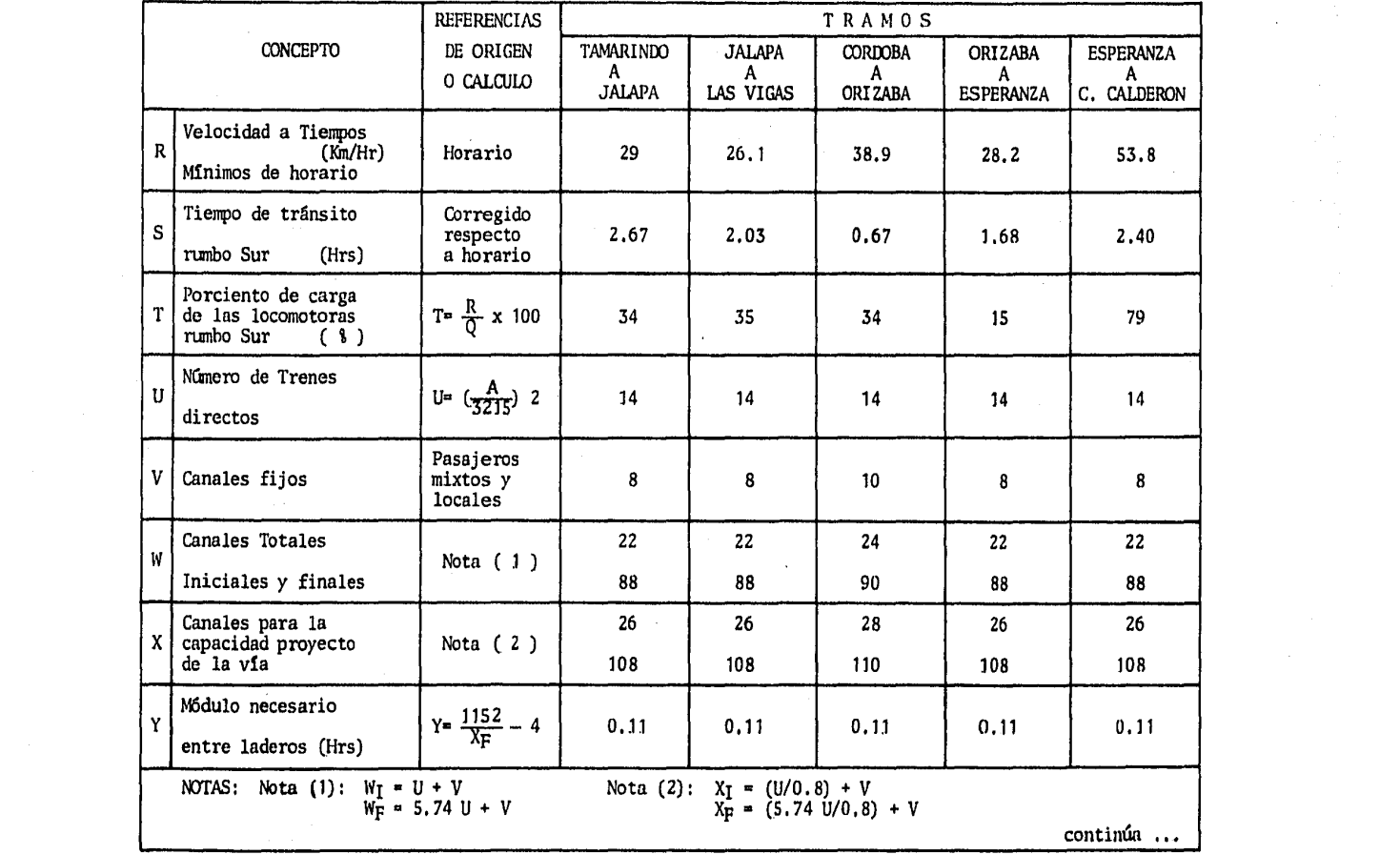

 $\sim 100$ 

 $\mathcal{L}_{\text{max}}$  ,  $\mathcal{L}_{\text{max}}$
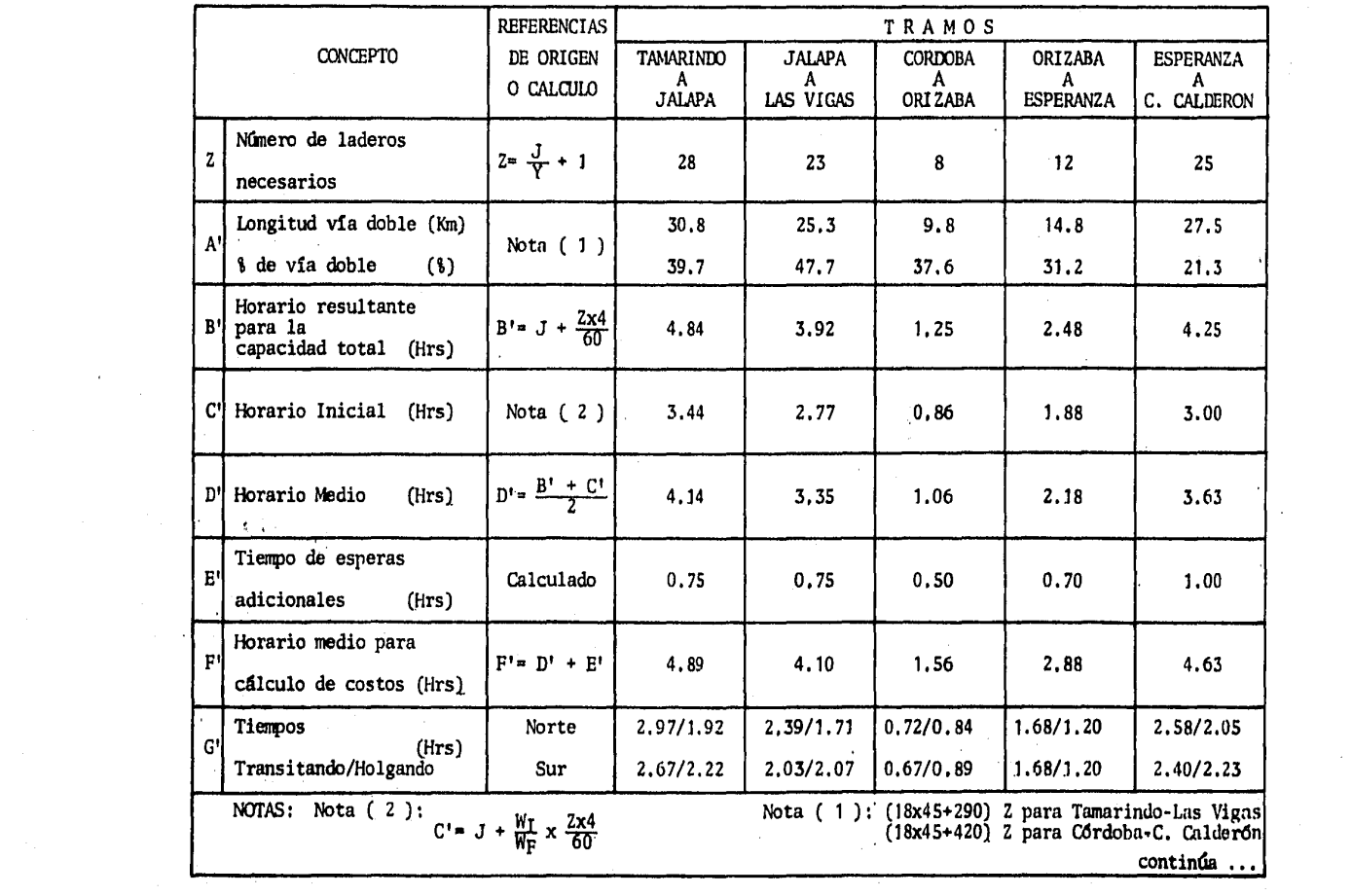

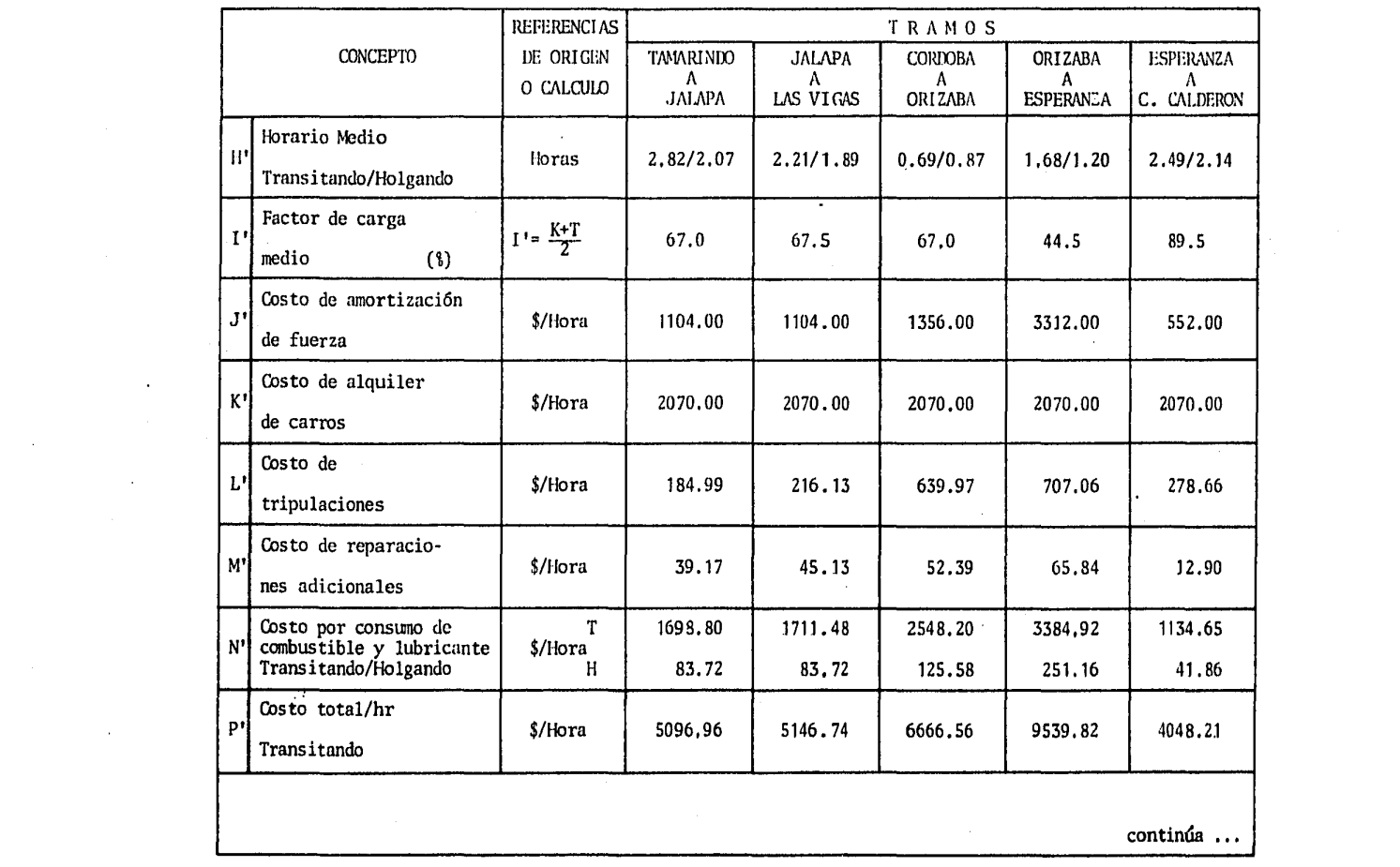

 $\label{eq:2.1} \begin{split} \mathcal{L}_{\text{max}}(\mathbf{r},\mathbf{r}) = \mathcal{L}_{\text{max}}(\mathbf{r},\mathbf{r}) \\ \mathcal{L}_{\text{max}}(\mathbf{r},\mathbf{r}) = \mathcal{L}_{\text{max}}(\mathbf{r},\mathbf{r}) = \mathcal{L}_{\text{max}}(\mathbf{r},\mathbf{r}) \end{split}$ 

 $\mathbf{x}_i$ 

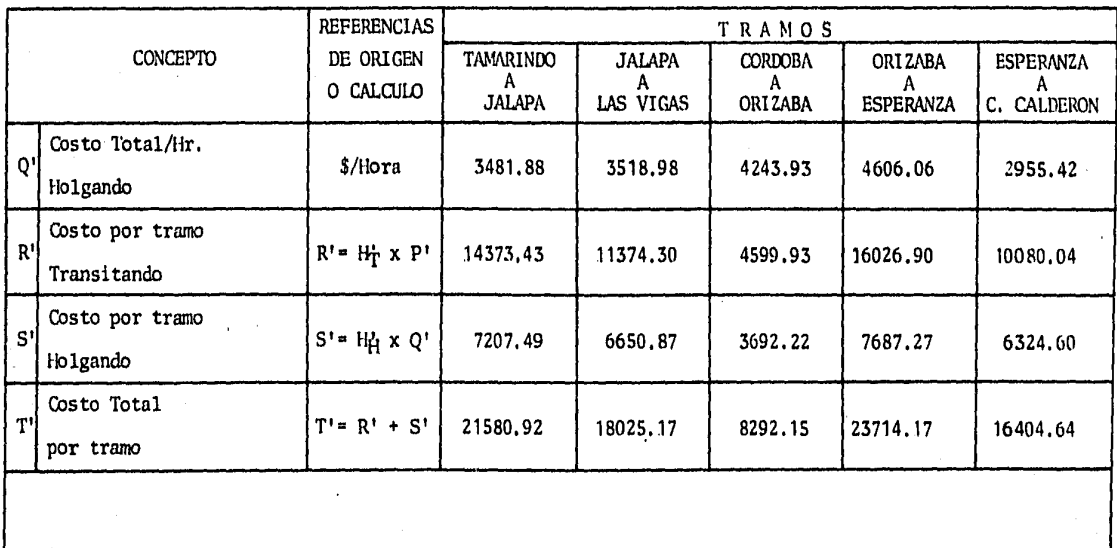

Los datos mostrados en la tabla anterior, proporcionan los costos por hora en cada tramo y el costo total por hora. La Tabla IV.10, es un resumen de los costos de operación, que permiten comparar en este aspecto a las dos Rutas consideradas.

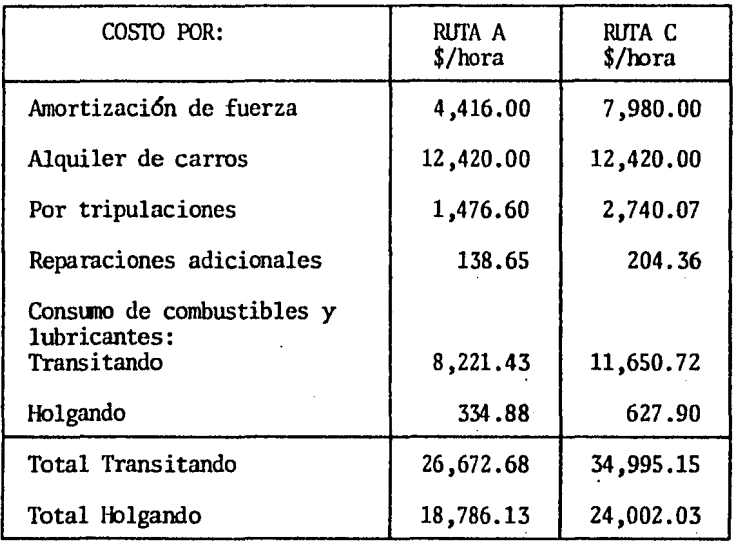

# Tabla IV.10

Observe que los costos por hora de operaci6n de la Tabla IV .10, son mayores para la Ruta C, que los de la Ruta A y que esos costos multiplica dos por su horario medio de cada alternativa:

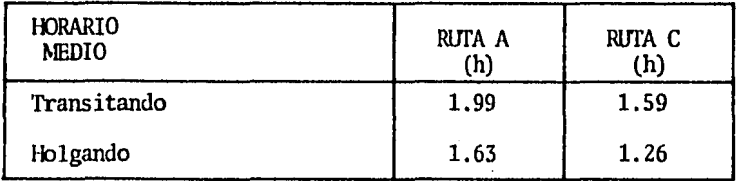

Aplicado a sus condiciones de Transitando y Holgando y después se suman

e intcgrun los costos totulcs por Ruta, como se muestran en la Tabla -- IV.11.

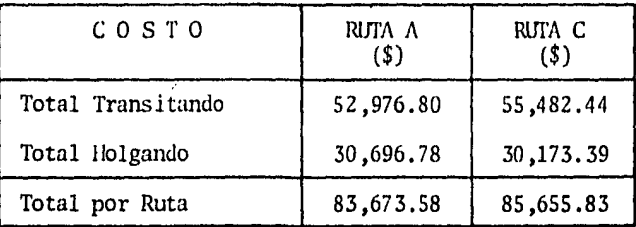

#### Tabla IV.11

En la Tabla anterior, se puede apreciar que el costo de la Ruta A, es ligeramente más bajo que la Ruta C. En seguida se presenta la figura IV.2, la cual muestra las gráficas de los costos por hora y de los cos tos por Ruta, en la que se puede observar las diferencias citadas con más objetividad.

COSTOS DE OPERACION POR HORA

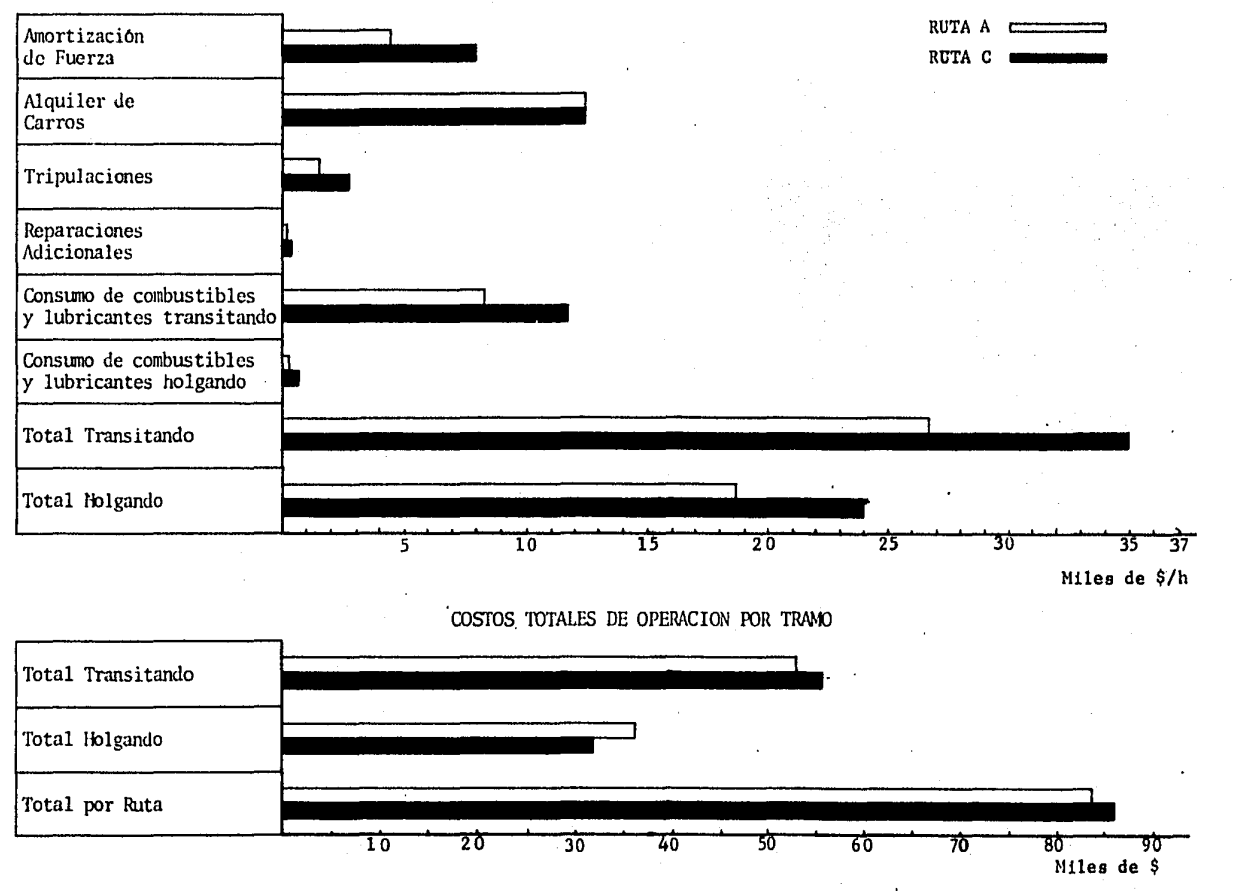

FIG. IV.2

llasta ahora se han comparado por separado los costos de operación por hora y costos totales de las alternativas por rectificar (Rutas B y D) y las alternativas en sus tramos actuales (Rutas A y C). En seguida se presenta una tabla que reune los costos totales por ruta para todas las alternativas:

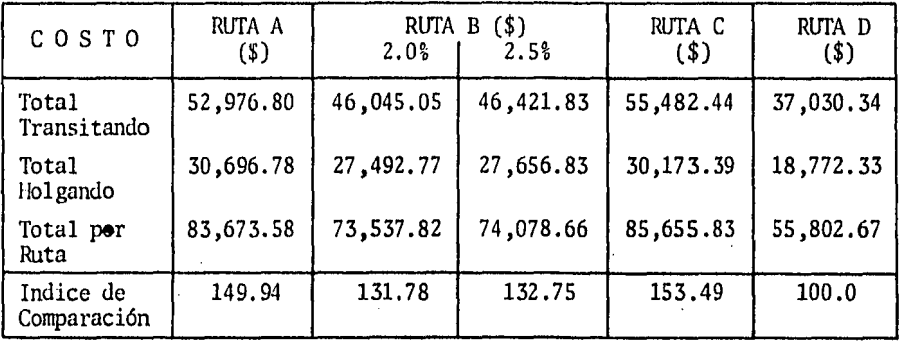

Observe que la Ruta D al 2.5%, tiene el índice de comparación más bajo. Esto quiere decir que es la ruta con el menor costo de operación. Sinembargo, el costo de operación, no es aún factor definitivo para hacer la elección adecuada. Es necesario analizar los siguientes factores:

- Costo por tonelada bruta transportada.

- Costo por la inversión de las rectificaciones.

- Tasa interna de retorno.

# IV.5 COSTO POR TONELADA BRUTA TRANSPORTADA

El costo por tonelada bruta transportada, se calculó a partir de los siguientes datos:

- El tonelaje bruto medio del tren.

- El costo de operaci6n.
- El costo de conservaci6n de vía.
- La proporci6n contributiva.

Teniendo en cuenta los datos anteriores y los tramos Tierra Blanca-Veracruz y Veracruz-C. Calder6n para las Rutas *A* y B, así como los tramos -- Tierra Blanca-Córdoba, Veracruz-Córdoba y Córdoba-C. Calderón para la Ru ta D, se procedió de la siguiente manera:

- 12 Se obtuvo el costo por tonelada bruta media, dividiendo el costo de opcraci6n del tren entre el tonelaje bruto medio del tren.
- 2º. El costo total por tonelada bruta media por tramo, se obtuvo sumando los tramos que hay entre Tierra Blanca-C. Calderón y Veracruz-C. Calder6n.
- $3<sup>2</sup>$ . Se obtuvo el costo promedio por tonelada, sumando el costo total de tonelada bruta media y el costo de conservaci6n de vía.
- 42 El costo por tonelada bruta transportada, se obtuvo de la suma de los productos resultantes del costo promedio por tonelada bruta y la proporci6n contributiva para cada tramo.
- s2. Se virtieron los datos *y* resultados en una tabla, a fin de comparar los costos por tonelada bruta transportada por cada ruta y sus tramos.

A continuación se presenta dicha tabla en la que se puede observar que la Ruta D en sus tramos por rectificar, tiene menor costo:

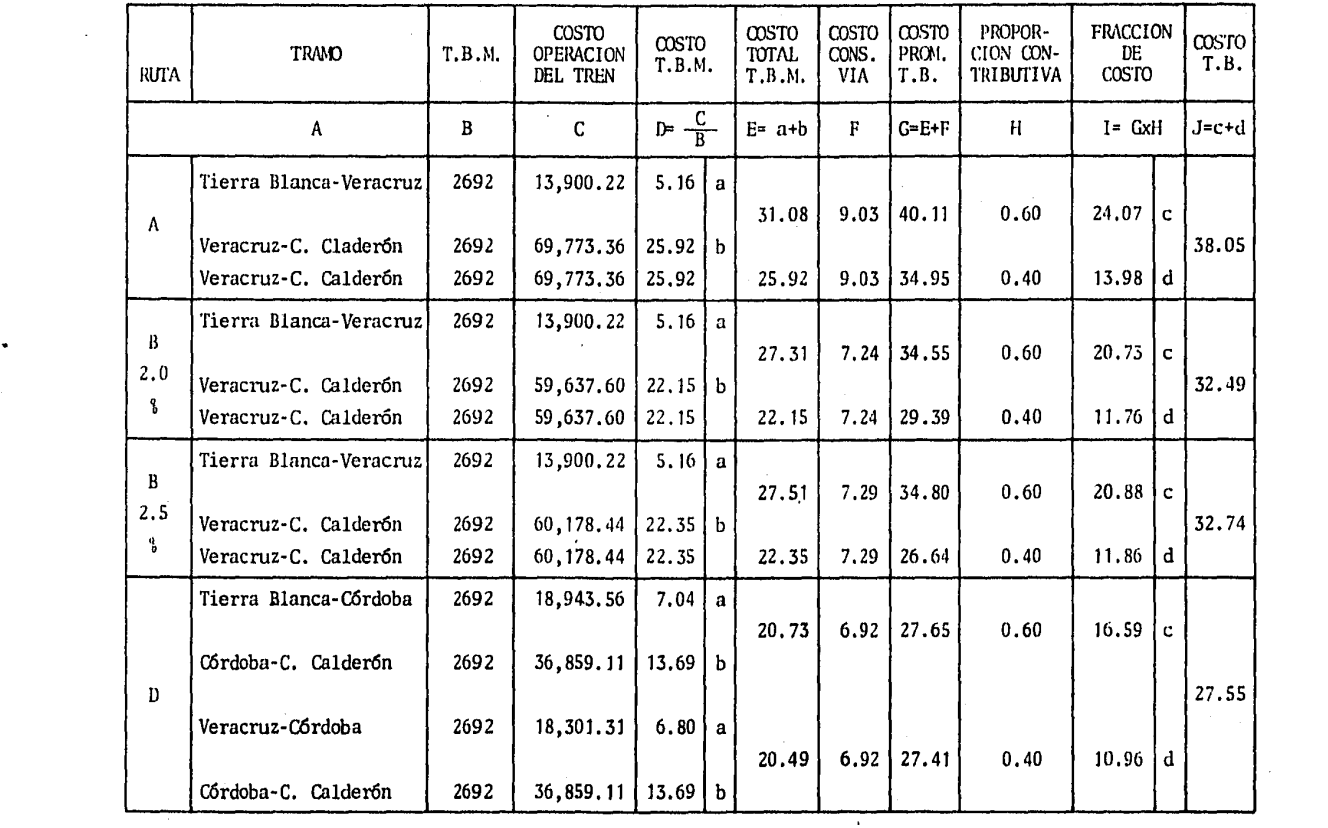

 $\bullet$ 

 $\left\langle \left( \partial_{\theta} \right) \right\rangle ^{2} =$ 

# IV.6 INVERSION TOTAL DE LOS TRAMOS A RECTIFICAR

La inversión total se obtiene a partir de la determinaci6n de los siguientes conceptos:

- 1.- Costo de construcción de la vía.
- 2. Número de laderos con el Sistema de Control de Trá fico Centralizado (C.T.C,) por ruta,
- 3.- Costo de C.T.C.
- 4.- Inversión necesaria.
- 5.- Inversión evitable.

# 1. COSTO DE CONSTRUCCION DE LA VIA

La inversión estimada por tramo, de acuerdo a las recti ficaciones de las rutas propuestas, fué proporcionada por el Departamento de Planeación de los Ferrocarriles Nacionales de México y de la que era la Oficina de Ferrocarriles (hoy es la Dirección General de Ferrocarriles) de la Secretaría de Comunicaciones y Transportes; costos que se presentan a continuación:

RUTA B AL 2.0%

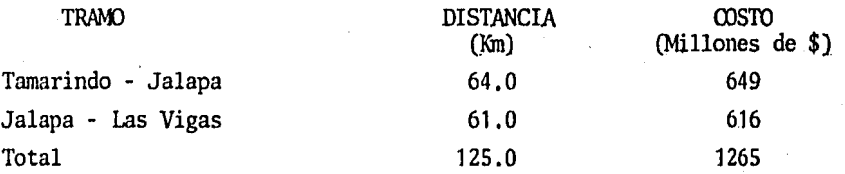

# RUTA B AL 2.5%

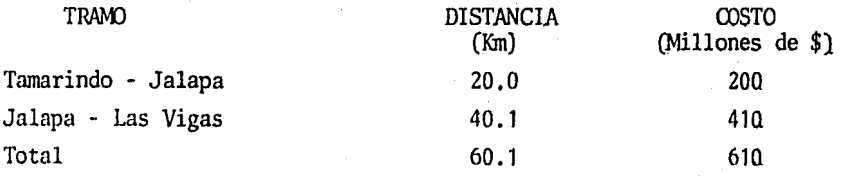

#### RITA D AL $2.5\%$

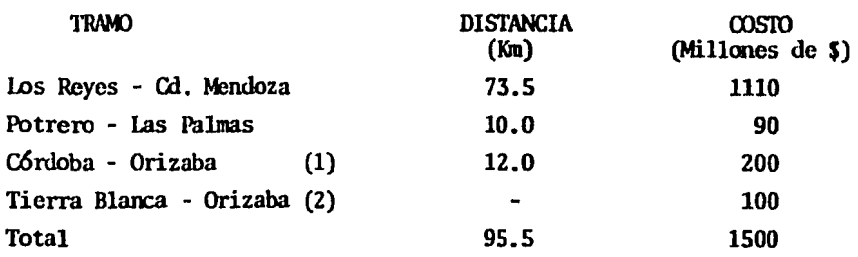

NOTAS (1) Incluye la construcción del puente de Metlac.

(2) No se tienen datos de kilometraje por estar en estudio la.rec tificación.

# 2. NUMERO DE LADEROS CON C.T.C. POR RUTA

El C.T.C. es el sistema de Control de Tráfico Centraliza do y este sistema se aplica para operar ferrocarriles, por medio del cual el movimiento de trenes sobre determinadas rutas y a través de tramos designados de vía *o* vías, son cmtrolados a distancia en m tablero mímico por un jefe de despachadores, desde donde se gobierna el tráfico por seña les controladas, substituyendo la prioridad conferida por el horario y -sin que se requiera el uso de las 6rdenes del tren.

Por otro lado, el número de laderos por ruta, fué calculado en las tablas de los costos de operación.

# 3. COSTO DE C.T.C.

El costo de C.T.C. se obtiene aplicando la expresión siguiente:

Costo C.T.C. =  $(L \times A) + (D \times B)$ 

Donde:

L = Número de laderos.  $D =$  Distancia total por ruta.  $A = $5'000,000.00$ .  $B = $ 100,000.00.$ 

Nota.- La cantidad de \$5'000,000.00, es lo que cuesta instalar el  $C.T.C.$  en cada ladero y la cantidad de \$100,000.00, es el cos to por cada kilometro para su conexi6n a los Centros de Control.

# 4, INVERSION NECESARIA

La inversi6n necesaria, se obtiene de la stuna del costo de construcción de la vía y el costo de C.T.C.

# 5. INVERSION EVITABLE

La inversi6n evitable, comprende los ahorros que se producirán por concepto de laderos y C.T.C., que sería necesario instalar, de no llevarse a cabo ninguna de las rectificaciones de las rutas.

Una vez obtenidos los conceptos arriba señalados, la inversión total se obtiene de la diferencia entre la inversi6n necesaria y la inversi6n evitable por concepto de laderos y C.T.C.

La siguiente tabla muestra la cuantificación de los conceptos mencionados para cada ruta.

"

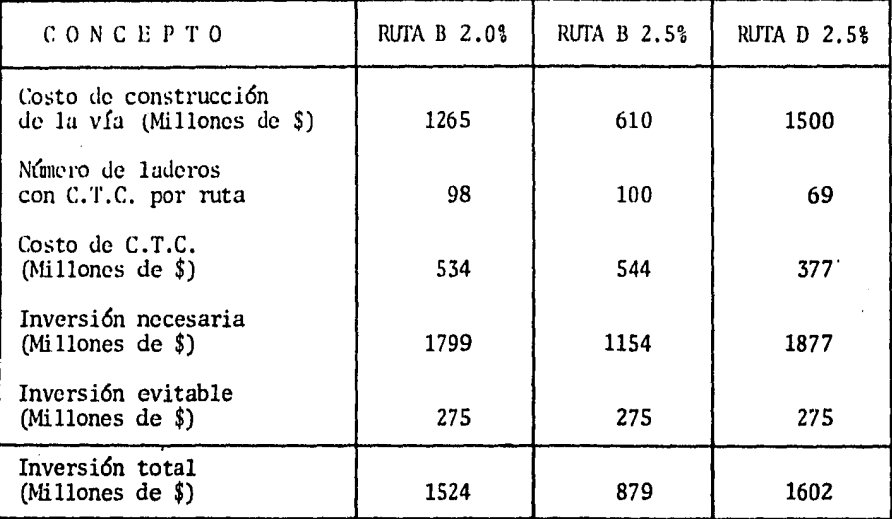

# IV.7 BENEFICIOS ACTUALIZADOS

Con el costo por la inversión total estimada para cada una de las rutas, sólo resta realizar el cálculo de la tasa interna de retorno dentro del horizonte del proyecto, para poder hacer la comparación entre las rutas y decidir cuál es la más conveniente.

Los beneficios actualizados, se calcularán con la siguiente expresión:

$$
P = \chi \chi^{n} \left( \frac{1}{1 + t} \right)^{n}
$$

Donde:

- $P =$  Beneficios actualizados
- $X =$  Beneficio por tonelada bruta en un año.
- $\lambda$ = Constante que puede ser mayor o menor que la unidad (1.06)
	- Si el flujo es creciente
	- Si el flujo es decreciente

116

Tasa al 10% y 12% ì  $\blacksquare$ Período en años.  $n =$ 

En seguida se presenta una tabla y una gráfica que muestra los benefi--cios actualizados al 10% y al 12%, y los costos de inversión.

BENEFICIOS ACTUALIZADOS

 $\mathcal{L}^{\pm}$ 

 $\sim$ 

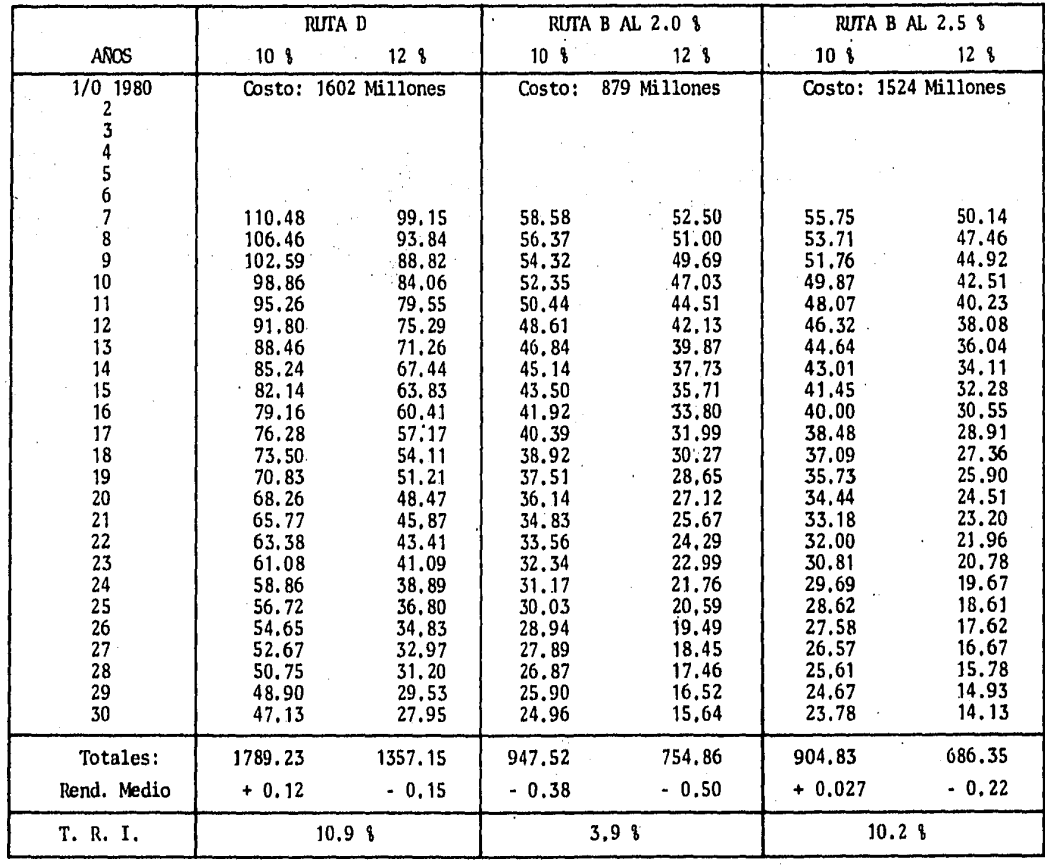

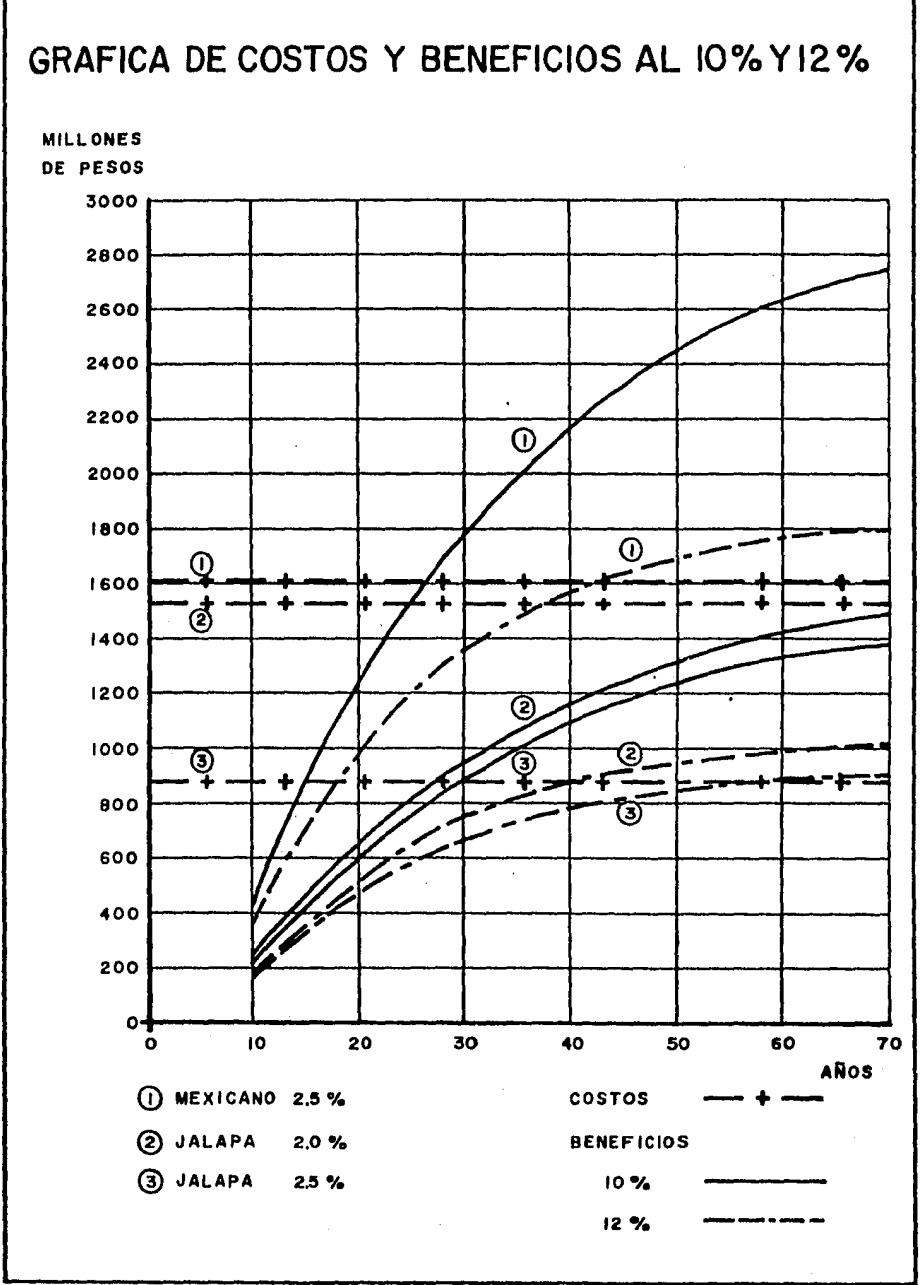

De la tabla de beneficios actualizados y de la gráfica, se observa que la Ruta D al 2.5%, es la que tiene la tasa interna de retorno más alta, es decir, de 10.9\.

# IV.8 COMPARACION DE LAS RUTAS

La conparaci6n final, se realiz6 de acuerdo a las si-- guientes consideraciones:

- a) Todas las rutas están analizadas de Tierra Blanca al Crucero Calderón.
- b) El tonelaje medio del tren es de 2692 T.B.
- c) La inversión requerida, no considera la inversión evitable por laderos y C.T.C.
- d) Los beneficios producidos son a 30 años.
- e) La tasa interna de retomo, está determinada a partir de las actualizaciones al  $10.0\$  y 12.0.

En seguida se presenta un cuadro con los aspectos más importantes de cada ruta:

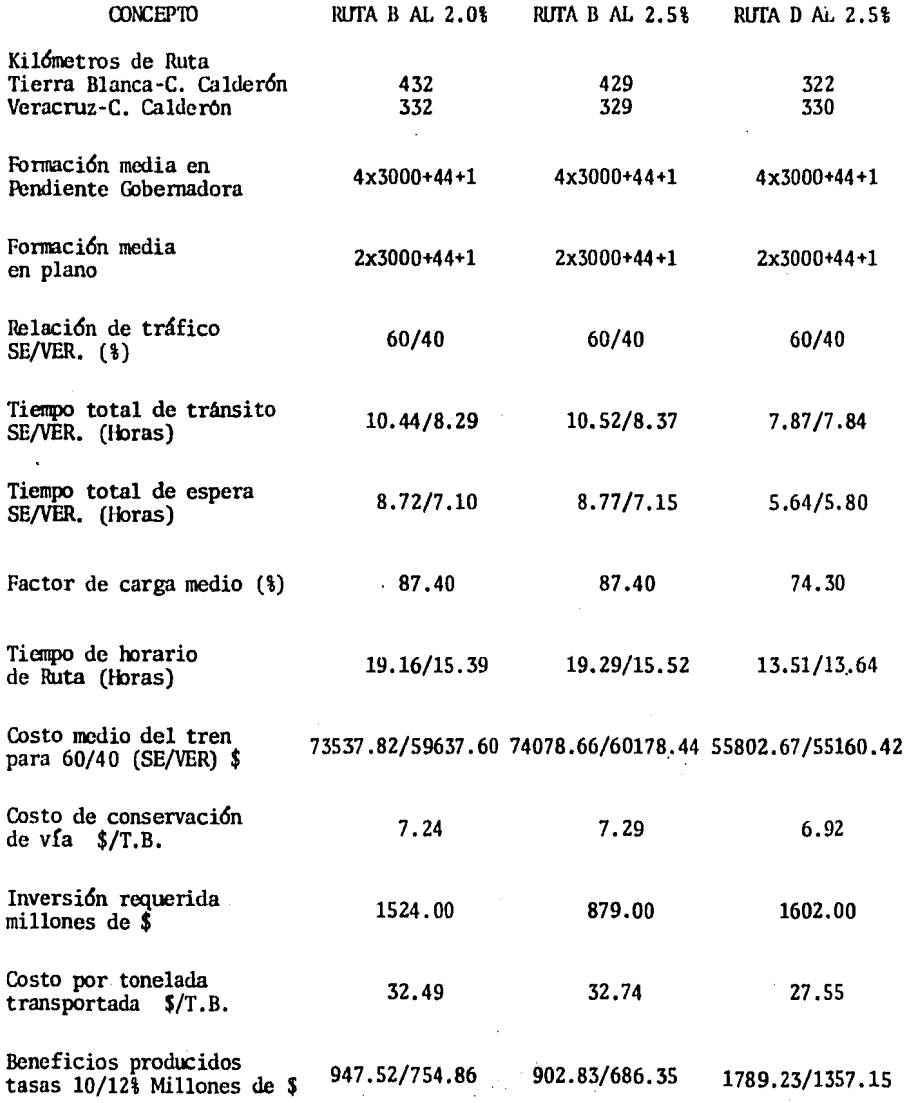

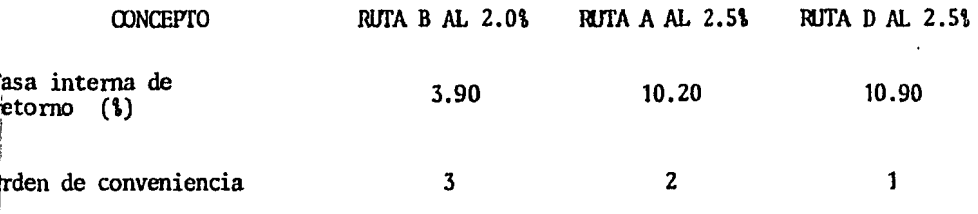

Del análisis econ6mico realizado, se desprende lo siguiente:

a) los ahorros en el costo de operación del flete del Sureste y de Veracruz, entre Tierra Blanca y Crucero Calderón, y de Veracruz a Crucero Calderón, comparados con respecto al costo de opera--ción actual que se tiene por la División Jalapa, son los siguientes:

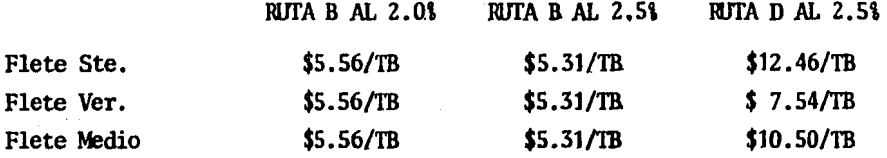

60\ Sureste 40\ Veracruz

b) Las inversiones totales consideradas para cada uno de los proyectos, indican una tasa interna de retorno de 10.90% para el proyecto de rectificación del Mexicano y de 10.20% y 3.90% para las --propuestas de rectificación de la línea de la División Jalapa con el -- 2.5\ y 2.0\ de pendiente respectivmnente.

Con base a lo anterior, se puede decir que tiene prioridad la rectifi-cación del Mexicano sobre cualquiera de las alternativas de rectifica-ción de la linea de la Divisi6n Jalapa.

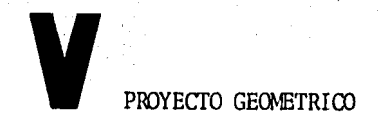

# V. I GENERALIDADES

Una vez realizados los estudios económicos que justi fican la construcción de nuevas líneas férreas o las mejoras a las - existentes, es necesario programar los estudios que permitan establecer la conveniencia y las prioridades para elaborar los nuevos proyec tos y las obras correspondientes.

Lo anterior significa, que es necesario realizar una serie de traba-jos preliminares que deben tener como objetos inmediatos, el encon-- trar la mejor solución técnica y el llegar al conocimiento del costo que tendrán las obras relativas, ya que lo primero permitirá fijar - los procedimientos de construcción, la forma, el tiempo de su ejecu- ción, etc. y lo segundo, la contratación de su pago.

Teniendo en cuenta la importacia de los trabajos preliminares para la

elaboración del proyecto definitivo, se hará una breve descripción de dichos trabajos, antes de presentar el estudio del proyecto con más detalle.

# V.2 TRABAJOS PRELIMINARES AL PROYECTO GEOMETRICO DE FINITIVO.

No en todos los proyectos es necesario desarrollar completamente los trabajos que componen las distintas etapas de su -realización, sino que ello dependerá de la naturaleza del terrero, de la experiencia del proyectista y de la utilidad que se persigue en - cada caso en particular.

El proceso en general consiste en tener primero una idea general del terreno, tanto topográfica caoo geológicamente *y* poder darse ruenta, al disponer de una amplia zona fotografiada, de las distintas posibilidades para la línea. En los estudios y pasos subsecuentes, se va detallando *y* precisando cada vez más, eliminando rutas francamente - inaceptables, ya sea por su costo, por la longitud resultante o por la clase de suelos en ellas, hasta llegar a tener una o dos como más aceptables, que ya con estudios de detalle se compararán hasta dejar la mejor.

1. SELECCION Y LOCALIZACION DE RUTA.

La localización, al igual que el proyecto y la construcción, son producto de la experiencia de individuos y organizaciones especializadas; no se puede decir con ésto que para cada caso haya una solución, pues todos los detalles, considerados desde distin- tos puntos de vista (topográficos, geológicos, económicos, etc.), pue den dar lugar a muy diversas soluciones.

La topografía, la geología, la hidrología, el drenaje *y* los suelos, tienen un efecto detenninante de la localización y en la elección de ruta.

El proyectista debe contar con cartas geográficas y geológicas, sobre las cuales se pueden ubicar esquemáticamente las diferentes rutas. Las cartas geográficas existen a la escala de 1:500,000 para toda la República *y* en ciertas zonas cartas a las escalas de 1: 100 ,000 y de - 1:25,000.

#### A. RECONOCIMIENTO TERRESTRE PRELIMINAR.

El reconocimiento terrestre preliminar es el paso a seguir, siendo preferible atender primero al recorrido terrestre de *-:*  la zona, usando jeep, auto, caballo o a pié, debiéndose recorrer las principales veredas y caminos, anotando observaciones geológicas y de suelos, la vegetación, nombres de rancherías *y* poblados, ríos y todo accidente importante y desde luego, los datos principales topográfi- cos, obtenidos con métodos expeditivos , pero de gran utilidad para el complemento y mejor interpretación del posterior estudio del terreno.

El mejor plano de la regi6n constituye el plano preliminar de reconocimiento terrestre que debe dibujarse a escala 1: 100 ,000 o preferent~ mente a 1:50,000 cuando el terreno es montafioso o que presente nune- rosas alternativas factibles.

## B. RECONOCIMIENTO AEREO PRELIMINAR.

Para estos trabajos son adecuados los aviones de 4 plazas, ya que en este tipo de aviones se obtiene la máxima visibilidad en vuelo y la mínima velocidad de traslación para una mejor obser vación del terreno. Además se puede emplear el helicóptero que permi te reconocimientos más detallados y precisos.

a). Por considerarse conveniente, se ha detenninado que el primer reconocimiento aéreo, sea a la escala 1:50,000, el cual presenta varias ventajas:

1<sup>2</sup> Se tiene un aspecto general del terreno bastante

amplio, lo cual es muy conveniente para hacer diversos estudios de ru tas dentro de una misma línea de vuelo, ya que cada fotografía abarca un ancho aproximado de 11.5 kms.

2e Se tiene un menor número de fotografías para estudiarse estereoscópicamente.

32 Al restituirse los planos fotogramétricos a la escala 1:10,000 sobre las rutas elegidas, resulta bastante más económico.

4e El apoyo terrestre se lleva a cabo con base en esas fotografías, resulta bastante más reducido el número de los puntos de apoyo.

5<sup>2</sup> Aunque de menor importancia, generalmente el ancho de la faja por volar puede variar de 10 a 30 *6* 40 km.; esta área se cubre fácilmente con 1,2,3 *6* 4 lineas de vuelo, que resulta muy económico por el número de fotografías como por las horas de vuelo -del avión.

b) El segundo reconocimiento se lleva a cabo des--pués de haber hecho la interpretación de las fotografías a escala --- 1 :50,000 y tiene por objeto comprobar en el terreno lo estudiado en las fotografías; este reconocimiento se efectúa en helicóptero, lo - que pennite descender en los lugares de interés y recabar en ellos la infonnaci6n que consideren necesaria,

El finalizar este reconocimiento, se delimita la zona que deberá cu- brirse con fotografías escala 1:25,000. Una vez realizado este traba jo, se hará un control terrestre necesario para poder estudiar estas fotografías en una proyección estereosc6pica, estudiando varias lí-- neas, obteniendo sus perfiles y estimando los volúmenes de materiales por mover en cada una, lo que pennite elaborar un presupuesto con una aproximación razonable, que pueda ser factor determinante en la elección de una de las rutas.

c) El tercer reconocimiento que puede ser aéreo o terrestre, es propiamente un refinamiento del estudio que se ha efectuado en la proyección estereosc6pica y se realiza a lo largo de la poligonal en estudio, llamada trazo preliminar.

Cuando por lns circunstancias existentes, no es posible realizar el reconocimiento aéreo, se llevará a cabo solamente el terrestre, siendo menos efectivo que el aéreo, ya que no se pueden abarcar grandes áreas y se tiene que estudiar por partes la línea.

Con lo anterior, en una faja de no menos de 5 km. de ancho, se obtienen los planos a la escala 1:10,000. Con los planos antes menciona- dos, se procede a anteproyectas todas las posibles rutas que nos re-suelvan el problema, cada una de ellas cumpliendo con los requisitos de especificaciones de alineamiento horizontal, alineamiento vertical, velocidad, desarrollo, etc., se hace un estudio comparativo y se se- leccionan los anteproyectos que satisfagan las condiciones fijadas y se eliminan los que den un costo excesivo o un desarrollo mayor.

Generalmente el estudio de rutas sobre los planos a escala 1:10,000, basta para escoger una o dos líneas, que serán las que se seguirán es tudiando en el proceso del proyecto.

#### 2. ANTEPROYECTO

Para el anteproyecto se requiere establecer el trazo de la línea, haciéndose necesario complementar y definir los datos re cogidos previamente. Para esto último, se requiere un levantamiento topográfico, ya sea utilizando los métodos convencionáles terrestres, o empleando las.facilidades que proporciona la fotogrametría y las - computadoras electrónicas.

El levantamiento se traducirá en un plano con curvas de nivel de la faja en estudio, un plano del perfil longitudinal del.terreno en el eje de la poligonal que sirvió de base para el levantamiento y un pla no de secciones transversales a dicho eje.

Una vez obtenidos los planos con curvas de nivel a una escala convenien te, se inicia el estudio del trazo preliminar, considerando el número de posibilidades que se tengan hasta esta parte del proceso, hasta se- leccionar la más conveniente que se tomará conn tentativa del eje de la linea, quedando así definidos los alineamientos horizontal y vertical.

El anteproyecto requiere una exactitud razonable de la geometría de cada una de las posibilidades, que que serán inútiles cuentos cálculos se hagan para todas las lineas, excepto para la que se juzgue la mejor.

Por consiguiente, fijadas las especificaciones que regirán el proyecto geométrico, se debe buscar una combinación de alineamientos que se adap ten al terreno, planimétrica y altimétricamente y cumplan los requisi-tos establecidos.

los alineamientos horizontal y vertical, no deben ser considerados ind~ pendientes en el proyecto, puesto que se complementan el uno al otro. -La velocidad de proyecto es el parámetro que logra el equilibrio buscado entre dichos alineamientos.

Por tanto, la coordinación entre los alineamientos, debe iniciarse en • la etapa del anteproyecto, donde pueden realizarse los ajustes corres- pondientes. El proyectista deberá utilizar planos de trabajo del tamaño y escala que requiera el estudio, o en su caso, por especificación; generalmente para la planta se utiliza la escala 1:2,000, con.curvas de nivel a cada dos metros y para el perfil, se usan dos escalas, la horizontal  $1:2,000$  y la vertical  $1:200$ . En este último plano, se acostum-bra representar en la parte superior el alineamiento horizontal, con el fin de facilitar el estudio de la coordinación entre los alineamientos. En esta etapa, el estudio debe ser en su mayor parte a base de un aná- lisis gráfico.

En esta parte del proceso ya se tiene la suficiente información para es coger la ruta adecuada y poder pasar al estudio con mayor detalle.

#### V.3. PROYECTO GEOMETRICO DEFINITIVO,

Con los estudios preliminares brevemente descritos,

en donde ya se ha seleccionado la ruta adecuada, se puede situar ya la línea definitiva, con estudios de una presici6n tal, que pennite definir las características geométricas, las propiedades de los materiales y las condiciones de las corrientes pluviales que cruza (aunque en el presente trabajo no se desarrollará el estudio del drenaje).

Como ya se mencionó en el capítulo IV, la longitud de la modificación del Ferrocarril Mexicano, es de 73.5 Km. y el tramo para el cual se - presenta el estudio del proyecto geométrico, es del kilómetro 40+000 al kilómetro 45+000, con origen en Los Reyes, Pue.

#### A. DATOO REQUERIOOS PARA IA REALIZACION DEL PROYECTO.

El primer paso consiste en recabar los datos necesa- rios para la elaboración del proyecto, que nos llevarán a la obtención del trazo del eje de la línea en el terreno, sus referencias y los pla nos de construcción.

Los datos necesarios *son:* 

a) Especificaciones de proyecto. Antes de iniciar cualquier trabajo, debe reunirse toda la infonnación concerniente al ancho de cama, velocidad de proyecto, pendiente máxima, curvatura máxi ma, bombeo en tangente, etc.

b) Los registros de campo del trazo, nivel *y* secciones, así como el cálculo de coordenadas y orientaciones,

c) Datos geotécnicos proporcionados por el especia- lista en suelos, que nos muestran el panorama geológico y geotécnico de los materiales que forman el lecho de la línea a construir; clasifi cación geológica, coeficientes de abundamiento o reducción, taludes de corte y terraplén, características y ubicación de bancos de préstamo, etc.

#### A.1. ESPECIFICACIONES.

a) Especificaciones para los planos.

PLANO DE LA PLANTA. Se presentará dibujado por coordenadas a tinta, sobre película indeformable, a escala 1:2,000 en tramos de 5 Km. en el que figuran:

Las líneas de coordenadas horizontales.

Las curvas de nivel con equidistancia vertical de 2 metros en una faja de 60 metros de ancho.

Toponimia, linderos, cercas, caminos, líneas de conducción eléctrica, duetos, canales, edificaciones *y* demás accidentes a los que cruce o se acerque la línea. Los planos contiguos tendrán un traslape de dibujo topográfico de 10 centímetros.

El proyecto de línea se presentará en el mismo plano en el que figurará:

El eje de la línea.

El kilometraje cada JOO m.

Los kilómetros con aproximación al centímetro de los PC, PCC, PT, PI y PST.

Los datos de curvas circulares y clotoides.

La longitud *y* nnnbo astronómico de las tangentes.

Las mojoneras de concreto o puntos de referencia con su número y elevación.

El esquema de referencias de cada mojonera o punto;

PLANO DEL PERFIL. Se presentará dibujado a tinta so- bre papel milimétrico transparente a escalas V=1:200 y H=1:4,000 en el que figurarán:

El esquema del alineamiento horizontal con sus datos.

La línea de la superficie del terreno.

La linea de rasante.

Los volúmenes en M3 de cada corte y cada terraplen,

Las curvas verticales con sus datos.

La longitud y la pendiente de cada tramo recto.

La longitud propuesta de túneles, puentes y viaductos.

Las elevaciones y kilometrajes de los PCV, PIV y PTV. La curva masa con sus líneas compensadoras, préstamos, desperdicios y sobreacarreos divididos en m3 -Est., m3 -Hm. y m3 -Km.

PLANO DE SECCIONES DE CDNSTRUCCION. Se presentará dibujado a tinta sobre papel milimétrico transparente, a escala 1: 100 en el que figurarán las secciones con sus kilometrajes, áreas de corte y terraplén, taludes y espesores.

En el presente trabajo s6lo se dibujarán secciones tipo escogidas, en corte y terraplén y en tangente o curva, ésto es por no creerse necesario presentar todo el plano de las secciones de construcción.

b) Especificaciones geométricas.

PLANfA.

6°00'

I.a curvatura máxima, sera la siguiente: 1°00' entre Km. 0+000 y Km. 20+000 6°00' entre km. 20+000 y km. 45+000

Se usarán las siguientes clotoides:

Entre Km. 0+000 y Km. 20+000

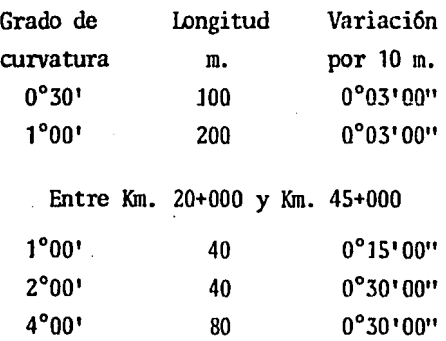

El espaciamiento de laderos de encuentro, será de aproximadamente

80

0°45'00"

15 km.

La longitud mínima de laderos, será de 1000 m. entre puntas de agujas. La separación entre el eje de la troncal y el eje de los laderos será de 5 m.

#### PERFIL.

Las pendientes máximas compensadas que se establece- rán son las que enseguida se indican:

> Entre Km 0+000 y Km. 22+800 1.00\ en ambos sentidos. Entre Km. 22+800 y Km. 45+000 Ascendente hacia Veracruz 1.00!. Ascendente hacia México 2.00\

Las curvas horizontales se compensarán disminuyendo su pendiente a ra-zón de 0.05% por grado de curvatura. Se usará una pendiente media unifonne que incluya a la curvatura circular y a las clotoides.

La pendiente dentro de los túneles se compensará disminuyéndola según se tabula enseguida:

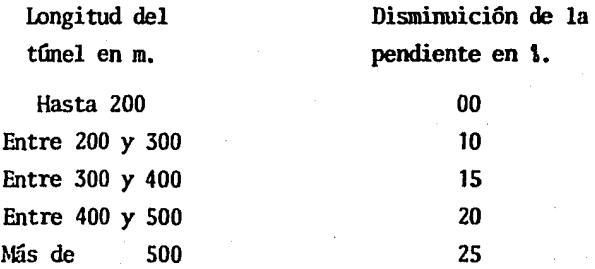

En los casos en que coincidan curva horizontal y túnel, se sunarán am- bas compensaciones.

Las curvas verticales serán parabólicas con las siguientes variaciones en pendiente por cada cuerda de 20 m.

Entre Km. 0+000 y Km. 22+800

Curvas c6ncavas v=0.05\ (Columpios)  $Curvas$  convexas  $v=0.10$ ; (cimas) Entre Km. 22+800 y Km. 45+000 Curvas cóncavas v=0.10%  $Curvas$  convexas  $v=0.20\%$ 

No se proyectarán curvas verticales en los casos en que la diferncia algebraica de las pendientes de las tangentes vertica les por unir, sea menor que el triple de la variaci6n.

No habrá curvas verticales con pendiente de distinto signo dentro de los túneles.

No habrá curvas verticales cóncavas con pendiente de distinto signo · dentro de los cortes.

Dentro de los túneles y los cortes, no habrá pendientes menores de ---  $0.20%$ .

#### SECCIONES.

 $\searrow$ 

La sección del terraplén tendrá corona de 6.60 m. de ancho y taludes de 1.5:1.

La sección del corte tendrá cama de 8.40 m, de ancho *y* los taludes que se consideren convenientes, según la naturaleza del terreno.

La corona o cama, tendrá una ampliación de 5 m. donde se proyecten laderos.

Las secciones pueden tomarse hasta cada 40 m. en terrenos llanos y a cada 20 6 10 en rnontafiosos.

Las especificaciones para proyecto geométrico de terracerías, se pre- sentará en la parte correspondiente a el cálculo de sobreelevaciones y ampliaciones.

A.2. REGISTROS DE CAMPO.

a) Registro de trazo.

Para evitar errores, se llevará a cabo un recálculo de las curvas, comprobación de rumbos; deberán venir regitrados: cruces de caminos u otros F.F.C.C., arroyos, construcciones, linderos, etc. Habrá que calcular las coordenadas, empleando los datos correctos obtenidos de la revisión del registro de trazo; así mismo se requiere un -nuevo cálculo de las orientaciones solares como medio de comprobación - (no se presentará este cálculo).

b) Registro de nivel.

En este registro viene el cálculo de la nivelación, en el cual hay que comprobar las elevaciones de las estaciones a cada 20 m., así como las estaciones intermedias, cerciorarse de que todos los bancos cuenten con su respectiva referencia, incluyendo las elevaciones en cruce de F.F.C.C. o carreteras, que servirán como auxilio para fijar la subrasante de nuestra línea, ya sea que se cruce a nivel o a desni- vel.

c) Registro de secciones.

Una vez que se ha trazado en el terreno la línea definitiva y se ha nivelado, se procede a sacar una sección transversal del terreno en cada estación de 20 m. y en todos aquellos puntos interme-- dios en donde el terreno sea accidentado o presente cambios notables.

#### A.3. DATOS GEOTECNICOS.

Se hará mención solamente de los datos de suelos para el tramo correspondiente del Km. 40+000 al Km. 45+000 sin mencionar los datos que se referentes al cálculo de terracerías,

El estrato es una lutita dura y resistente con echado casi horizontal poco fracturada de espesor indefinido, con clasificación 00-00-100, recomendándose un talud de 1/4:1 y un coeficiente de abundamiento de ---1.10.

#### B. ALINEAMIENTO HORIZONTAL.

Los elementos que integran el alineamiento horizontal son las tangentes, las curvas circulares y las curvas de transición. -En ferrocarriles se usan mucho las líneas de transición, pues al en--trar un tren en una curva, viniendo de una tangente, tiene un cambio brusco de direcci6n, cambio que se efectúa rápidamente en perjuicio - del equipo y la curva de transición, es aquella cuya proporción de cur vatura aumenta gradualmente desde cero hasta la curva circular central, evitando los cambios bruscos de direcci6n.

Hay una gran cantidad de curvas de transición *y* si se tratara de men- cionar todas ellas, sería demasiado extenso, por lo que sólo se presen tará la utilizada, en la modificación del Ferrocarril Mexicano y en el tramo antes citado.

# B.1, CURVAS HORIZONTALES.

Las curvas utilizadas, son curvas circulares simples con espirales de transici6n, éstas están fonnadas por una espiral de entrada, una curva circular simple y una espiral de salida, Si las - espirales de entrada y de salida son de la misma longitud, la curva es simétrica (de este tipo son las empleadas en el presente trabajo), en caso contrario, es asimétrica. En la figura V-1, se muestran los elementos de una curva circular simple con espirales simétricas, los que se calculan de la siguiente manera:

a) Grado de curvatura de la curva circular.

$$
G = \frac{1145.92}{R}
$$

b) Longitud de la espiral.

$$
1e^2 \frac{40 \theta}{G}
$$

e) Longitud total de la curva.

 $L = 21e + 1c$ donde:  $l_{\text{cc}} = \frac{\Delta}{6}$  20

d) Coordenadas del PCC, expresando en grados.  $X = \frac{1}{100}$  (100 - 0.00305  $\mathcal{S}^2$ )  $Y = \frac{1_e}{100} (0.582S - 0.0000126S^3)$ 

gente original. e) Distancia del centro de la curva circular a la tan-

 $D = Y + R\cos\theta$ 

f) Tangente de la espiral.

 $T = X - Resen G$ 

g) Angulo de deflexión de las tangentes.

 $\sum = \triangle + 2S$ 

- h) Subtangente. TST= T + DTan  $\frac{2}{7}$
- i) Diferencia entre D y R.

 $d = D - R$ 

- j) Tangente larga.  $TL = X - \frac{Y}{Tan A^2}$
- k) Tangente corta.

$$
TC = \frac{Y}{\text{Sen}\mathcal{J}}
$$

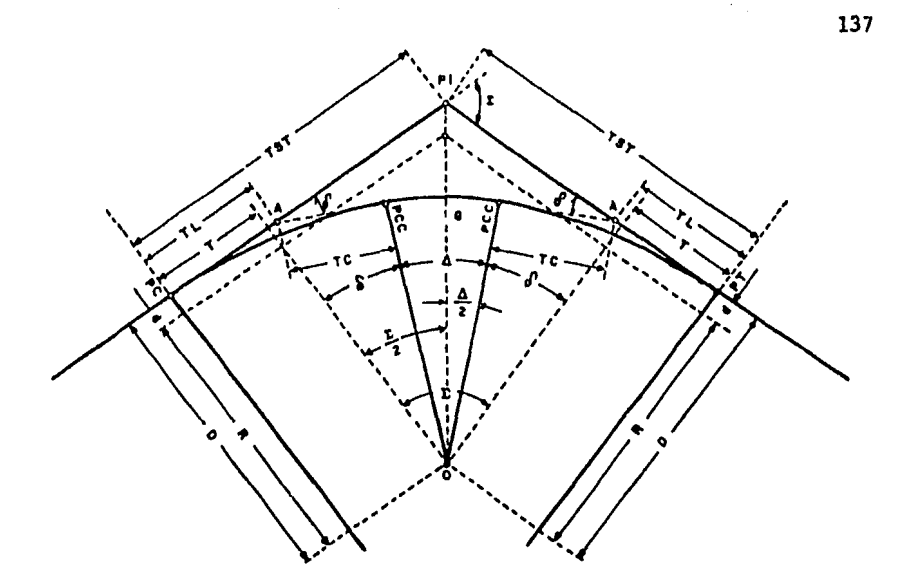

- PI = Punto de intersección de la prolongación de las tangentes.
- PC = Punto en donde comienza la curva.
- $PT =$  Punto en donde termina la curva.
- PCC = Punto de curva circular.

 $0 =$  Centro de la curva circular.

*et'* = Angulo central de la espiral.

 $\Delta$  = Angulo central de la curva circular.

- $\sum$  = Angulo de deflexión de las tangentes.
- G = Grado de la curva circular central.

# TST = Subtangente.

- TL = Tangente larga.
- $TC = Tangente corta.$
- T = Tangente de la espiral.
- D = Distancia del centro de la curva circular central de la tan gente original.
- $R =$  Radio de la curva circular central.
- $d =$  Diferencia entre D y R.
- $1_{\text{cc}}$  = Longitud de la curva circular central.
	- $l_e$  = Longitud de la espiral.
		- $L =$  Longitud total de la curva.

# B.2. METODO PARA DETERMINAR LA CURVA DE TRANSICION.

La clotoide de transición adecuada en proyectos de vías férreas, determina teniendo como datos el grado de la curva circular y la velocidad de proyecto que es de 50 Kph. en el tramo estudiado. La -curva Je transición se puede obtener directamente de las fóimulas o de las tablas desarrolladas a partir de éstas.

Las f61mulas son:

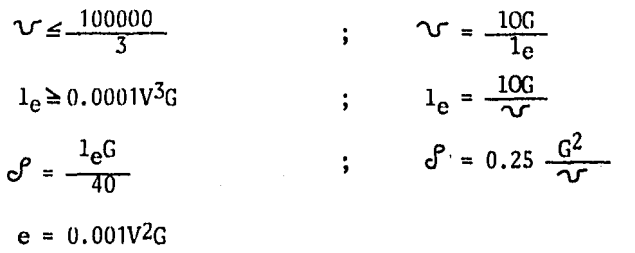

Como vía de ejemplo se presentan los cálculos para la priera curva, apareciendo los resultados de las demás en el plano de la planta.

Datos:

\n
$$
G = 600'
$$
\n
$$
V = 50 \text{ Kph.}
$$
\n
$$
1_{\text{e}} = 80 \text{ m.}
$$
\n
$$
\mathcal{V} \leq \frac{100000}{V^3} = \frac{100000}{(50)^3} = 0.80^{\circ} = 0^{\circ}48'
$$
\n
$$
\mathcal{V} = \frac{10G}{1_{\text{e}}} = \frac{10(6)}{80} = 0.75^{\circ} = 0^{\circ}45' < 0^{\circ}48'
$$
\n
$$
1_{\text{e}} \geq 0.0001V^3G = 0.0001(50)^3(6) = 75 \text{ m.}
$$
\n
$$
1_{\text{e}} = \frac{10G}{\mathcal{V}} = \frac{10(6)}{0.75} = 80 \text{ m.} > 75 \text{ m.}
$$
\n
$$
\mathcal{S} = \frac{1_{\text{e}}G}{40} = \frac{80(6)}{40} = 12^{\circ}00'
$$

$$
6\delta = 0.25 \frac{6^2}{\gamma} = 0.25 \frac{(6)^2}{0.75} = 12^{\circ}00'
$$
  
e = 0.001V<sup>2</sup>G = 0.001(50)<sup>2</sup>(6) = 15 cm.

Finalmente resumiendo los resultados obtenidos, tenemos:

$$
\sqrt{1} = 0^{\circ} 45!
$$
  
\n
$$
1e^{\pi} 80 \text{ m.}
$$
  
\n
$$
e^{\pi} = 12^{\circ} 00!
$$
  
\n
$$
e = 15 \text{ cm.}
$$

Si se prefiere, se puede usar la tabla V-1 (se presenta sólo unafracción de la tabla original), donde la primera columna indica el grado G de la curva circular y los encabezados de las columnas, son la velocidad *V* en Kph. y la variación  $\mathbf v$  en grados, minutos y segundos por cada diez metros.

Las cifras que aparecen en cada casillero indican: primer renglón, longitud l<sub>e</sub> de la clotoide en metros. Segundo renglón, angulo central o<sup>s</sup> de la clotoide en grados, minutos y segundos y tercer renglón, sobre-elevación *e* del riel exterior en centímetros en el tramo de la curva circular.

Preferentemente se usará la clotoide que se encuentra más a la derecha del mismo renglón, que sea permitida por  $f$  y por  $l_{\alpha}$ .

Para la elección de las clotoides, debe tenerse la seguridad de que la suma de los ángulos  $\mathcal S$  de la entrada y de la salida de cada una de las -curvas, sea menor o en su caso, igual al ángulo central  $\Sigma$  .

Ya determinada la *curva* de transición, se procede a calcular los elementos de la curva, mediante las fórmulas o por las tablas existentes.

La tabla de donde podemos obtener los elementos de las curvas y el traza do de éstas, se escoge teniendo como datos el grado de la curva circular, la variación por cada diez metros y la longitud de la espiral.

Como ejemplo, se presenta la tabla V-1 para los siguientes datos:
$$
G = 6^{\circ}00'
$$
  

$$
\mathbf{\nabla} = 0^{\circ}45'
$$
  

$$
1_{e} = 80 \text{ m.}
$$

Cálculo de la primera curva por las f6nnulas.

27. 
$$
\sum = 58.07'
$$
 Der.

\nG = 6.00'

\n3. 
$$
\sqrt{5} = 12^{\circ}00'
$$

\n4. 
$$
\sqrt{5} = 12^{\circ}00'
$$

\n5. 
$$
\sqrt{5} = 12^{\circ}00'
$$

\n6. 
$$
\sqrt{5} = 12^{\circ}00'
$$

\n7. 
$$
\sqrt{5} = \frac{1145.92}{6} = \frac{1145.92}{6} = 190.99 \text{ m.}
$$

\n8. 
$$
\sqrt{5} = \frac{1}{100} \left(100 - 0.003056^{\circ}2\right) = \frac{80}{100} \left[100 - 0.00305(12)^2\right]
$$

\n9. 
$$
\sqrt{5} = \frac{1}{100} \left(0.5826^{\circ} - 0.00001266^{\circ}3\right) = \frac{80}{100} \left[0.582(12) - 0.0000126(12)^3\right]
$$

\n10. 
$$
\sqrt{5} = 5.57 \text{ m.}
$$

\n11. 
$$
\sqrt{5} = 5.57 \text{ m.}
$$

\n22. 
$$
\sqrt{5} = 5.57 + 190.99 \text{ cos } 12^{\circ} = 192.38 \text{ m.}
$$

\n33. 
$$
\sqrt{5} = \sum - 20^{\circ} = 58^{\circ}07' - 2(12) = 34^{\circ}07'
$$

\n4. 
$$
\sqrt{5} = \sum - 20^{\circ} = 58^{\circ}07' - 2(12) = 34^{\circ}07'
$$

\n5. 
$$
\sqrt{5} = 146.83 \text{ m.}
$$

\n6. 
$$
\sqrt{5} = 192.38 - 190.99 = 1.39 \text{ m.}
$$

\n7. 
$$
\sqrt{5} = 192.38 - 190.9
$$

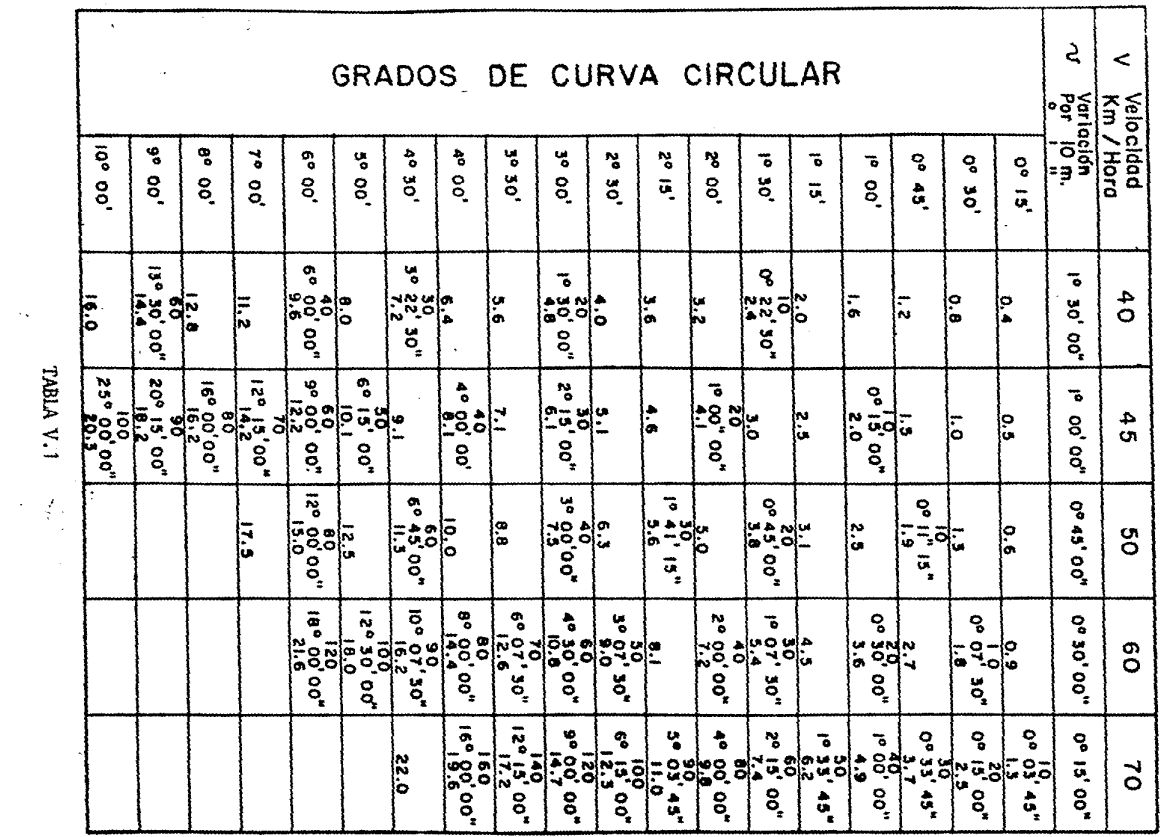

<u> The Company of the Company of the Company of the Company of the Company of the Company of the Company of the Company of the Company of the Company of the Company of the Company of the Company of the Company of the Compan</u>

**TABLA V.1** 

 $\langle\cdot,\cdot\rangle$  $\sim$ 

 $\sim$ 

TABLA V.1

 $\frac{d}{2}$  .  $\lambda$  $\sim$ 

е

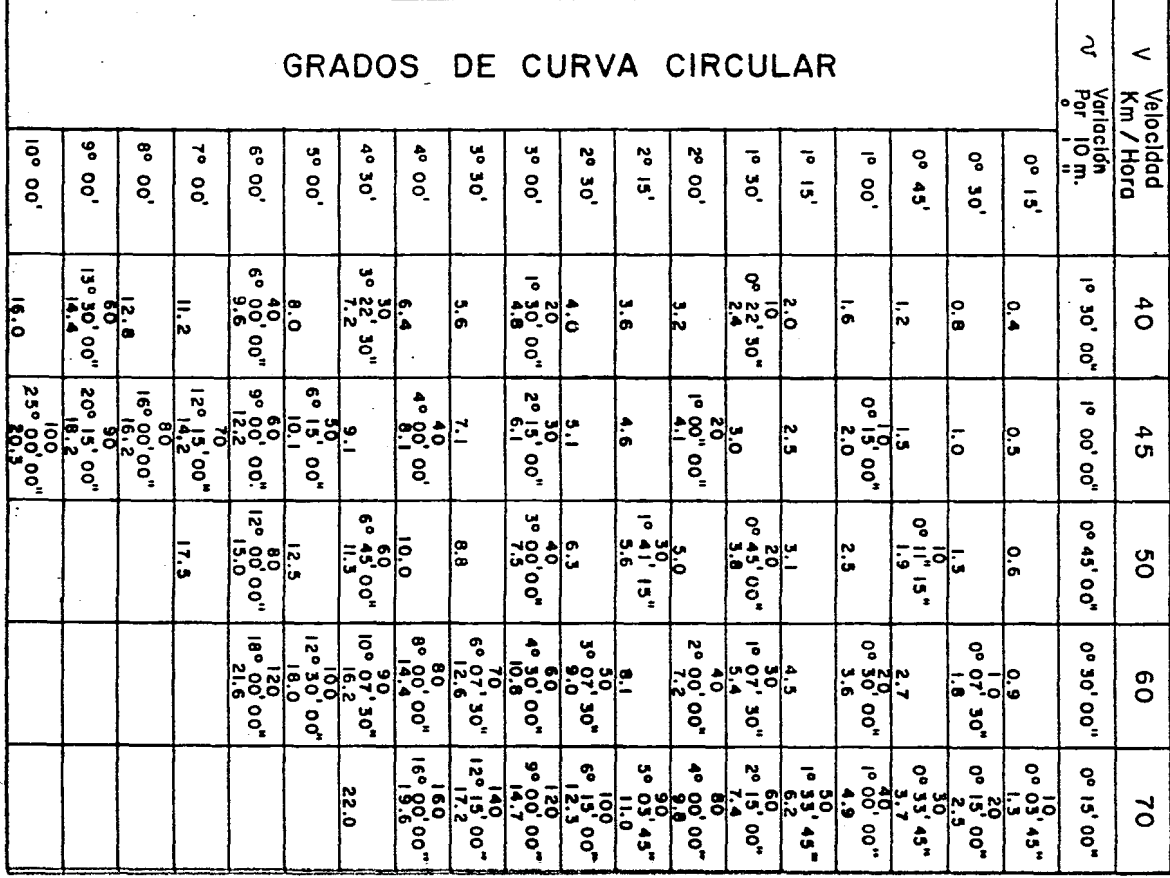

$$
1_{CC} = \frac{1}{6} - 20 = \frac{34^{\circ} - 07^{\circ}}{6} - 20 = 113.72 \text{ m}.
$$
  
\n
$$
L = 21_{e} + 1_{CC} = 2(80) + 113.72 = 273.72 \text{ m}.
$$
  
\n
$$
PC = PI - TST = (40 + 092.72) - 146.83 = 39 + 945.89
$$
  
\n
$$
PT = PC + L = (39 + 945.89) + 273.72 = 40 + 219.61
$$

El resumen de resultados es el siguiente:

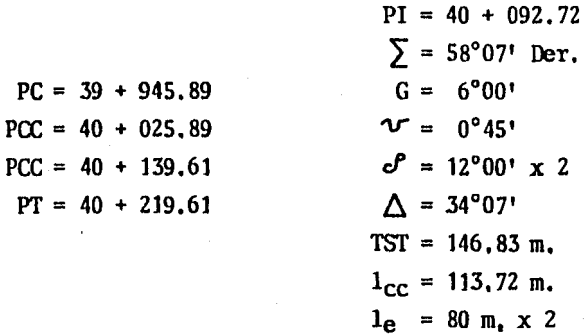

#### B.3, CALCULO DE COORDENADAS,

El cálculo de coordenadas, se hace empleando los datos correctos obtenidos de la revisión del registro de trazo definitivo; -así mismo se requiere la orientaci6n astron6nica *y* las coordenadas de enlace con el tramo anterior. El cálculo de coordenadas se presenta en la tabla V-3.

# CALCULO DE COORDENADAS DEL TRAZO DEFINITIVO

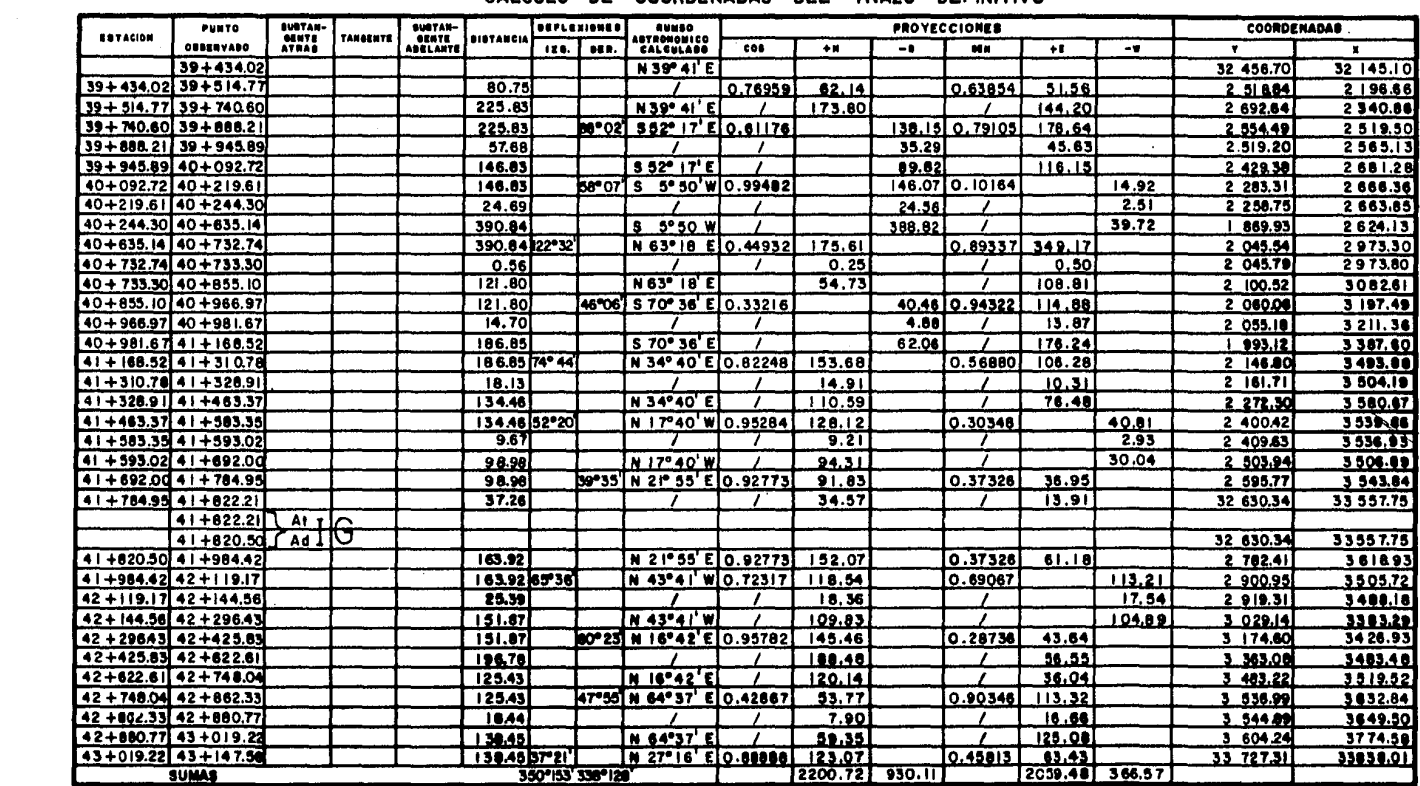

 $\sim 10^{-1}$ 

#### CALCULO DE COORDENADAS DEL TRAZO DEFINITIVO

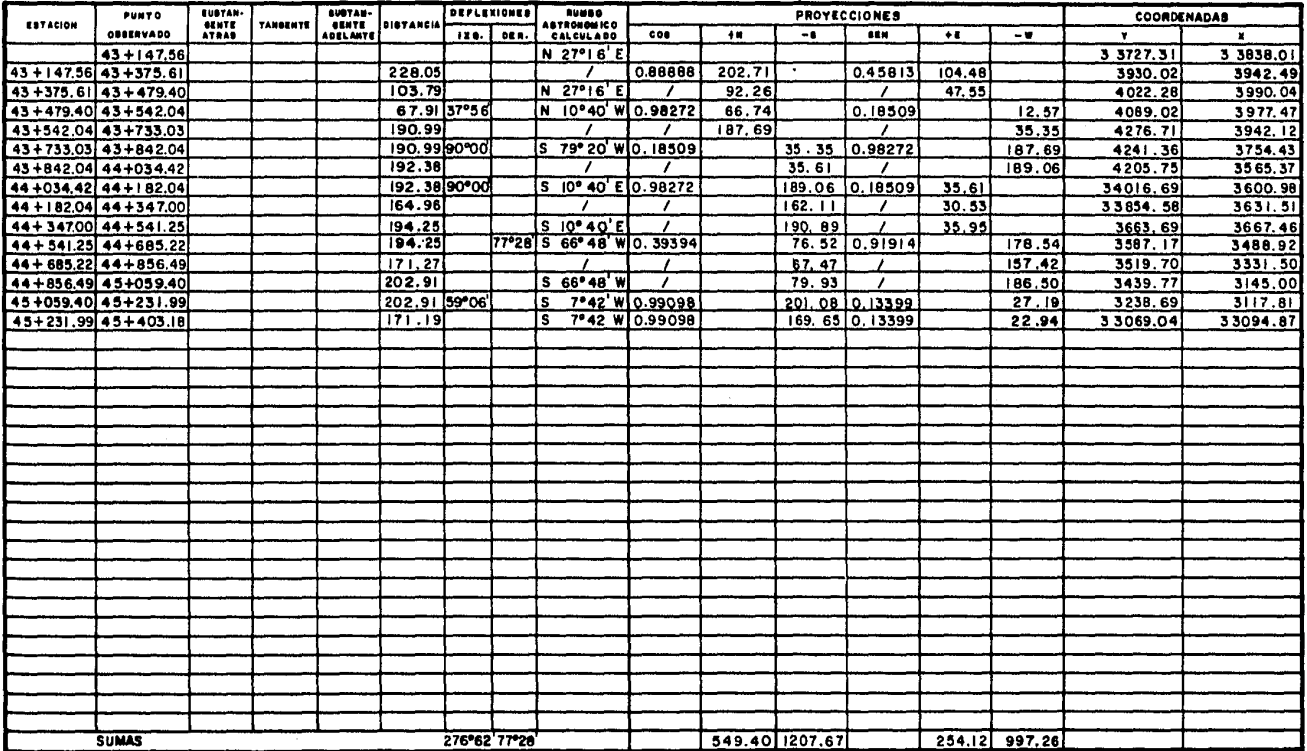

### C. ALINEAMIENIO VERTICAL.

El iniciarse el estudio del alineamiento vertical en un tramo, deben tener dibujados: el esquema del alineamiento horizon tal con los datos correspondientes a las curvas horizontales y el per fil longitudinal del terreno y los datos referentes a los suelos.

El objeto de tener junto con el perfil, el desarrollo horizontal con sus datos respectivos, es para poder proyectar mejor la subrasante.

#### C.l. aJRVAS VERTICALES.

Econ6micamente es imposible construir un ferrocarril con pendiente unifonne, como lo es, en planta, construirlo es línea recta. En planta, es indispensable enlazar con curvas los tramos rec tos y en perfil, es muy conveniente enlazar con curvas verticales las distintas pendientes, con objeto de pasar insensiblemente de una pendiente a otra, eliminándose con ésto, los choques o tirones bruscos entre los carros y entre éstos y la locomotora. La vía, igualmente sufre mucho si no hay curva vertical de transición. Mientras mayor desarrollo tenga la curva vertical, menos sufrirán el equipo y la vía, pero; en general, mayor será la cantidad de terracerías y por lo tanto, mayor será el costo de construcción de la vía, aquí radica la importancia de obtener el desarrollo óptimo de la curva.

Las curvas verticales utilizadas, son del tipo parabólico de ecuación.

 $y = Kx^2$  y hay dos casos de considerar:

12 Cuando el punto de intersección de las pendien- tes está hacia ·abajo (curvas cóncavas) y que se denominan "columpios".

22 CUando está hacia arriba (curvas convexas) y que se denominan "cimas".

Se mencionarán dos métodos para calcular curvas verticales parab6licas y son:

### a) METOOO DE CALCULO POR VARIACION PARABOLICA.

Fijando de antemano las variaciones de pendiente por cada 20 m. para aplicar el método, deben transfonnarse las pendientes de las tangentes por enlazar, que se expresan en "porciento", en "pendientes por veinte", con objeto de hacer homogeneos los datos; para és to, divídanse las pendientes en porciento, entre 5 *6* multiplíquense - por O. 2.

Por otro lado, el número de cuerdas o estaciones, conviene sea entero, pero además debemos· indicar que en algunos casos conviene que sea par *y* en otros impar. Conviene que sea par cuando PIV (Punto de Intersec*ción* de las tangentes por enlazar), se haya localizado en una estación completa de 20 m. e impar, cuando ha sido localizada en una media esta ción de 10 m. Lo anterior, con el objeto de que las cuerdas coincidan con las estaciones que se marcan en el terreno, facilitándose con ésto las operaciones numéricas. Esto es válido también para el método tradicional para calcular curvas parabólicas.

El método es como sigue: divídase la diferencia algebraica "D" de las pendientes de las tangentes por enlazar (ya transfonnadas en pendien- tes por veinte), entre la variación "V" que se elija; si el cociente es entero y par y el PIV se localizó en estación completa, ese cociente representará el número de cuerdas "N" de 20 m. que debe tener la pa rabólica y "V" la variación definitiva y si es impar o fraccionario, tómese el número par inmediato superior a "A" y vuélvase a dividir "D" entre "N", el cociente representará la variación definitiva "V" que - debe adoptar. A la pendiente de una de las tangentes, se le suma o se le resta según el caso, la sernivariaci6n y se sigue sumando o restando la variación para ir obteniendo las pendientes de las cuerdas; a la -pendiente de la última cuerda, se le suma o se le resta la semivaria-ción y se debe encontrar, como·comprobación núnerica, la pendiente de la última tangente. Si el PIV se localizó en una media estación, el número de cuerdas debe ser impar, procediéndose de la misma manera para determinar las pendientes de las cuerdas,

#### b) METODO TRADICIONAL PARA CALCULAR PARABOLAS.

Las curvas verticales, como se dijo anteriormente, son parábolas de la forma  $y = Kx^2$  en que:

$$
K = \frac{P_S - P_e}{10 N}
$$

donde:  $P_S =$  Pendiente de salida.

Pe = Pendiente de entrada.

N = Número de estaciones de 20 m.

La longitud mínima que puede tener la curva vertical, será en estacio nes cerradas, la diferencia algebraica de pendientes. Si con esta forma de calcular la curva no se obtiene la deseada, se alargará a discreci6n hasta obtener la curva tan suave como se requiera.

Existen otros procedimientos para el cálculo de la longitud de las curvas verticales en cima o en colunpio, que relacionan la velocidad *y* la diferencia algebraica de pendientes. Sin embargo, en ferrocarri\_ les, las curvas verticales adquieren gran importancia, por lo tanto, para obtener un número de estaciones adecuado, se usará la siguiente expresi6n:

$$
N = \frac{P_S - P_e}{\nu}
$$

Obteniendo el número de estaciones ''N", se calcula la constante "K", con el mayor número posible de decimales. Posteriormente se enumeran las estaciones de la curva:  $x = 0, 1, 2, 3, 4$ , etc., siendo el PCV, la estación "0", se elevan al cuadrado, siendo conveniente que sea - con un mínimo de 4 decimales. El siguiente paso, es multiplicar la constante K, por las "x" elevadas· al cuadrado, obteniendo la correcci6n para cada punto, correcci6n que se sumará o se restará a la cota de la tangente vertical de entrada, según sea cima o culumpio respectivamente.

# C.2. OFTENCION DE CURVAS VERTICALES.

Se calculará la curva vertical correspondiente al l'IV = 41 + 920, por el método por variación parabólica, ya que por el método tradicional, se ejemplifica en la tabla de cálculo de subrasante y curva masa.

Se presenta el cálculo por los dos métodos para mostrar la confiabilidad de cualquiera de ellos.

Datos: 
$$
PI = 41 + 920
$$

\n $V = 0.20 \, \text{m/s} = 0.04 \, \text{p/v} \, \text{cm} \, \text{cima.}$ 

\n $P_S = -2.2 \, \text{m/s} = -0.44 \, \text{p/v}$ 

\n $P_E = -0.3 \, \text{m/s} = -(-0.06) \, \text{p/v}$ 

$$
D = -0.38 \text{ p/v}
$$

$$
N = \frac{D}{V} = \frac{-0.38}{0.04} = 9.5 \div 10
$$

$$
V = \frac{-0.38}{10} = -0.038 \text{ p/v}
$$

$$
V/2 = -0.019 \text{ p}/v
$$

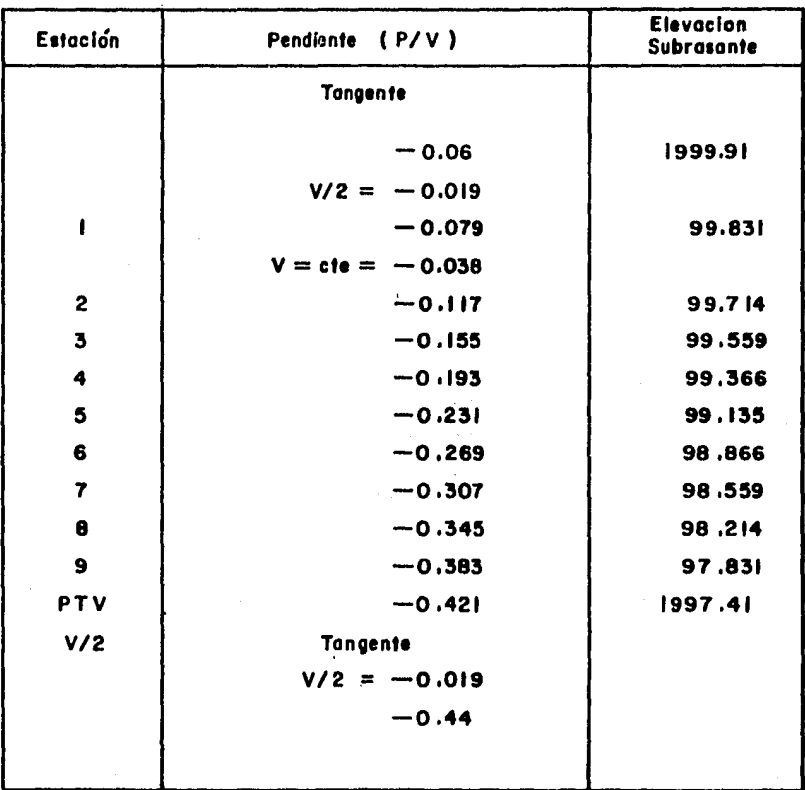

Las elevaciones se aproximarán al centímetro, que es loque en la práctica se necesita.

#### D. SECCIONES TRANSVERSALES.

Por medio del proyecto de la subrasante, podemos co- nocer el espesor, que resulta de la diferencia entre las elevaciones de la línea de la subrasante y el perfil del terreno. Una vez obtenidos los espesores, se pasan estos datos al plano respectivo y se pro- cedo a proyectar las secciones, de acuerdo con el espesor, las sobre- elevaciones, las ampliaciones, los taludes para terraplenes y para cor tes y las indicaciones que se proporcionan através de organizaciones especializadas en suelos.

#### D.1. BOMBEO.

El bombeo, es la pendiente que se le dá a la corona en las tangentes del alineamiento horizontal hacia uno y otro lado de la subrasante, para evitar la acumulación del agua en la corona del - terraplén.

El bombeo de la terracería en tangente, será de -4.0% a cada lado del eje de la vía (ver figura V.-2) hasta el punto "N" que es en donde em- pieza la transici6n.

Entre el punto ''N" y el principio de la espiral ( PC *6* Pr ) , el lado exterior de la curva variará de -4.0% hasta 0.0% y el lado interior de la curva, se conservará con el -4.0 %.

Entre el principio de la espiral ( PC *6* Pr ) y el principio de la curva circular PCC, el lado exterior variará de 0.0% hasta la sobre-elevación máxima (dada como especificaci6n de la tabla V-4) y el lado interior de la curva, variará de -4.0% hasta la sobre-elevaci6n máxima.

La curva circular conservará la sobre-elevaci6n máxima de acuerdo con la velocidad del tramo y el grado de curvatura.

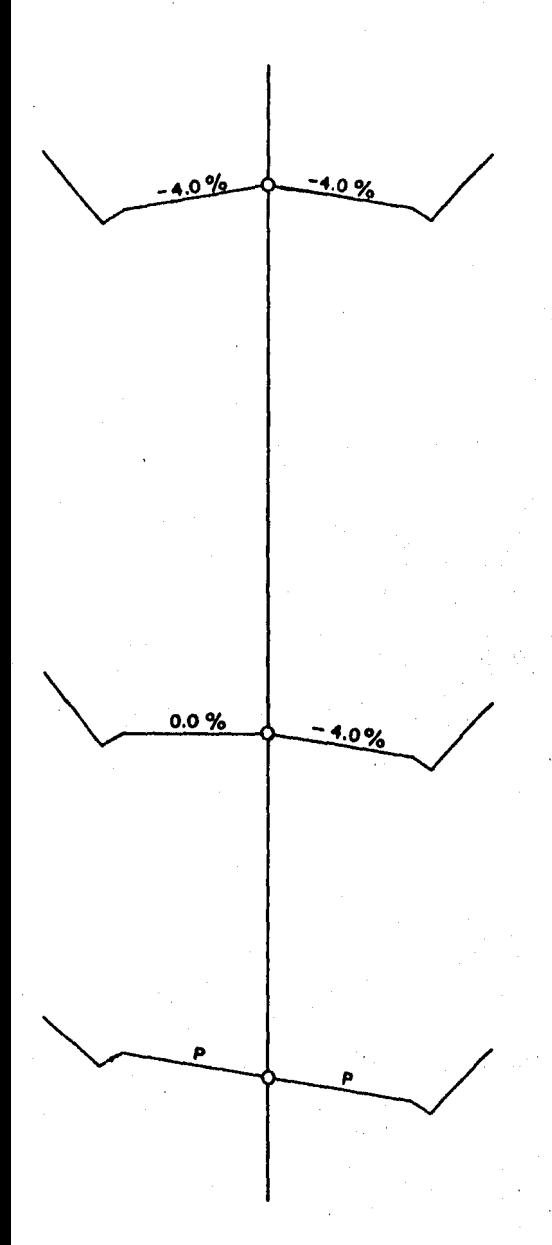

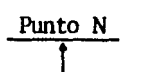

Distancia máxima a 20 m., en caso de tangentes menores de 40 m. situese el Punto N al centro de la tangente.

En los casos de curvas inver sas, sin tangente interme--dia, la sección común de PC y PT será a nivel.

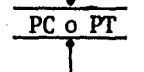

Distancia variable igual a la longitud de la espiral.

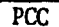

#### Fig.  $V.2$ **BOMBEO DE TERRACERIAS**

150

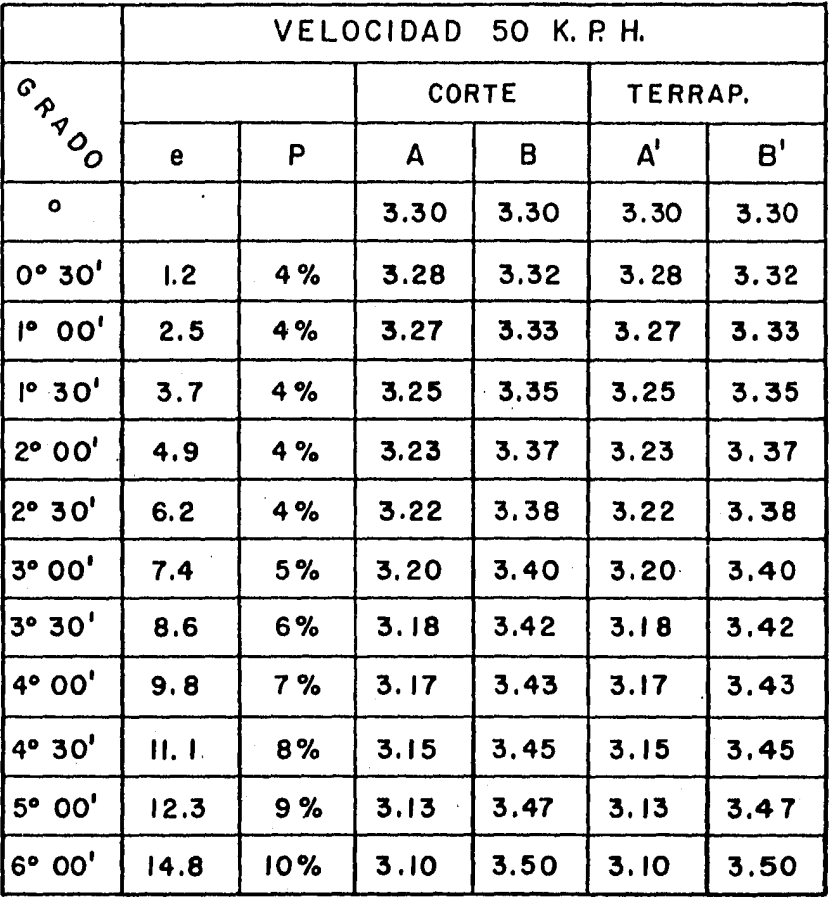

TABLA V-4. Para obtención de sobre-elevación, pendiente ·transversal *y* dimensiones para secciones •

Por especificación, se usarán tablas para la obtención de sobre-elevación, pendiente transversal de terracería, dimensio- nes para secciones de corte y terraplén en función del grado de cur vatura y la velocidad del tramo, para trenes mixtos *y* de carga. Se presenta solamente la tabla V-4 para la velocidad de proyecto del tramo estudiado.

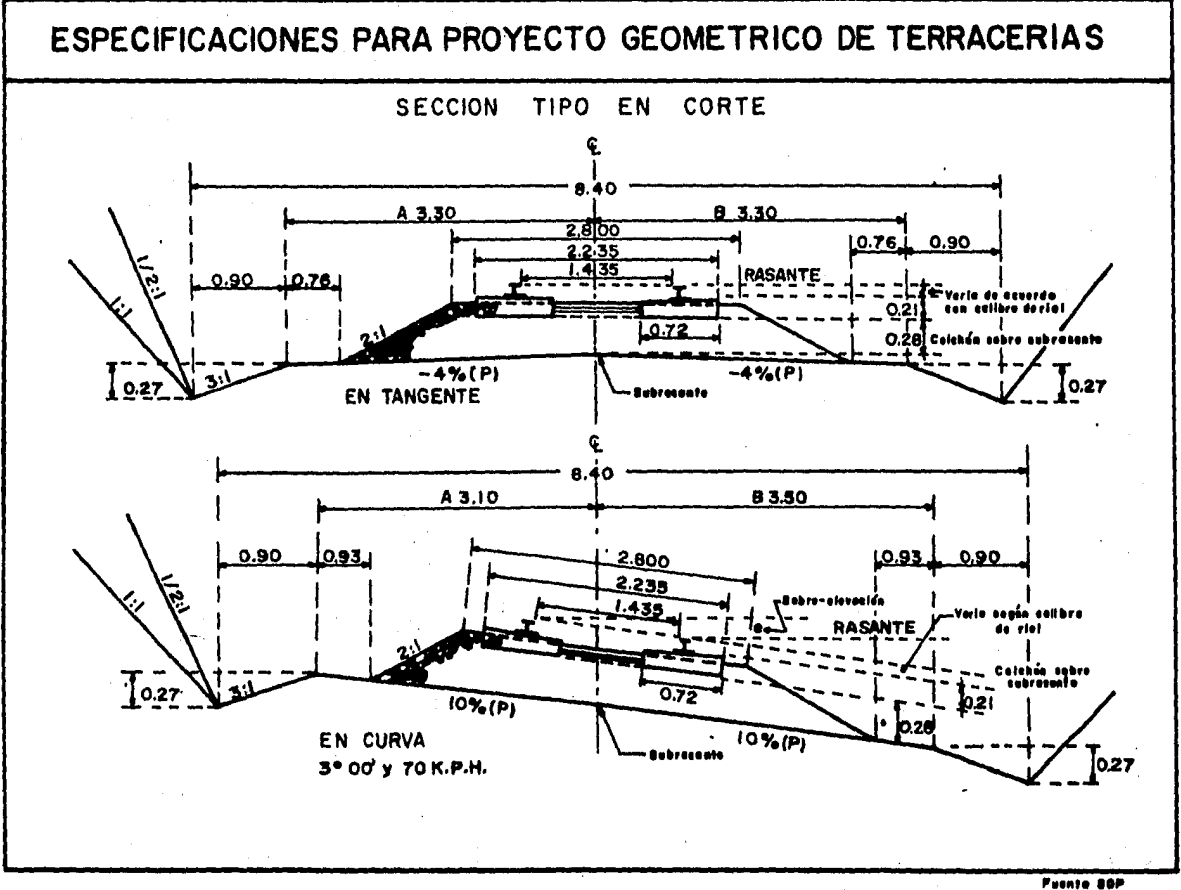

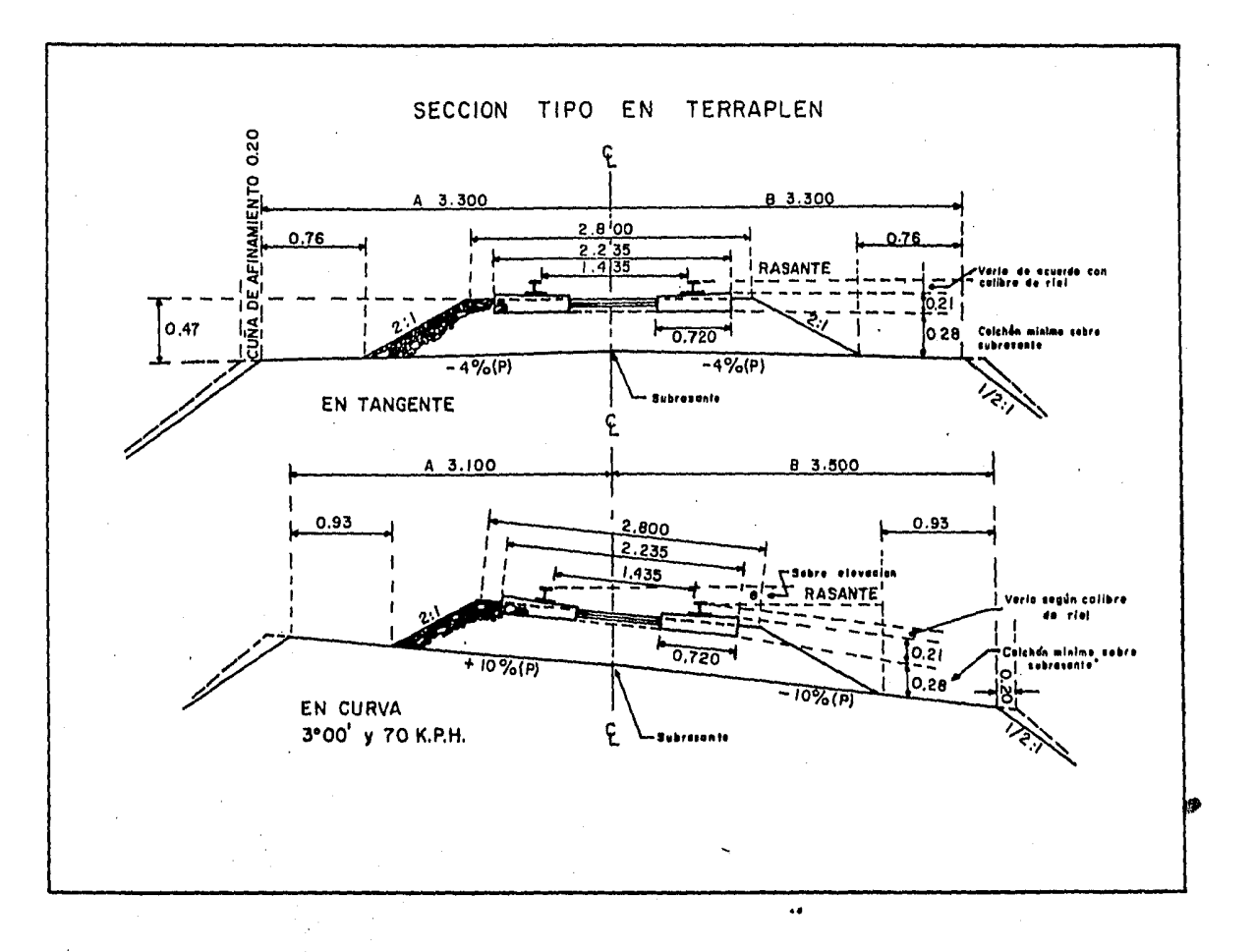

#### D.2. SOBRE-ELEVACIONES Y AMPLIACIONES.

Para el cálculo de sobre-elevaciones y ampliaciones, se necesitan los datos de curva y la velocidad de proyecto, con éstos se procederá a usar el método descrito en el inciso de bombeo. Obteniéndose las sobre-elevaciones y ampliaciones de estaciones intenne- dias. Se presenta solamente el cálculo de una curva hacia la izquier da y otra hacia la derecha para ilustrar el procedimiento de cálculo, se puede ver en la Tabla V-5.

# D: 3. DETERMINACION DE AREAS.

Dentro de los distintos procedimientos para detenni nar áreas, los siguientes son los más comunes:

a) Método del planímetro.

Por la rapidez de su operación y por la precisión que que proporciona, el planímetro es el instrumento que más se presta para la detenninaci6n de las áreas. De los distintos tipos existentes, el polar de brazo ajustable es el más empleado.

# b) Método gráfico.

La sección se divide en trapecios y dos triángulos ex tremas, mediante líneas verticales a una separación constante. La -- aplicación del método, consiste en acumular distancias, marcándolas en una tirilla de papel; una vez efectuada esta operación en toda la sección, la distancia entre las marcas extremas en la tirilla, multiplica da por la equidistancia, define el área total de la sección.

# c) Método analítico.

Este método se basa en la descomposición de la sec-- ci6n, en figuras regulares obtenidas al trazar líneas verticales por los puntos de quiebre del terreno y de la sección de construcción.

# PROYECTO DE SECCIONES

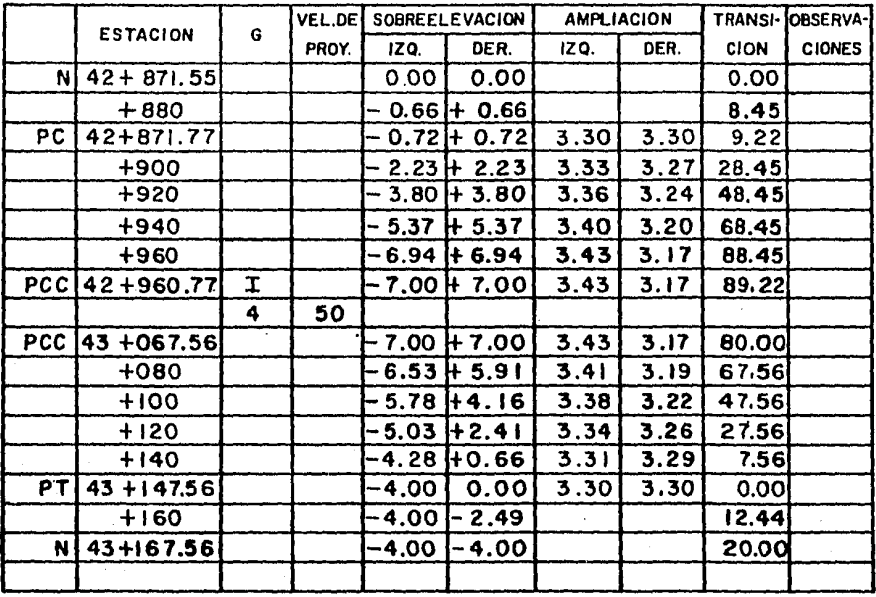

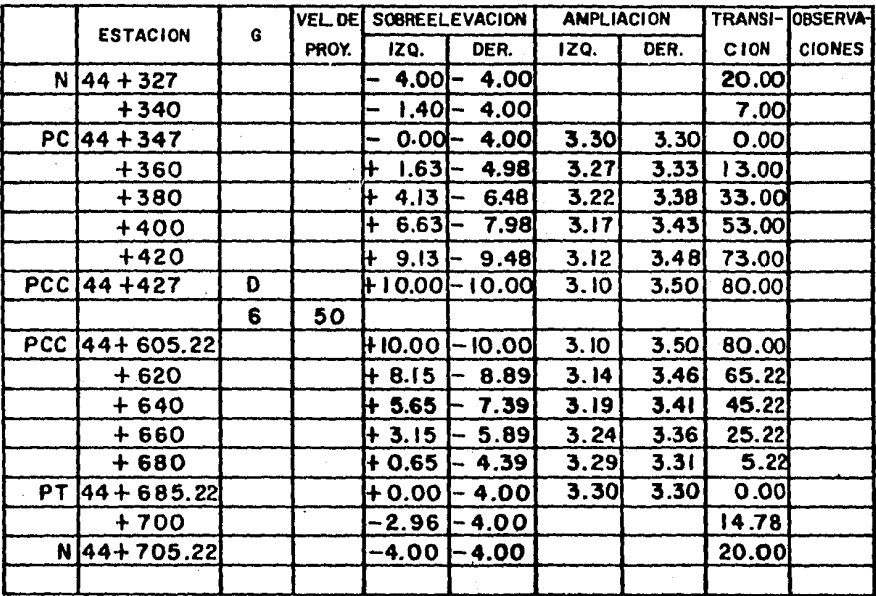

TABLA V.5

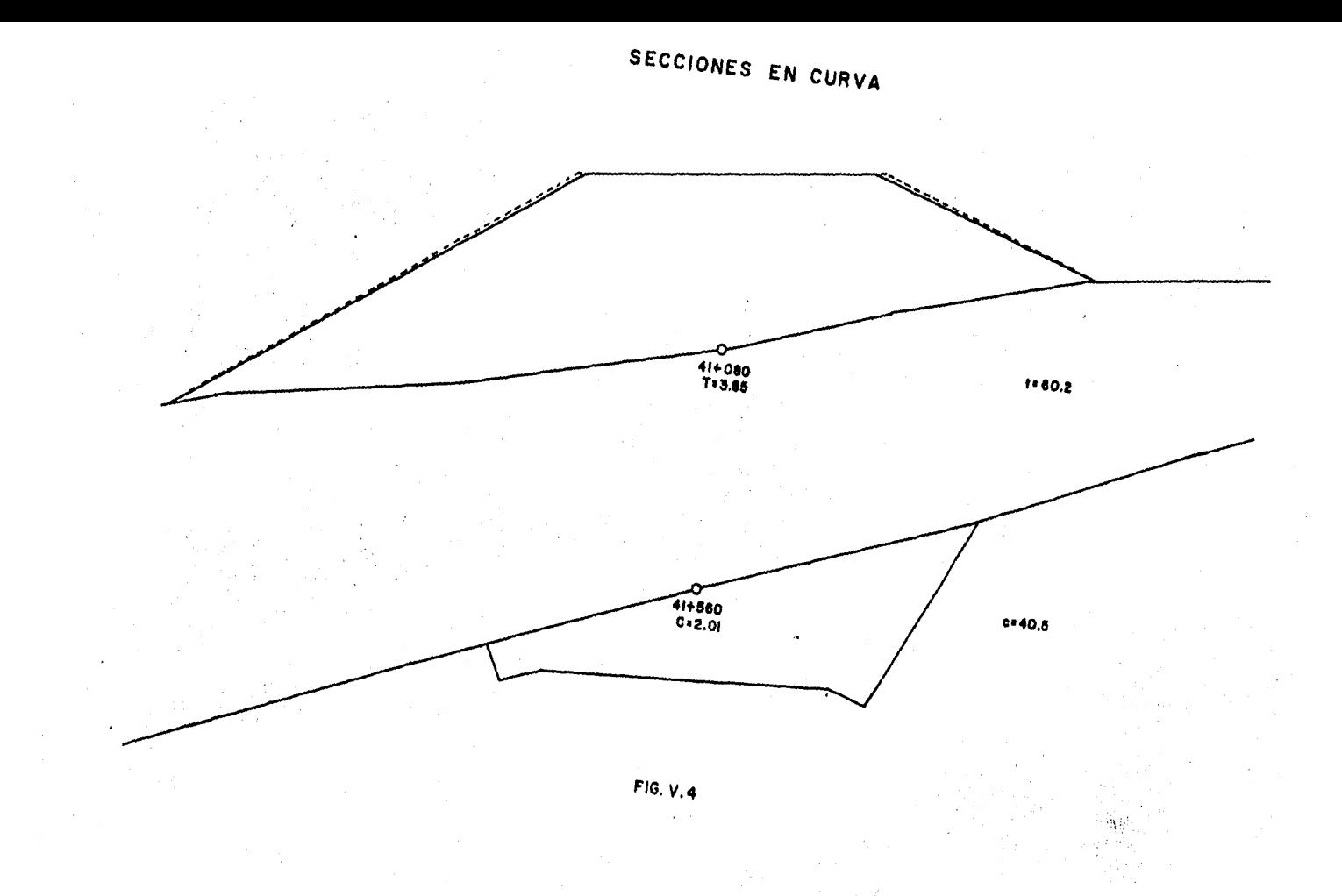

# SECCIONES EN TANGENTE

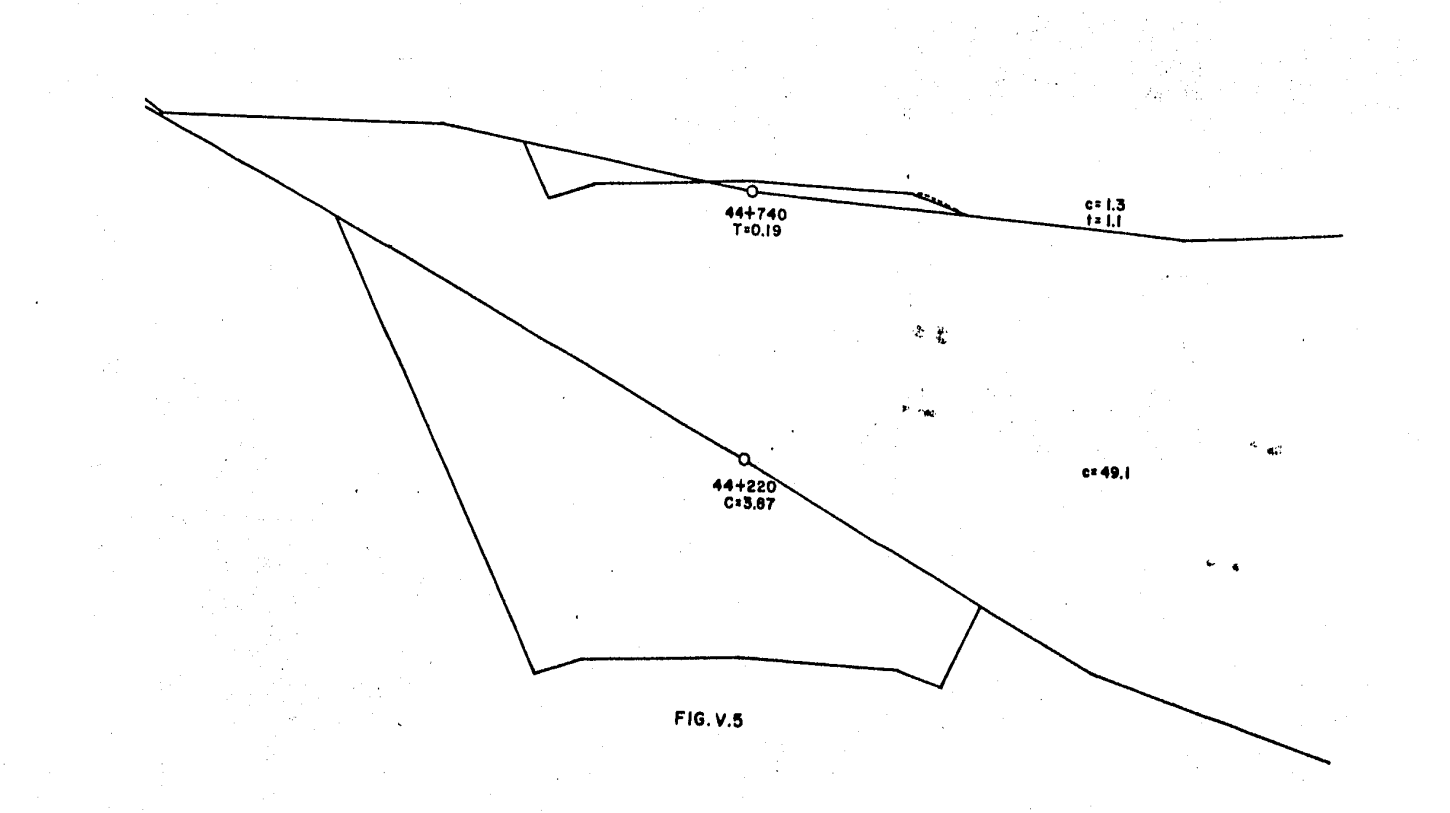

Por su naturaleza, este método es útil cuando las áreas de las sec- ciones se calculan con la ayuda de una computadora, ya que si el cal culo se hace manualmente, el método puede resultar nuy elaborado.

Corno se dijo en la parte de especificaciones, no se presentará el plano completo de secciones, así que s6lo se ilustran dos en curva con las estaciones  $41+080$  y  $41+560$  y dos en tangente con las estacio nes 44+740 y 44+220, siendo en cada uno de los casos, una en terra- plén y la otra en corte y se pueden ver en las Fig. V-4 y V-5 respec tivamente.

#### E. CURVA MASA.

El diagrama de masas, es una curva cuyas ordenadas equivalen a los volúmenes acumulados de las terracerías correspon--dientes al cadenamiento, que representa las abscisas.

#### E.1. CALCULO DE VOLUMENES.

Conociendo las áreas de las diferentes secciones trasnversalcs por cualquiera de los procedimientos ya indicados, se procede al cálculo de los volúmenes de tierra por mover.

El cálculo de los volúmenes entre dos estaciones consecutivas, se ha ce suponiendo que son prismas regulares por lo que el volúmen será:

$$
V = (A_1 + A_2) \frac{d}{2}
$$

- en donde:  $V = Vol(men en m<sup>3</sup>)$  (redondeando al m3).
	- $A1$ = Area de la sección 1.
	- $A<sub>2</sub>$  = Area de la sección 2.
	- d = Distancia o diferencia de cade namiento entre A1 y A2.

#### E. 2. OOEFICIENTE DE VARIABILIDAD VOLLIMETRICA.

Determinados los volúmenes y para fines de compensaci6n del material por excavar con los rellenos a efectuar, se requiere la homogeneizaci6n de valores entre excavaciones y rellenos, ya - que los materiales al ser movidos del lugar donde han permanecido por largo tiempo, abundan o reducen, al ser extraídos. Este cambio se es tima mediante estudios geotécnicos, dando por resultado coeficientes de variabilidad volumétrica que *se* utilizará para homogeneizar, de - acuerdo con la forma en que vayamos a utilizar el material producto de los cortes; ésto también definirá el cálculo de una sola o más or denadas de curva masa.

#### E.3. ORDENADA DE CURVA MASA.

La ordenada de curva masa, es una estación determina da, es la suma algebraica de los volúmenes de terraplén y de corte; estableciéndose que los volúmenes de corte son positivos y los de terraplén negativos.

Esta ordenada servirá para dibujar el diagrama de masas en un sistema de coordenadas rectangulares.

E.4. PROPIEDADES DE LA QJRVA MASA.

De la forma como se construye la curva, resultan evi dentes las siguientes propiedades:

a) En los límites de un corte, la curva crece de iz quierda a derecha *y* decrece cuando es terraplén.

b) En las estaciones donde hay cambio de corte a te rraplén, habrá un máximo y donde hay cambio de terraplén a corte, se presentará un mínimo.

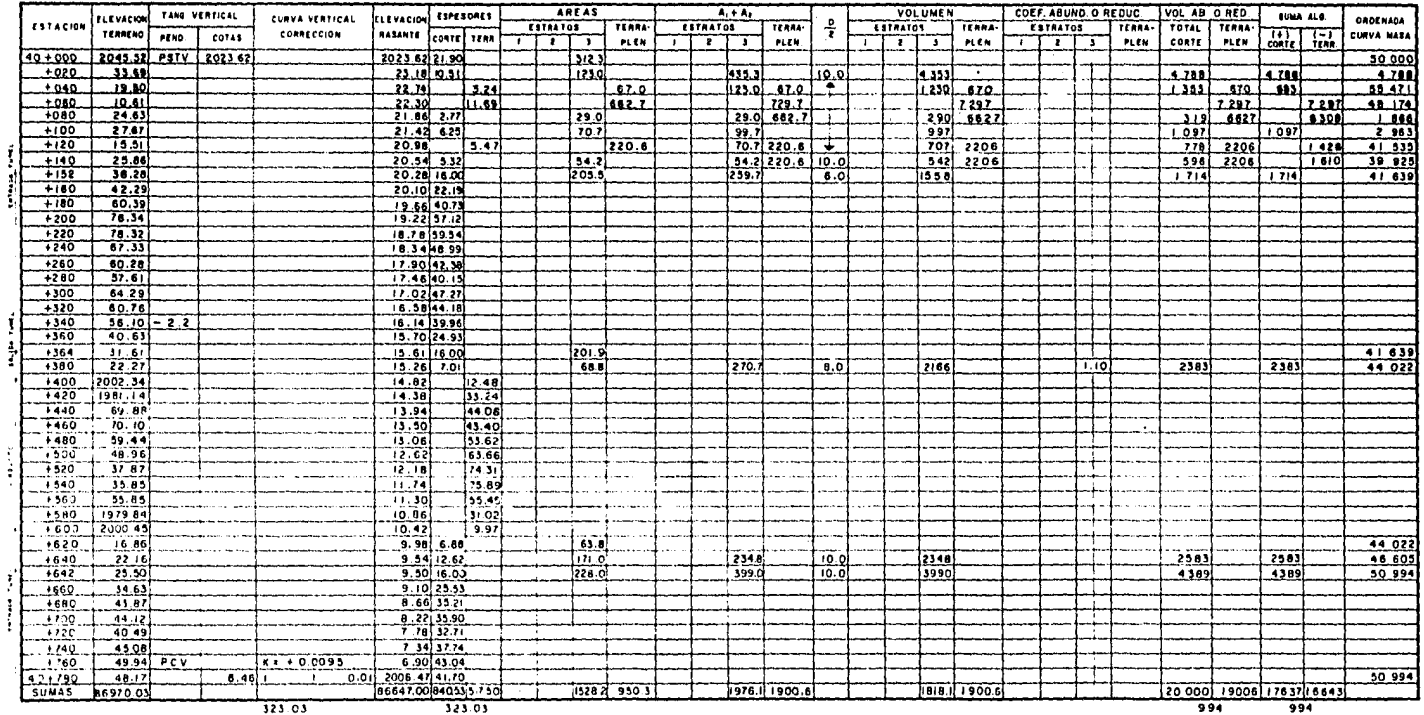

994

 $\sim$ 

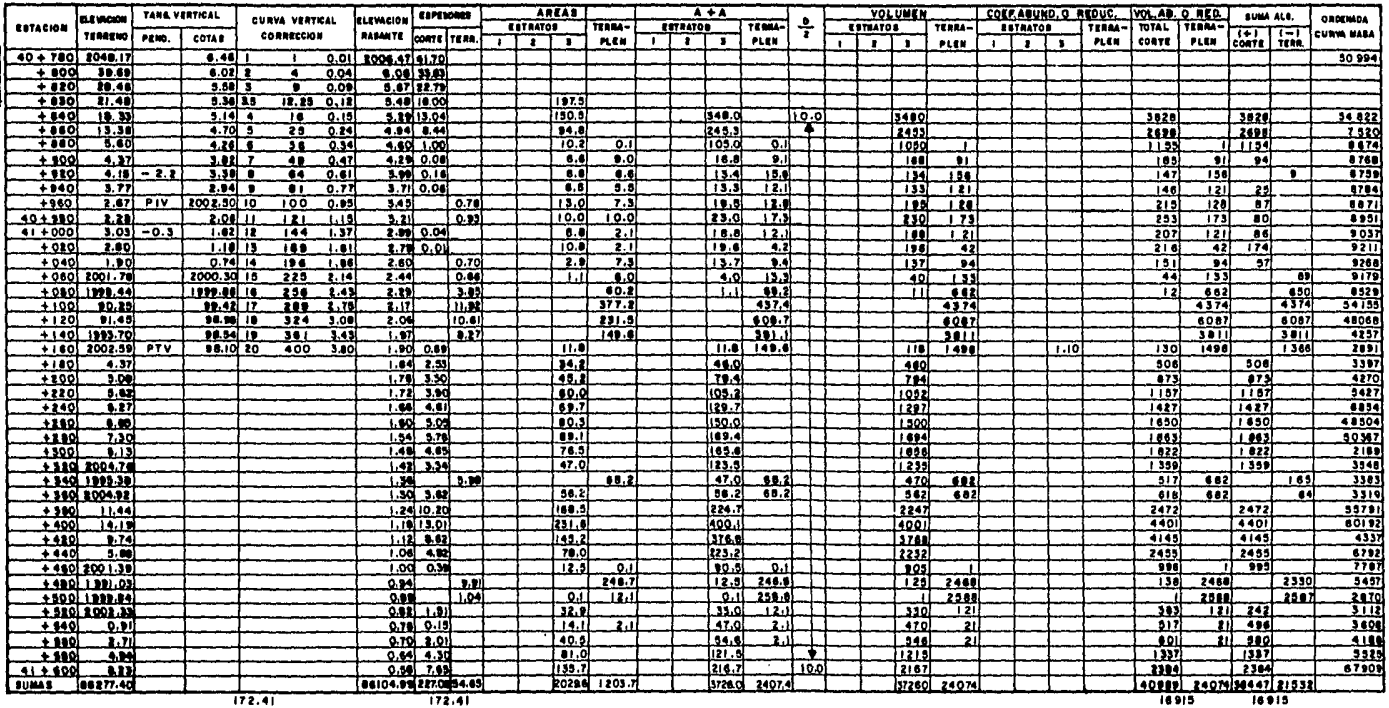

 $\sim$ 

 $\cdot$ 

 $\sim 10^{-1}$ 

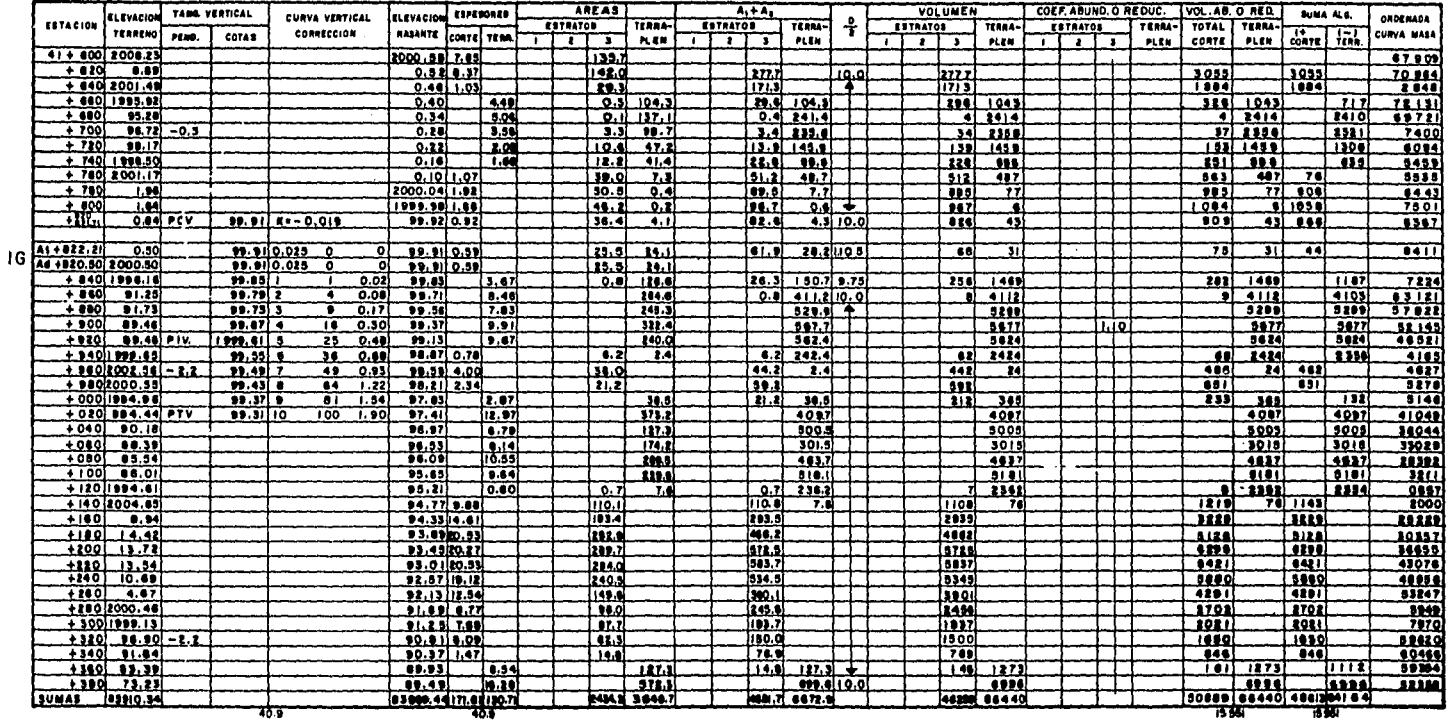

 $\sim$ 

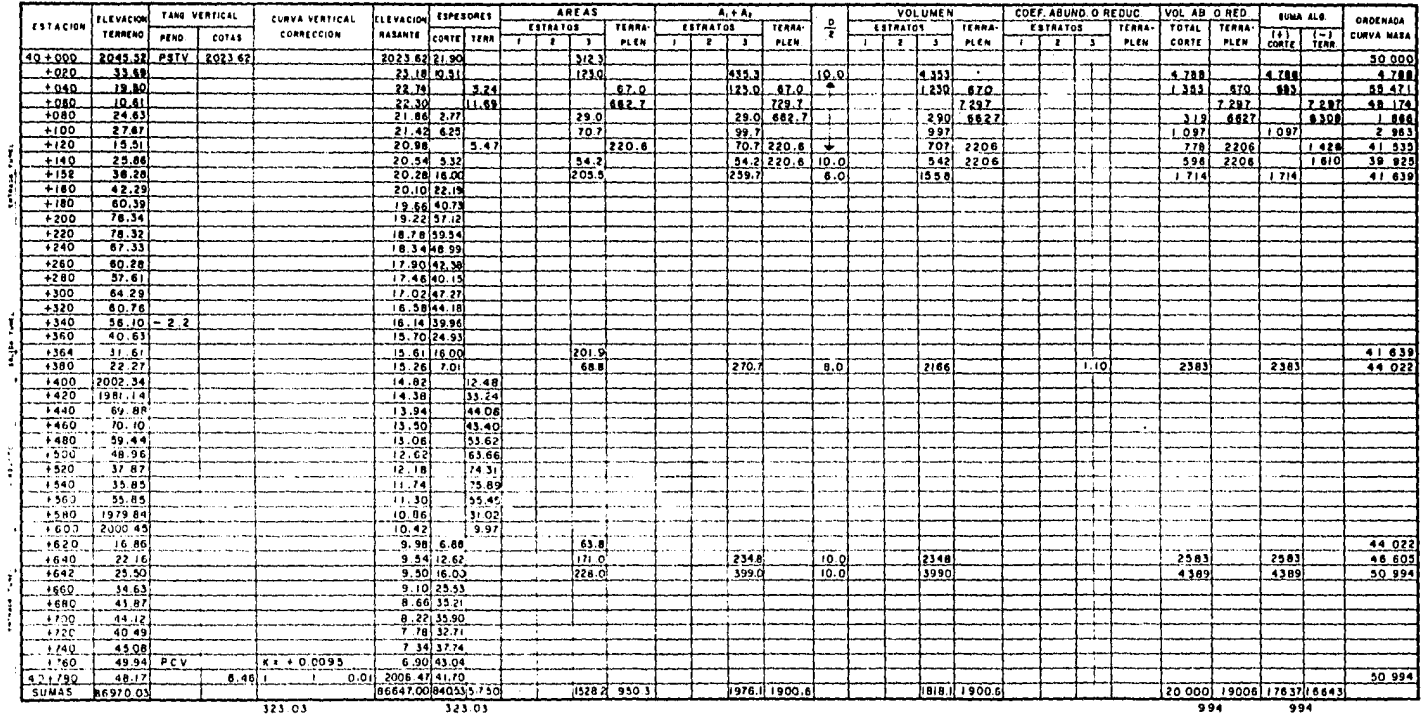

994

 $\sim$ 

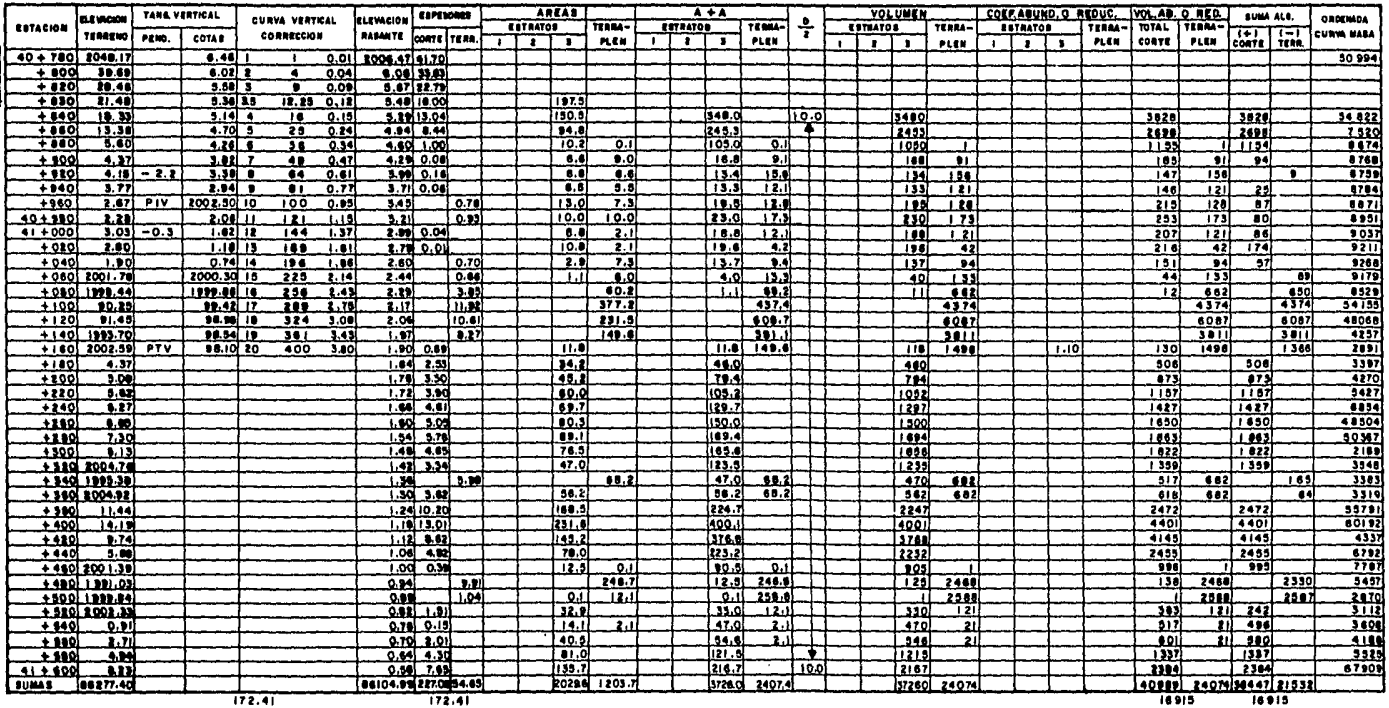

 $\sim$ 

 $\cdot$ 

 $\sim 10^{-1}$ 

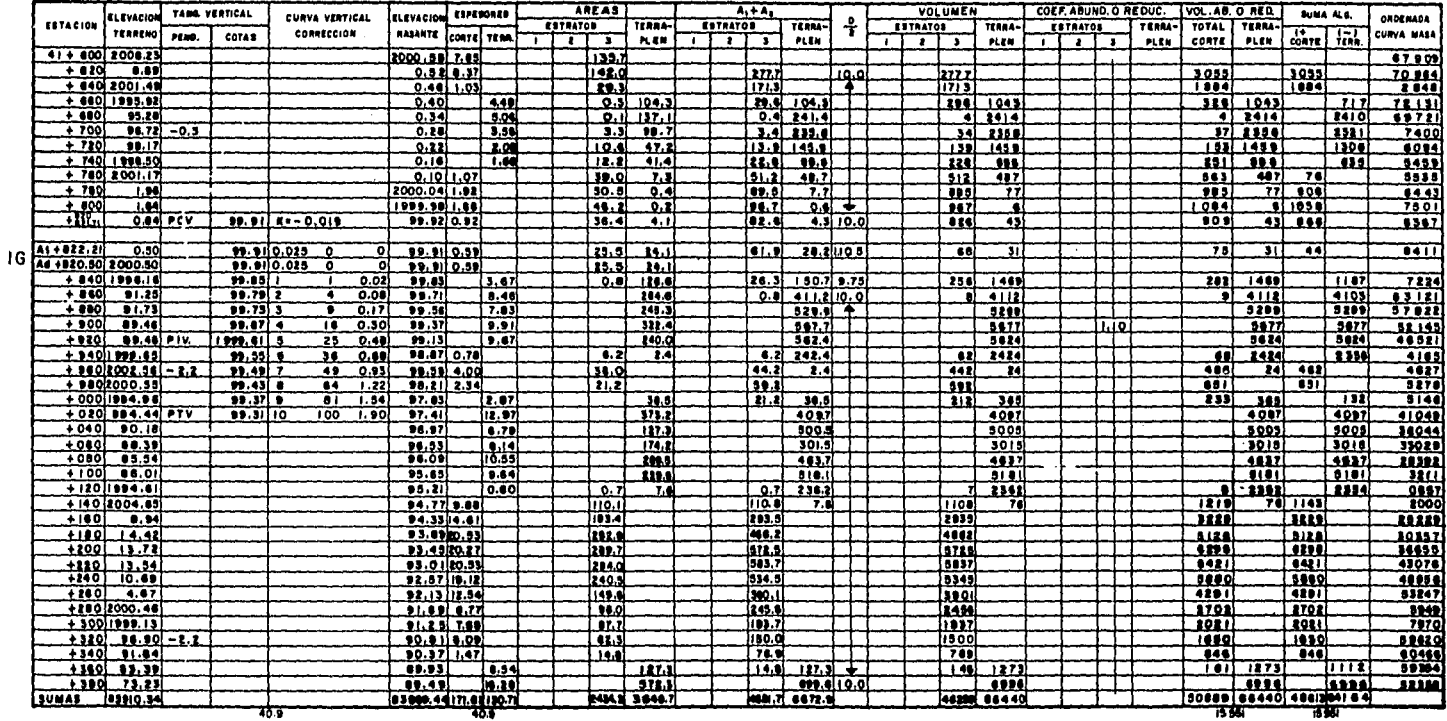

 $\sim$ 

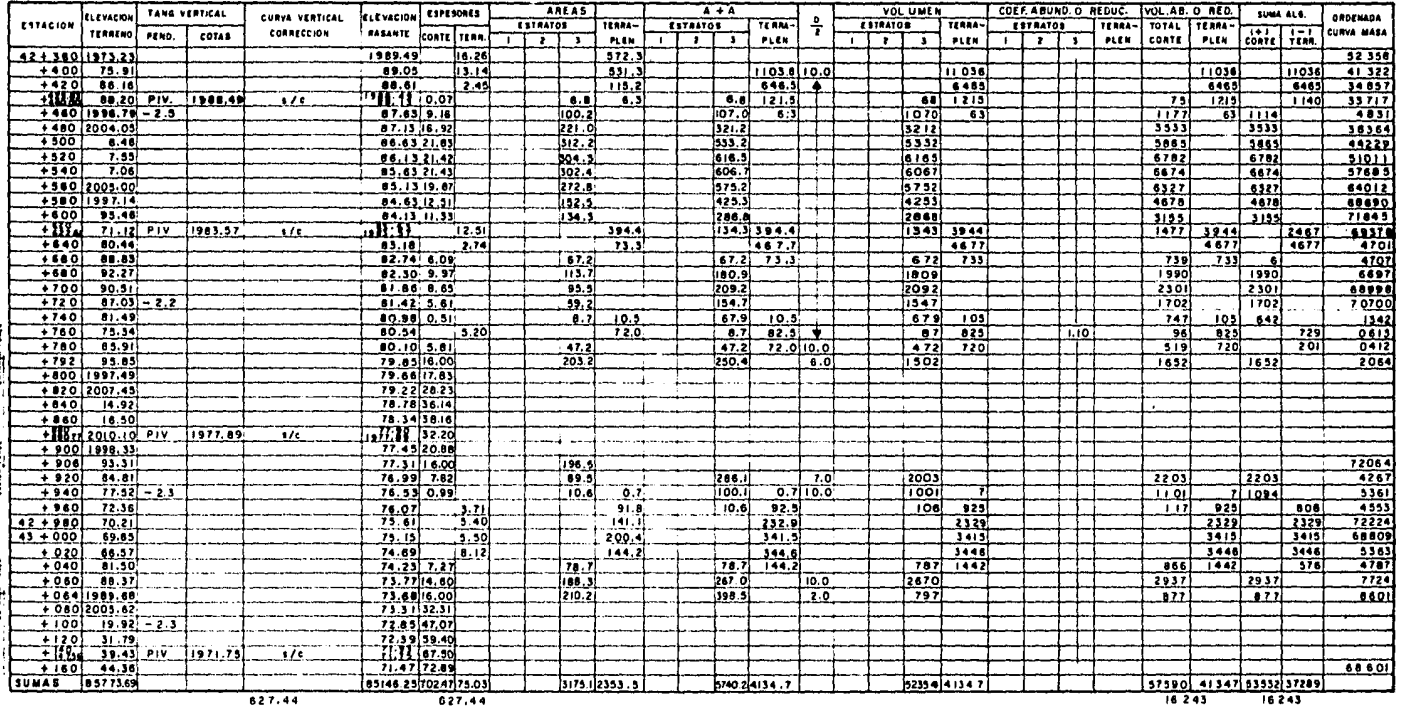

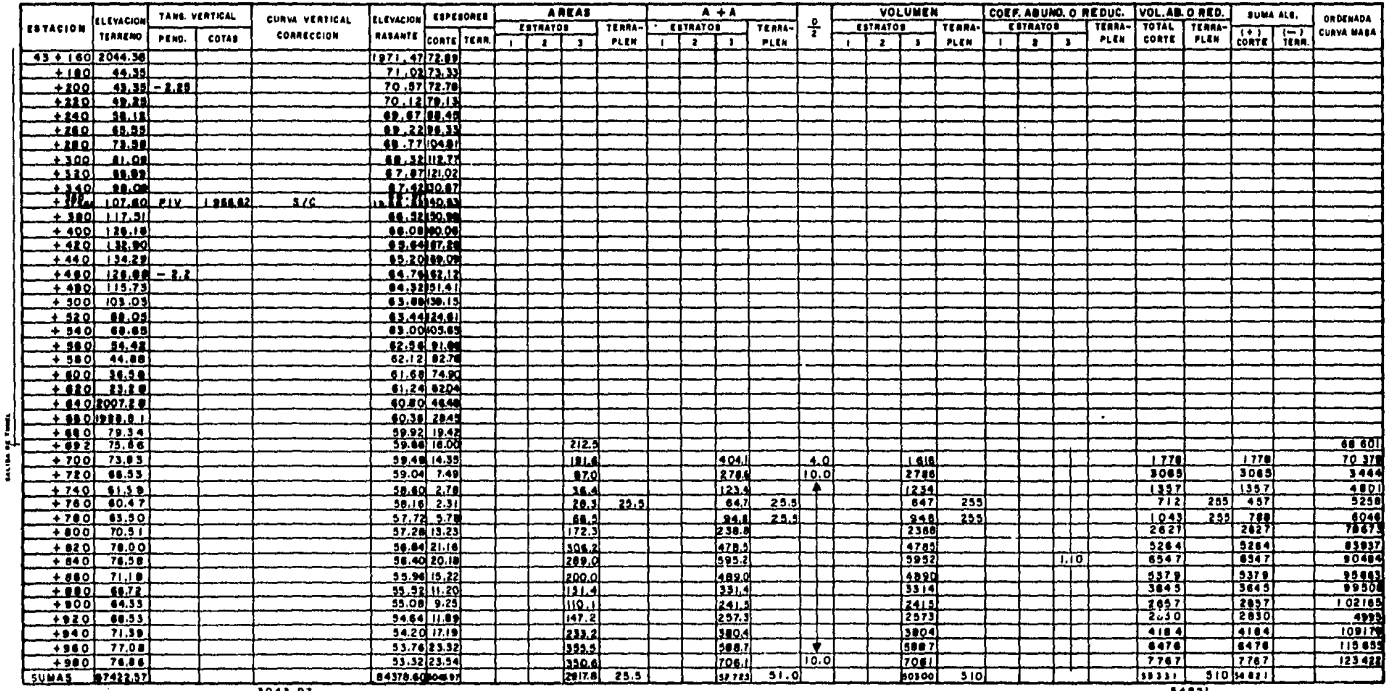

and service and a

 $\sim 10^{-1}$ 

 $3043.97$ 

 $54821$ 

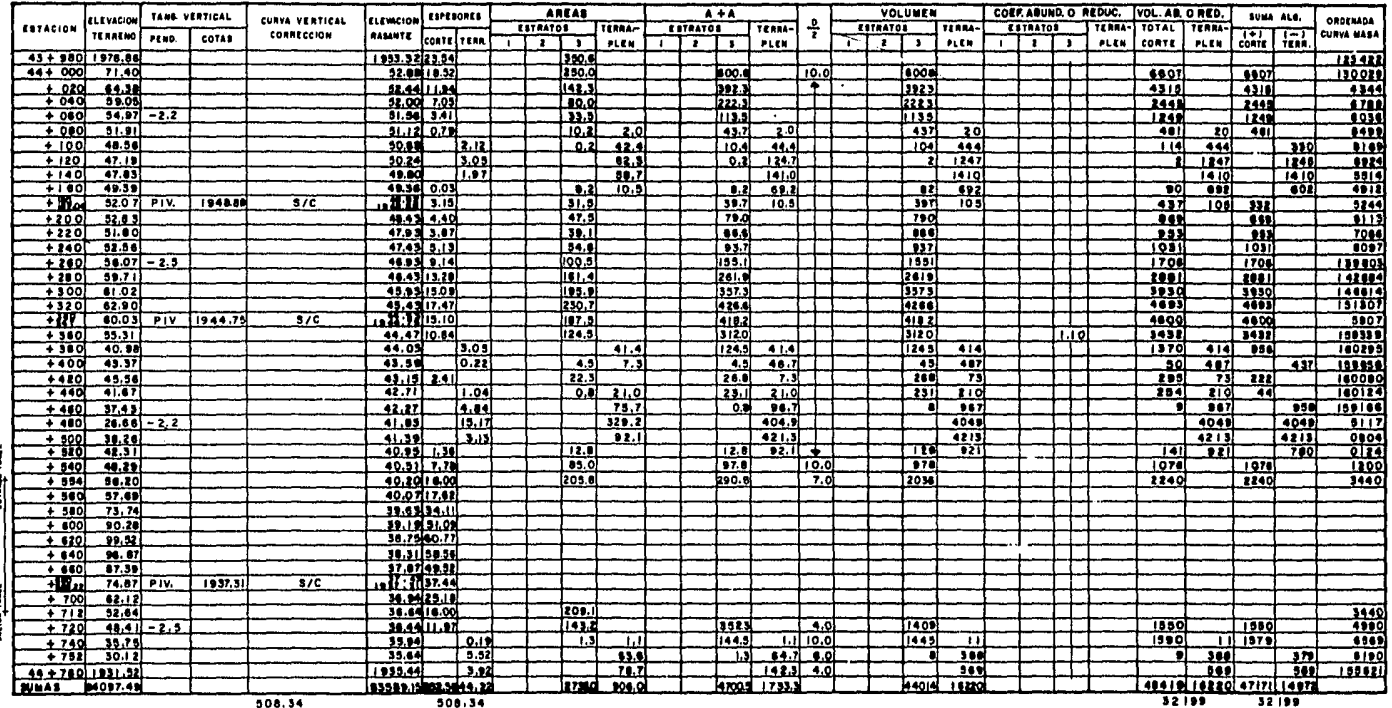

508.34

32199  $\ddot{\phantom{a}}$ 

**Contract** 

 $\sim$  $\bar{\lambda}$ 

 $\mathcal{L}$ 

 $\sim$ 

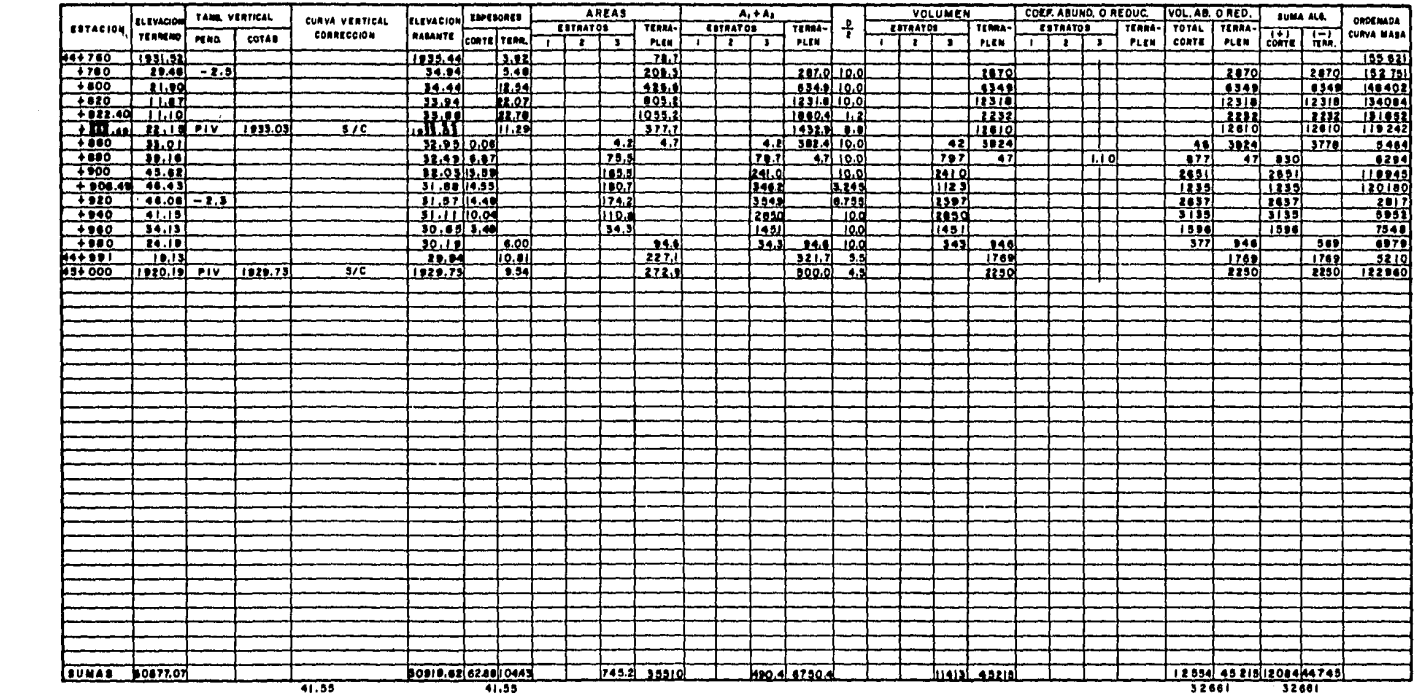

and the con-

c) Cualquier línea horizontal que corte a la curva, marcará dos puntos entre los cuales habrá compensaci6n, es decir, entre ellos el corte igualará al terraplén.

d) La diferencia de ordenadas entre dos puntos, representará el volúnen de la diferencia de terracerías dentro de la - distancia comprendida entre esos puntos.

e) Cuando la curva queda encima de la línea horizon tal que se estudia, los transportes o acarreos de materiales se harán hacia adelante y cuando la curva quede abajo de esa horizontal, los transportes se harán hacia atrás.

f) El área comprendida entre la curva masa y una ho rizontal cualquiera, representa el volúmen por longitud media de acarreo.

#### F. MOVIMIENTO DE TIERRAS.

Después de fijar la o las compensadoras a lo largo del tramo que se está trabajando y de ligar con la curva de masas de los tramos adyacentes, procedemos a detenninar.las distancias medias de acarreo de todos y cada uno de los movimientos de tierra resultantes, así como a asignarles un número o letra, para su identificación.

#### F.1. ACARREO LIBRE.

Es la distancia máxima a la que puede ser transporta do un material, estando el precio de esta operaci6n incluido en el de la excavaci6n. La distancia de acarreo libre es de 20 m.; ésta se - representa por medio de una horizontal en la zona inmediata a los --máximos o mínimos de la curva masa.

#### F.2. SOBREACARREO.

Todo el material que se traslada de un corte o un • pr6stamo a un terraplén, a distancia mayor que la del acarreo libre, se le denomina sobreacarreo.

Para determinar la distancia media de sobreacarreo, se divide por la mitad la ordenada comprendida entre la línea de compensación y la -línea del acarreo libre; por el punto medio ( centro de gravedad ) , se traza una horizontal que estará limitada en sus extremos por la curva del diagrama. Se mide la longitud de esta horizontal y se le resta la longitud del acarreo libre; la resultante es la distancia de sobreacarreo.

Las unidades de medida de las distancias de sobreacarreo, son las si guientes:

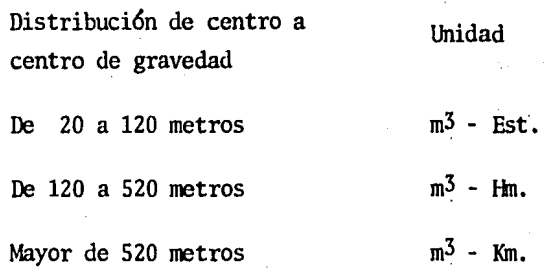

Enseguida se presenta una parte de la curva masa que comprende de la estación 41 + 280 a la estación 41 + 920, donde se encuentran marcados gráficamente el acarreo libre y el sobreacarreo, además de la forma de calcularlos de acuerdo a las unidades ya mencionadas.

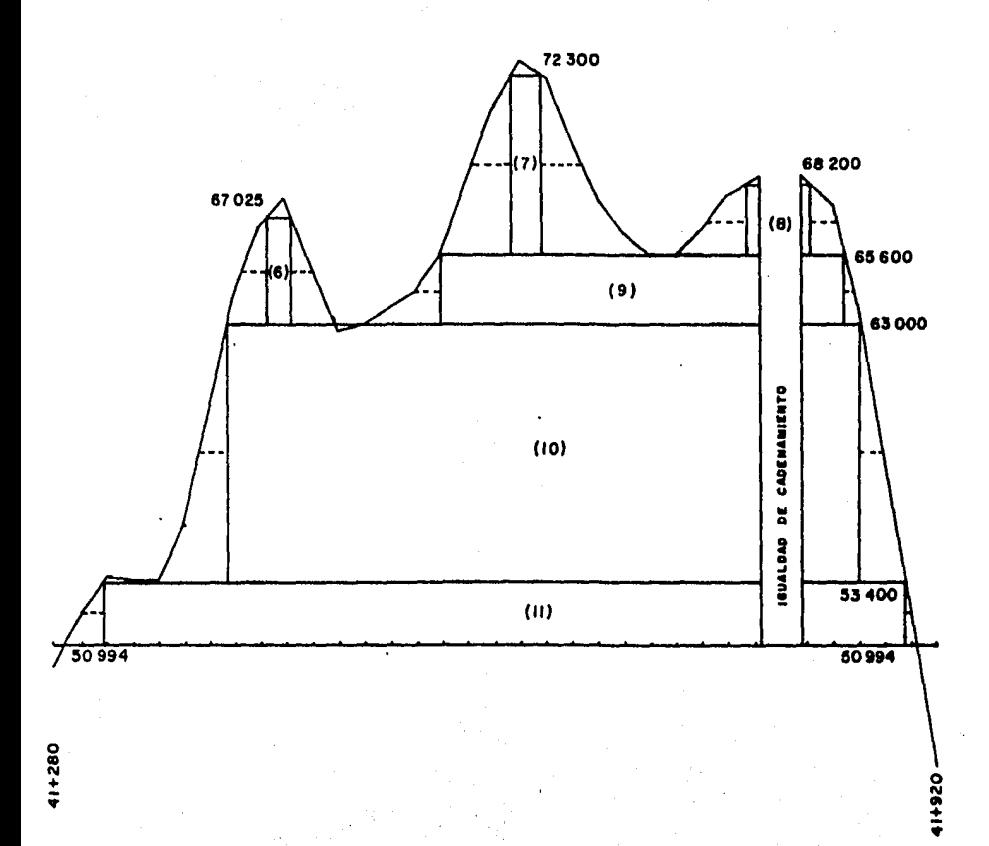

\n- (6) 
$$
S/A = \frac{67025 - 63000}{1.10} \times 1.8
$$
 Est. = 6586 m<sup>3</sup> - 'Est.
\n- (7)  $S/A = \frac{72300 - 65600}{1.10} \times 3.0$  Est. = 18273 m<sup>3</sup> - Est.
\n- (8)  $S/A = \frac{68200 - 65600}{1.10} \times 2.0$  Est. = 4727 m<sup>3</sup> - Est.
\n

(9) 
$$
S/A = \frac{65600 - 63000}{1.10} \times 2.8 \text{ km} = 6618 \text{ m}^3 - \text{ km}
$$
  
(0)  $S/A = \frac{63000 - 53400}{1.10} \times 4.2 \text{ km} = 36655 \text{ m}^3 - \text{ km}$ 

(1) 
$$
S/A = \frac{53400 - 50994}{1.10} \times 0.6
$$
 Km = 1312 m<sup>3</sup> ~ Km

Los demás volúmenes a mover y la curva masa completa, están en el plano del perfil. (Ver apéndice B)

Conociendo el movimiento de tierras que se desprende del proyecto geomé trico y antes de proceder a la construcción, se requiere tener los si- guientes proyectos, los cuales solamente se mencionan por estar fuera del alcance de este trabajo:

- 1.- Drenaje y Alcantarillado
- 2.- Puentes
- 3.- Túneles
- 4. Superestructura de la vía férrea
- 5. Tendido de la vía.
#### e o N e L u s I o N E s

1.- La resctificación propuesta a la linea de la Di- visión del Ferrocarril Mexicano (Ruta D), tiene un ahorro en el costo de operación del flete medio de \$10.50/TB *y* la rectificación de la lí- nea de la División Jalapa, tiene un ahorro en el costo de \$5.56/TB y -- \$5.31/TB para 2.5% y 2.0% de pendiente respectivamente, estos benefi-- cios comparados con respecto al costo de operación actual que se tiene en la División Jalapa.

2. - La tasa interna de retomo, para la inversión que se requiere para llevar a cabo cada uno de los proyectos, indica que es del 10.90% para la rectificación del Mexicano y de 10.20\ y 3.9oi para las rectificaciones de la División Jalapa.

3.- Teniendo el proyecto de rectificación del FerrocQ\_

rril Mexicano, el mayor ahorro en el costo de operación del flete medio y la tasa interna de retorno más alta, se considera que es la alternati va más viable, además que cualquier rectificaci6n que se intente a la línea de la División Jalapa (Ruta B), de acuerdo con los proyectos analizados, implicará que el tráfico del Sureste con destino al centro y norte del país, siga dando un rodeo de 110 Km. con respecto al proyecto de rectificación de la línea del Mexicano (Ruta D).

Para la alternativa de rectificación de la Ruta B al 2,0%, se ha plan-teado como complemento, la construcción de una nueva línea entre Tama- rindo y Chinameca, denominada Costera Sur del Golfo, de 200 Kms. de lon gitud y costo aproximado de 2,000 millones de pesos en el año de 1980. Esta línea no se justifica debido a que la línea VCI, tiene que seguir operando con su conservación a cuenta de la línea propuesta. Además, la línea Costera Sur del Golfo, en caso de que en un futuro pudiera jus tificarse, sería igualmente complementaria de cualquiera de las dos líneas a Veracruz, de la misma manera que lo sería la línea Costera Norte del Golfo, entre Veracruz y Tampico.

4.- Al rectificarse el Ferrocarril Mexicano, puede considerarse a futuro, la conveniencia de levantar ciertos tramos de la red del Altiplano correspondiente al Estado de Puebla, si se piensa en una troncal repartidora de alta densidad a operar en el futuro con vía doble, señales y fuerza tractiva eléctrica. Tal línea consideraría los siguientes puntos: México, Teotihuacán, San Lorenzo, C. Calderón, Apizaco, San Marcos, Los Reyes, C. Morelos y Córdoba. Con dicha línea como eje repartidor recolector, debe planearse a futuro la rectificación de C. Morelos-Tehuacán y lo que pueda levantarse en los tramos Teotihua cán-Irolo, Irolo - C. Calderón, C. Calderón - Oriental, Puebla - Tehuacán, Amozoc- Grajales y San Lorenzo - Xoxtla; ésto significa una total rces- tructuración de la red férrea en esta zona, representando para el trazo del Mexicano, grandes beneficios adicionales difíciles de evaluar.

La línea de Jalapa, puede seguir operando entre Grajales - Oriental - Jalapa y Veracruz, lo cual sólo significa 4 Km. adicionales respecto del recorrido actual, pero para un tráfico enonnemente menor que el que actualmente tiene. Como esta línea no tiene las características repartidoras del trazo del Mexicano *y* es aprovechable para la línea recomendada -como más viable- podrá considerarse como una línea auxiliar del Mexicano rectificado, pudiendo aprovecharse para el desalojo del tráfico de Veracruz, fundamentalmente cuando las condiciones lo requieran.

# APENDICE A

CARACTERISTICAS DE CARROS DE FERROCARRIL CARACTERISTICAS DE LOCOMOTORAS COSTOS Y FACTORES PARA FERROCARRILES

## DATOS DISPONIBLES

## CARACTERISTJCAS DE CARROS DE FERROCARRIL

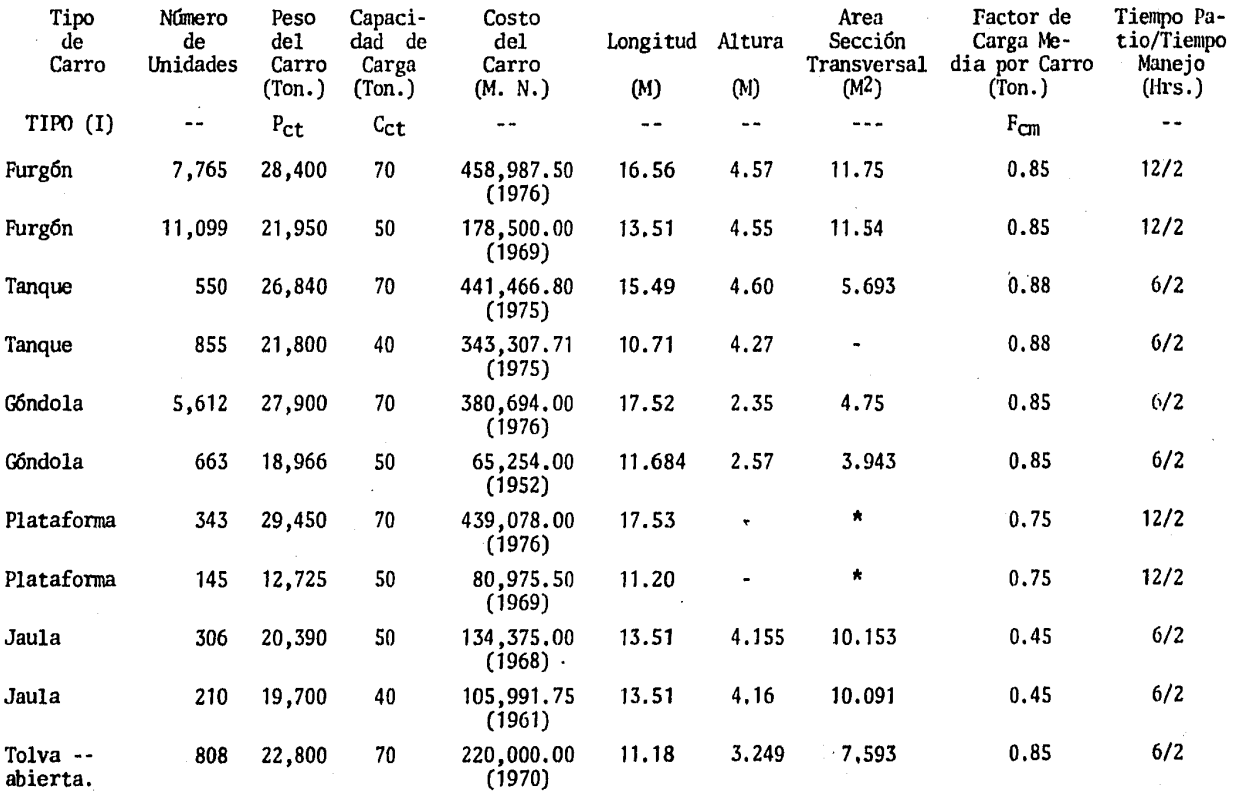

 $\ldots$ 2

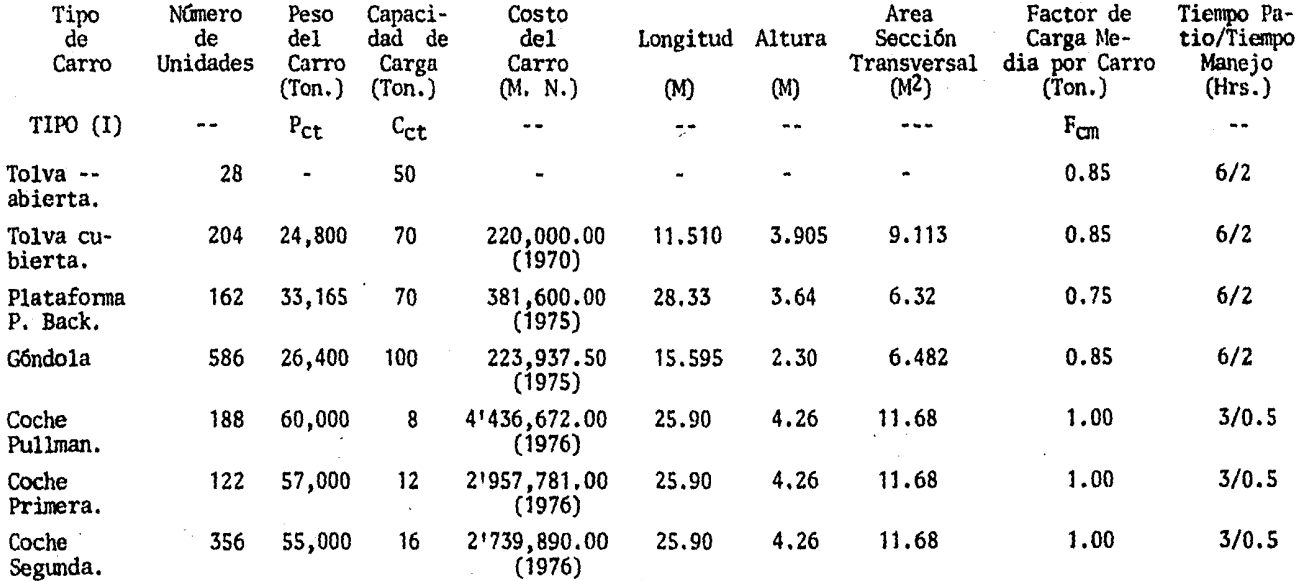

\* Considérese  $0.5$  m<sup>2</sup> como mínimo.

CJI'ROS DATOS .

Vida típica de los carros • 30 años. Factor de reserva de carros  $= 0.15$  carga *y* 0.35 pasajeros. Factor de recuperación de capital =  $0.09$  (8%, 30 años)

 $\sim$ 

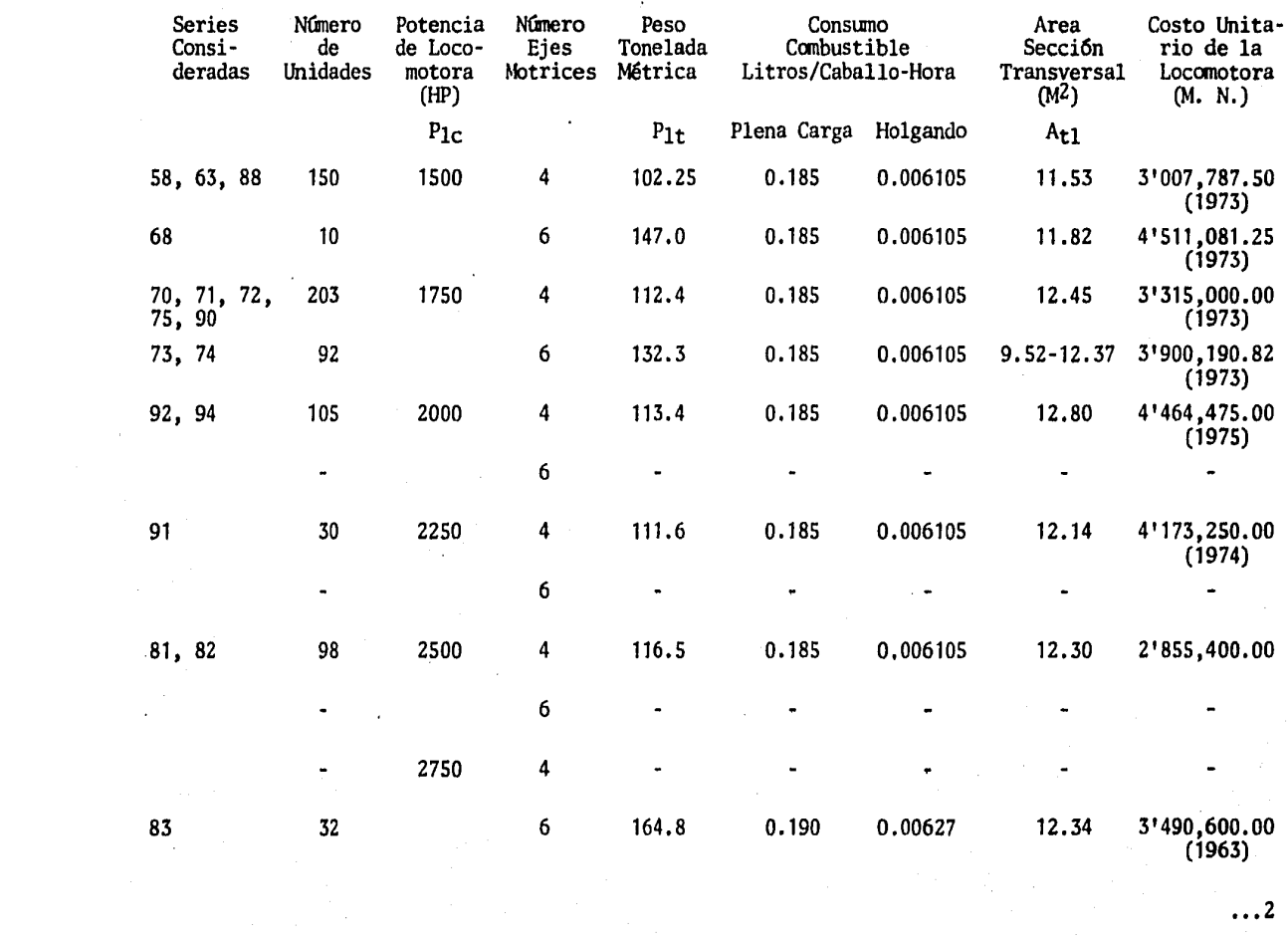

 $\sim$ 

••• 2

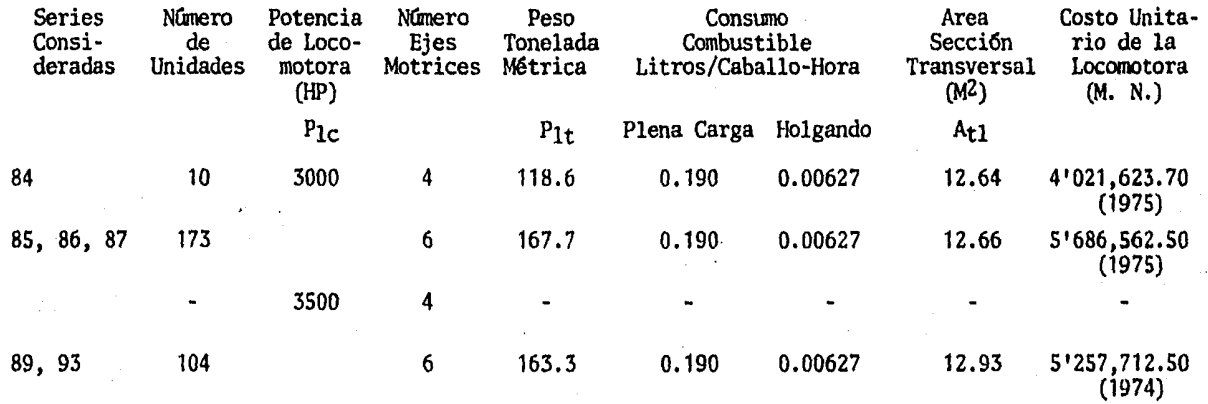

OI'ROS DATOS:

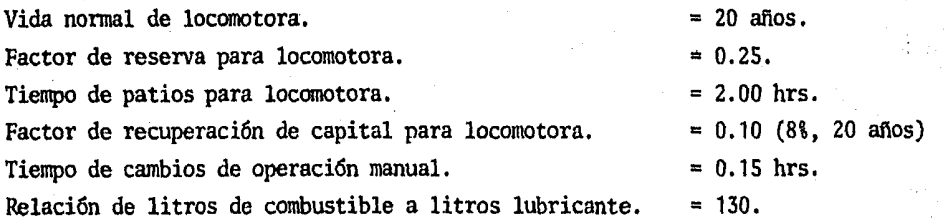

COSTOS Y FACTORES PARA FERROCARRILES

#### CONCEPTO

Componente fija anual del costo de mantenimiento para equipo rodante, por carro.

Componente fija anual del costo de mantenimiento para locomotoras. Componente fija anual del costo de mantenimiento de via por kilómetro. Componente variable anual del costo de mantenimiento para equipo rodante por carro.

Componente variable anual del costo de mantenimiento para locomotora. Componente variable· anual del costo de mantenimiento para vía. Costo de tripulaciones M•3.36/km. Costo de combustibles.

Costo de lubricantes.

Relación de costos de tráfico a costos totales de operación y mantenimien to.

Relación de costos indirectos a costos totales de operación y mantenimien to.

VALOR Y UNIDAD

\$ 2<sup>1</sup> 250,000/carro-afio \$110,000.00/loc-afio \$ 28,000.00/lan·afio

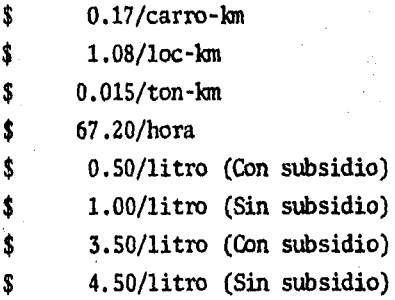

0.01

0.09

## APENDICE B

PLANO DE LA PLANTA PLANO DEL PERFIL

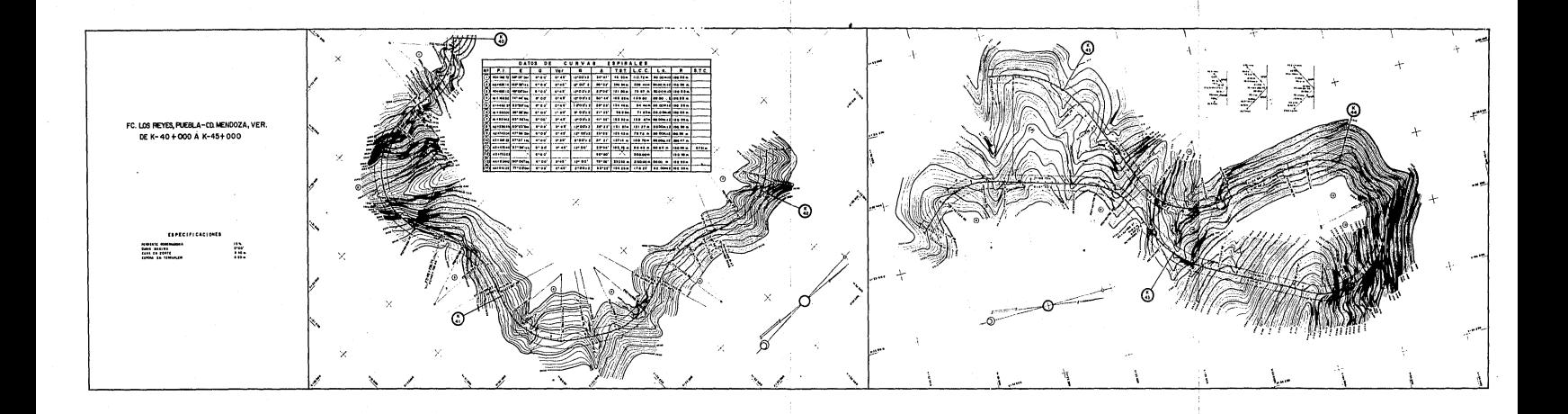

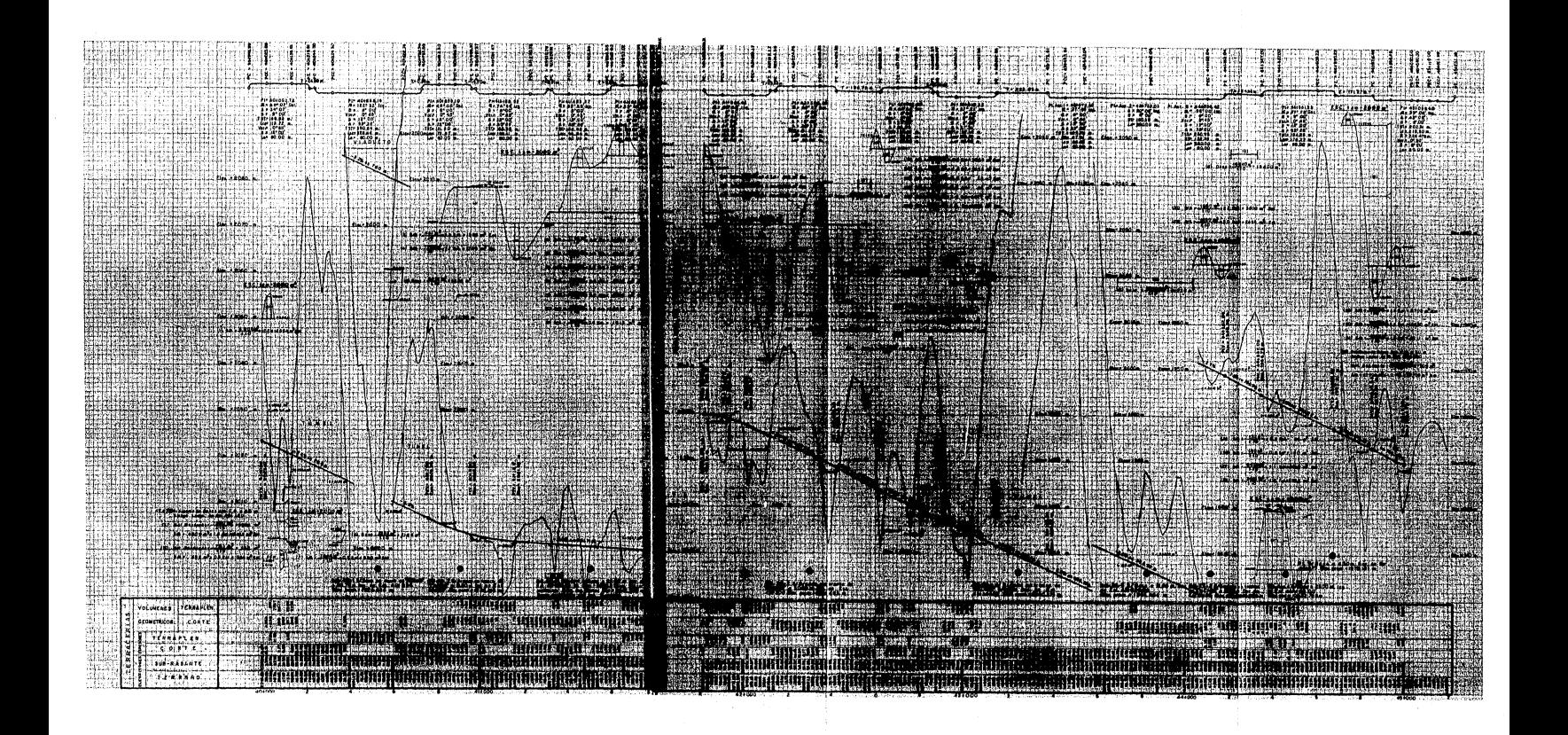

#### B I B L I O G R A F I A

"Ferrocarriles" Ing. Francisco M. Togno.

"Geología aplicada a la ingeniería civil y fotointerpretaci6n" Ing. Juan B. Puig.

"Vías Terrestres y aeropistas" Ing. Carlos Crespo Villalaz.

'~!anual de caminos vecinales" René Etcharren.

"Manual de proyecto geométrico de carreteras" Secretaría de Obras Públicas.

"Especificaciones generales para proyecto geométrico de vías ferreas" Secretaría de Obras Públicas.

"Especificaciones para proyecto geométrico de terracerías" Direcci6n General de Proys. y Labs. Secretaría de Obras Públicas.

"Apuntes de vías terrestres" Ing. Gonzalo Medina Vela.

- Tesis. "Evaluación y anteproyecto del Ferrocarril Guadalajara-Salti--11011. Francisco Gorostiza Pérez.
- Tesis. "Rehabilitaci6n econ6mica del Ex F.C. Mexicano en su tramo -- electrificado de Esperanza a Paso del Macho". Rogelio Gloria Arredondo.

"Determinación enconómica de la subrasante" Secretaría de Comunicaciones *y* Obras Públicas.

"Proyecto Definitivo" Ing. Jaime Mantelango Sierra.

"Fotogrametría y cómputo electr6nico para proyecto de vías terrestres" Carlos Ayala Sariflan y J. Alberto Villasana Lyon.

"Tablas para el cálculo de clotoides de transici6n" Ing. G. Quiroga S. Direcci6n General de Vías Férreas. Secretaría de Obras Públicas.

"Curvas verticales parab61icas en los ferrocarriles" Ing. Aurelio Chávcz.

''Tablas y Gráficas" Oficina de F.F.C.C. de la Secretaría de Comunicaciones y Transportes.

"La Empresa de los Ferrocarriles Nacionales de México" Direcci6n de Administraci6n y Métodos. F.N. de M.

"Introducción al Cálculo de tonelajes de arrastre" Direcci6n de Capacitación en Tracción. F.N. de M.

''Tarifa única de servicios diversos en los Ferrocarriles Nacionales" Departamento de Tráfico. F.N. de M.

"Horario No.4 División Puebla" F.N. de M.

''Horario No.4 División Mexicano" F.N. de M.

"Horario No.5 División de Veracruz al Itsmo" F.N. de M.

''Horario No.14 Divisi6n Jalapa" F.N. de M.

Estadistica F.N. de M.

Archivo Histórico. Secretaria de Comunicaciones y Transportes,